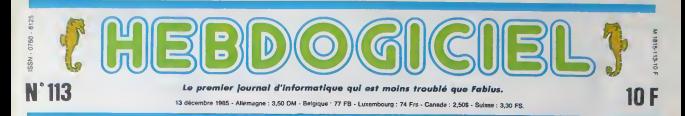

# PROTECTION DES LOGICIELS: LE TROUBLE

Nos éditeurs chéris et leurs avocats ont eu deux semaines pour réfléchir sur l'affaire de la protection des noms de logiciels. Dix éditeurs dix solutions dlfferentes pour essayer de se sortir de ce bourbier.

 $\begin{tabular}{l|c|c|c|c} \hline $2\text{R} \mathsf{f} \mathsf{S} \mathsf{S} \mathsf{M} \mathsf{H} \mathsf{S} \mathsf{S} \mathsf{M} \mathsf{M} \mathsf{S} \mathsf{S} \mathsf{S} \mathsf{S} \mathsf{S} \mathsf{S} \mathsf{S} \mathsf{S} \mathsf{S} \mathsf{S} \mathsf{S} \mathsf{S} \mathsf{S} \mathsf{S} \mathsf{S} \mathsf{S} \mathsf{S} \mathsf{S} \mathsf{S} \mathsf{S} \mathsf{S} \mathsf{S} \mathsf{S} \math$ quinzaine de thres de logiciels.<br>A notre plus grande surprise,<br>d'éposés. Concretement,<br>d'éposés. Concretement,<br>n'importe qui pouvait aller a TINPl et devenir proprietaire de ces titres. Comme vous nous connaissez. nous y sommes alfea de bon coser el senere el senere<br>déposé oss onzes litres sous le<br>nom de Shift Editions, sort Heb-<br>dopiciel. Panique, surseurs,<br>spasmes, crises d'alpitopsie,<br>bon nombre des éditions visés<br>ont réeps, de mettre un fére

#### HEIIIN, REPETEZ...

Institute de vous d'in que nouvelle de vous d'Arabs de Vous de la mais de la mais de la mais de la mais de la mais de la mais de la mais de la mais de la mais de la mais de la mais de la mais de la mais de la mais de la ma Tolget de la réclamation de Ere<br>
somprend pas papellon public ment, exclusivement pas papellon<br>
somprend pas papellon public ment,<br>
www.exil a cride is recognised to public ment<br>
www.exil a cride is recognised to public th

moi, cher lecteur, pour l'utilisa-<br>tion de ce langage cu mais ceci<br>etait un message personnel en pour Froggy Software. Et c'est paye<br>bien merque "Avocat à la cour" souve<br>due ce mossieur ait suivi un iti-<br>cue ce mossieur ai neraire craignos pour arriver a la cour. Ou alors. ils'est specialisé dans la fraude dans la vente deux<br>des bananes fraiches en prove- nom<br>nance du Bouanastan. Nul

conclusion valable mais<br>s, I'avocat veut faire<br>ses honoraires à set<br>aucs, Je vous faire payer ses honoraires a ses vous<br>adversaires. Je vous laisse l'aide<br>juger du croustillant de celte relatie<br>réponse qui dénote soit d'une vient<br>humour trés spécial, soit d'une vient<br>na7veté impressionnante. Si tu Form<br>na7vet vieux aux veux, pour une veut pas son par parties de la Ferrez mieux de<br>Hector (c'est pas son ple, hein ? Enfr<br>mais c'est pour pas qu'il liest marrant, all

comme ca, on de<br>giotel F<sup>e</sup> nogiciel !" nous a-t-il dit au télé- Gala<br>phone. Marrant, non ? Allez. Com<br>vous cassez pas les mecs, on limpo I'a déjà déposé et nous, le jour 18ré s<br>même de sa création. On n'a pas attend<br>pas attendu que des rigolos viennent<br>viennent planter la merde. mais<br>Feriez mieux de prendre exem- 18ré n ple. hein ? Enfin, quand meme, il est marrant. allez, un banc : "II

scié. "Désolé mais Commandos faire p galactiques n'existe pas.<br>Comme e'était importé d'Angleterre, on a pré- est, e<br>féré garder la titre anglais su Ouf.<br>dernier moment, c'est-à-dire : ses p<br>"Galactic Commandos", Dur, e dit mais eh, les mecs, pourquoi le litre ne fiqure-t-il sur aucun cata- logue ? Bon, d'accord, le depot que fion a fait me courre pas ce<br>  $\alpha$ -bajoiel, donc vous n'eurez pas  $\log_2$ <br>
d'ammeddes. Mais si le cas ae ne dé<br>
d'ammeddes. Mais si le cas ae ne dé<br>
précerait quand même, qu'est-<br>
cont qu'als faitaient chat Année (1962)

M, tel est le but utime at com

faire prendre conscience aux éditeurs que l'improvisation c'est pas toujours bon''. Ca y<br>est, enfin quelqu'un de sérieux.<br>Ouf. Et en plus pas à cóté de<br>ses pompes. Infogramme nous a dit en quelque sorte : "Je vous aicompris". Allez. on par donne.<br>LES RADINS DU COIN

ON VA POUVOIR MARCHER hussier Chez Infogrames, on ne s'affole pas. "Ce que vous avez fait va Logi sick craint. Chez eux, on<br>ne dépose pas à l'INPI, Ah, Ca.<br>on dépose pas à l'INPI, Ah, Ca.<br>font ca chèz un huissier en<br>même tamps que le dépôt du<br>logicel. Alors, bien sûr, on nous<br>à répondu que ce qu'on s fait<br>est naze l'antérioride, Mala II ly a un pro-<br>bléma dans leur système.<br>Logi'sfick dépose ass softs chez<br>luassier, la mec qui veut utiliser<br>un nom ne peut pas aller véri-<br>ler à l'INPI que celui-ci n'est<br>pas délà pris. Il n'apparatin Suite page 29

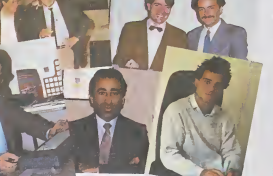

## LA CHARITE MON BON Manny at a server of the CHARITE MON BON Manny at a server of the CHARITE MON-

Dans la série "l'ai nen compris au d'en l'aire de l'aire d'aire d'aire d'aire d'aire d'aire d'aire d'aire d'aire d'aire d'aire d'aire d'aire d'aire d'aire d'aire d'aire d'aire d'aire d'aire d'aire d'aire d'aire d'aire d'ai

Oo gaucho i drahe en partent du heut<br>Claudius (Fnac). C. Sapet (Intogramme), S<br>Maumy el J-M Parboi (Sony), F. Outnini<br>(Amscning at least pas photogramme)<br>Lot auton pa phoiogramme pas photogramme

ait d'ennuis) devant la porte de 11MBH 1<br>l'HHHHHebdo, on te fait une<br>petite place, on te file une cou-1 Reman<br>vertura et tu fais Taumōne pour 1 con, il t<br>arrondir tes fins de mois. On 1 que pa reserve pour toi.

## BEN, PUISQUE C'EST

Un autre qui est plein d'humour, catalo<br>c'est Laurent Weill de Loriciels. Pour lui,<br>Pour lui, pas d'avocats, pas de ''Con<br>lettres avec accusé de recep- C'est<br>len, pas de vil chantage. Non, Frienn<br>rien de tout cela. "Puisqu

est des no-otres, il a fait le con MOI ?J'M'EN TAPE

Remarquez, à force de jouer au<br>con, il faut bien se planter quel-<br>que part. Ainsi, en léléphonant<br>à Amstrad pour leur demander<br>leur position officielle, on a eu<br>une surprise. Pour choisir les<br>leur position officielle, on a logiciels que nous allions deposer à notre nom, on a utilisé un  $\Box$ catalogue de logiciels classique. cor Ai<br>ndas C'est un choix comme un eutre.<br>François Quentin qui nous a repondu<br>répondu nous e littéralement

C'est nouveau, ça vient de sortir : L'actualité de la micro-informatique. Lire pages 7, 8

#### Ou comment tricher, pirater, modifier, trafiquer, magouiller,<br>bidouiller et grenouiller avec les logiciels du monde entier.<br>Mais dans la légalité, au moins ? Of course, mon genéral !<br>Lire page 9 CONCOURS PERMANENTS

Votre programme, non confent de vous ropporter 1.000 francs par page publike.<br>peut vous rapporter 20.000 trancs choque mois ou un voyage en Colifornie pour irine pour deux choque Irimesla<br>deux choque trimeslas. Reglement e

LES CHARLOTS AU PARQUET ABM, here is low allows at com-<br>
referred in the state and the state of the state of the state of the<br>
reflection of the state of the state of the state of the state<br>
reflection of the state of the state of the state<br>
of t temps qu'alle diffuse du matos ne so l'affaire en référé (un procés | reserve aux cas d'urgence) bis toire de pas se laisser faire. IBM<br>demande la cessation de vente de<br>son matériel par la Secrétairerie et<br>l'Atendiction de lave de la pub.<br>tribunal se juge incompétent ot done clát le dossier en disant f "c'est un probleme de fond, allez done voir au tribunal de commerce". Et ca y est, IBM y est allé. 1 au tribunal de commerce; mais attention, cette fois-ci. les Chariots ne sont pas certains du lout do Suite page 29 |

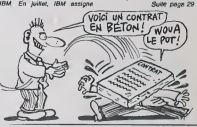

CINOCHE-TELOCHE pages 14,15 INF0-BD : TOUTE L'ACTUALITE EN PAGE 20

FORMATION A L'ASSEMBLEUR Le prof et l'ornateur éclairé vous attendent en page 30

DEULIGNEURS les fainéants sont en page 9

BIDOUILLE GRENOUILLE

DES PROGRAMMES POUR VOTRE ORDINATEUR<br>AMSTRAD, APPLE IIe et IIc, CANON X-07, CASIO FX 702-P. COMMODORE 64 ET COMMODORE VIC 20. EXELVISION EXL 100. MSX et compatibles . ORIC 1 ET ATMOS. SINCLAIR ZX 81 ET SPECTRUM. TEXAS TI-99/4A. THOMSON T07, TO7/70, ET M05.

# **LA ROUTE**

Conducteurs du Dimanche, roulez dangeureusement et<br>rivalisez d'imprudence en toute impunité... sur votre

Gérald LIMBARD

#### **COMMODORE 64**

THE SUIS UN MICODIPLE<br>POSTAGE INTERNATION OF STATE OF THE ORDER OF THE CONTRACT OF THE CONTRACT OF THE CONTRACT OF THE CONTRACT OF T<br>LINE 44,128 POKE 45,145 POKE 48 146 PULL CONTRACT SUIT OF THE CONTRACT OF

 $\mathbf{r}$ 

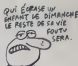

Movie announced at implemission des codes, sauvez le langage MA-<br>CHINE par :<br>POKE 43,11 : POKE 44,128 : POKE 45,146 : POKE 46,146 SAVE<br>"LA ROUTE".1.1

T.A. ROUTE: 1.1.1<br>Changez-is par : LOAD T.A. ROUTE" : SYS 37081<br>Changez-is par : LOAD T.A. ROUTE" : SYS 37081<br>maximum de Nomidnes avent d'âtre publeeaù per tes obstacies ren-<br>maximum de Nomidnes avent d'âtre publeeaù per t

**SUITE DU N' 112** 

00 DATA 296-36-196-299-3-76-66-1<br>- 169-128-141-249-195-162-1-134-1<br>18 DATA 196-41-2-249-3-32-142-13<br>230-182-173-89-196-41-4-240-3-32

e: 136<br>9. DATA 230, 182, 173, 09, 196, 41, 8,<br>1.3.32, 142, 122, 165, 249, 41, 254, 35<br>49, 96

|<br>| DRTR|| 751991206198119612481311<br>|R41961173197119611411981196117

я<br>196<br>рята 201, 35, 209, 96, 162, 6, 169<br>° 0, 212, 202, 16, 250, 169, 13, 141

. 169<br>1878 - 16. 141 - 6. 212 - 169 - 39 - 141<br>. 169 - 3 - 141 - 1 - 212 - 169 - 129 - 141

2:36<br>1978 - 201 - 1 - 200 - 21 - 173 - 97 - 196 -<br>99 - 296 - 169 - 0 - 141 - 4 - 212 - 141 - 5 - 2<br>198 - 141 - 6 - 212 - 172 - 64 - 196 - 141<br>2 - 173 - 65 - 196 - 141 - 1 - 212 - 164 - 184

-<br>1987 - 95296 32181 - 195 - 179 - 21 - 1<br>1981 - 195 - 141 - 21 - 209 - 230 - 96 - 196<br>15 - 162 - 135 - 142 - 96 - 196 - 234 - 15<br>15 - 162 - 135 - 142 - 96 - 106 - 132 - 234 - 15

- 169<br>1876 - 194 - 141 - 96 - 196 - 1973 - 93 - 19<br>194 - 196 - 174 - 37 - 196 - 169 - 32 - 157<br>1878 - 18 24 : 296<br>DATA : 37 : 196 : 208 : 3, 26 : 135 : 145 ;<br>28 : 141 : 252 : 195 : 162 : 5 : 134 : 102 :

176<br>TAL41 - 32 - 248 - ? - 32 - 142 - 132 - 2<br>173 - 98 - 196 - 41 - 64 - 248 - 3 - 32 - 1 : 238<br>ATA - 182: 173: 98: 196: 41: 128: 24<br>: 142: 192: 165: 249: 41: 253: 133:

9<br>19 10:10 25409-206 100-195-240-3<br>1-04-196 2172-99-196-141-100-196<br>1-04-196 201-25-200-36-162-6-169<br>912-169 202-16-250-169-13-141-<br>212-169

90. 1978. 16:141. 17:212:169. 18:141<br>- 212 - 169: 7:141: 9:212:169:129:141<br>1-213:169: 7:141: 9:212:169:129:141<br>1-169:196:169:0:141:11:212:141:1

217-169<br>18 1616 240 141 15:212 173.66 19<br>141 -? -212 - 173.67 196 - 141 0.212 1<br>20 1618 243 128

|<br>|14712-247144712-249-41-1-240-6<br>|1471-32<br>|1478-175713573271037136796

8 IPIN 35531, 165, 249, 41, 2, 248, 6<br>- 224, 137, 24, 144, 12, 32, 139, 135, 3<br>38, 135 5,123<br>1847a an ina ing an ing ina ar

|<br>| IATA 35556.173.92.196.291.1.2<br>|- 169.33.141.4.212.76.26.137

1<br>169 - 33 141 - 11 212 - 26 - 281 - 1 - 2<br>169 - 33 - 141 - 11 - 212 - 26 - 296 - 137

378<br>248 IBN 8-35586-232-168-168-32-32-<br>2-32-32-233-168-168-168-168-168-1<br>258 IBN 168-168-32-32-32-32-32-1<br>0-168-168-168-168-168-168-168-168

l. 169-32<br>| DRTA 32-32-32-32-169-169-169-<br>|169-169-169-169-169-169-169-32

168<br>168<br>178 169 169 169 169 160 160 160<br>8 160 32 32 32 32 32 160 160

1897-193<br>| BATA 35714, 233, 169, 169, 169, 16<br>| BATA 31, 169, 233-169, 169, 169, 169, 169<br>| BATA 233, 160, 160, 22, 32, 233, 16<br>| BATA 233, 160, 160, 22, 32, 32, 160,<br>| 232, 169<br>| 232, 169

232, 168<br>| DATA | 169, 168, 168, 169, 169, 168,<br>| 168, 169, 169, 169, 169, 169, 169, 16

9 - 160 - 160<br>2456 - 1676 - 169 - 169 - 160 - 160 - 160 - 160<br>160 - 160 - 32 - 22 - 160 - 160 - 160 - 160 - 160

|60.168.169.160.169.168.<br>|- 169.169.169.169.169.16

a<br>11 169 - 169 - 169 - 169 - 169 - 169<br>169 - 169 - 169 - 169 - 169 - 22 - 22<br>169 ։<br>169.100.160.160.160.160.<br>9.160.160.160.160.160.16

169-169-22-32-169-169-16

22.22.168.169.168.32.32.<br>96.168.22.32.168.168.169

a<br>12. ??. 168. 169. 169. 169. 16<br>169. 169. 169. 169. 12. 12. 16 

69, 169<br>1818–168, 168, 185, 22, 22, 169, 16<br>, 169, 169, 169, 169, 185, 169, 169,

.<br>169, 169, 169, 169, 169, 169, 169, 169<br>169, 169, 169, 32, 32, 169, 169, 16

8752-52<br>1841 - 168 - 168 - 168 - 32, 32, 32, 32,<br>68, 168, 168, 95-168, 168, 168, 32, 1<br>1847 - 168, 168, 168, 168, 168, 168, 168<br>168, 168, 168, 168, 168, 169, 32, 32,

08718<br>0878 168, 32, 32, 169, 169, 169, 16<br>0.105, 169, 169, 169, 169, 185, 32, 9

12.169.169.169.169.169.1<br>5.169.169.169.169.168.168

1414 12:169:169:169:169:169:1<br>1:195:169:169:169:160:169:169<br>185:32<br>169:169:169:169:169:169:169:195

.<br>1978 : 36934, 14, 14, 14, 9, 8, 8, 8, 8<br>14, 14, 14, 14, 14, 14, 14, 6, 6, 14, 8,<br>1878 : 6, 6, 6, 6, 6, 14, 6, 6, 14, 8, 8,<br>8, 6, 6, 6, 6, 6, 6, 6, 14, 6, 6, 14, 8, 8,

3,6,6<br>| DRTR||4,8,8,6,6,14,6,6,14,8,8<br>| 0,6,6,14,14,14,6,6,14,6,6,14,<br>| 0,8,6

6.6.6.6.6.14.6.6.14.14

;<br>14.6.6.14.9,8,6.6.14

14.14.14.14.14.14.14.14.14.14.06<br>6.6.6.6.6<br>2509 BRB 14.6.6.6.6.6.6.6.14.6.6.<br>14.0.0.6.6.14.6.6.6.6.6.6.5.14.6.6<br>.6.6.6.6.14.6.6.6.6.6.6.5.14.6.6<br>2788 BBB 14.6.6.6.6.6.6.6.14.6.6

 $14.6.6.6.6.6.6.6.14.6.6.$ 

14.6.6.6.6.6.6.6.14.6.6<br>5.14.6.6.14.9.8.6.6.14.6.

 $6.14.0.0.6.6.6.14.0.0.6.$ 

,<br>0.0.6.6.14.6.6.14.0.0.6.<br>5.6.6.14.0.0.6.6.6.6.6.14

,<br>6.6.6.6.14.6.6.14.8.8.6.<br>14.9.9.6.14.9.9.6.9.1

18.9.8.8.6.6.14.6.6.

. 6<br>| 6.6. 14.6.6.6.6.6.6.6.14.<br>| 14.0.0.6.6.6.6.6.6.14

DATA 36482.6.14.2.18.5.13.12.

0978 36498.169.52,175.98.175.<br>169.192.133.99.169.216.133.181<br>.8.168<br>0778 8.189.2.139.145.98.189.1

00 - 190 - 190 - 232 - 40 - 23 - 200 - 192 - 1<br>DRTR - 165 - 98 - 24 - 185 - 48 - 133 - 98<br>08 - 144 - 223 - 238 - 99 - 238 - 101 - 24<br>118 - 162

218, IG2<br>1950: 141, 199, 199, 199, 197, 194, 19<br>9, 66, 141, 157, 194, 217, 232, 209, 2<br>197, 149, 219, 237, 194, 194, 199, 66, 1<br>97, 194, 219, 232, 224, 64, 209, 233

- 1818 - 1962 197, 1982 1992 1992 1993<br>922 1842 182 182 183 1842 1858 1859<br>922 184<br>- 1878 - 412 1932 1842 1842 1852 1873 188

2009 1478 35595.16.18.5.19.19.5.26<br>.32.21.14.5.32.20.15.21.3.0.5

suite page 5

#### **LE STORE MAGIQUE TI99 BASIC SIMPLE**

Ou comment fermer intelligemment les stores singuliers d'un immeuble... particulier

#### Christian KEHREN

410 0\*10<br>420 03568 4264<br>430 FER -----<br>1rage depart 33<br>Apex cell cher 128 faites tourner<br>Apex cell cher 128 faites tourner<br>110 MBM -<br>The Man **PSPI ALL** -<br>0 RANDONIZE<br>00 DALL COLOR(1,9,9)<br>00 CALL COLOR(1,6,4)<br>00 Searl (1)<br>00 Call (1)<br>00 CALL (1) christian 2180,2320,2440,2400 MT-NT+1<br>SOTO 430 O CALL CLEAN REM ........<br>Ealisation ! 01010 312 ..<br>: ВАТА 42,35<br>: ВЕДО АКІІ,АКЗ!<br>: САІІ ІРИМ (128, "54647E.!8!R3C246 00508 3860<br>CALL BOUND (300,349,0,494<br>CALL EXPITS,P,L1<br>ET UHD STO<br>IT DESPITED STO 000UB 4410<br>| FDR 1+5 TO 11<br>| CALL COLORIL 14.2? HC+1<br>BJB 4190 0 DALL DAM.<br>0 NEXT 1<br>0 DALL DR.08(3,16,2<br>0 DALL DR.08(4,16,2<br>0 DALL DR.08(16) 40<br>THEN 740 ELSE BOO ) CALL COLOR(9,12,12)<br>> FOR I=6 TO ID STEP 4<br>> CALL HOHAR([,10,100,13 350 MST I<br>360 MST I<br>370 DALL VONAT(7,1,100,11)<br>380 MST I<br>380 MST I

**SEUR 1760** 15-1-1-1-1-1<br>1000 ELSE 1100 08 210<br>18 210<br>18 200<br>18 200 **Brand Co. 245 1974**  $-72$  DEN 1780 ELSE 530

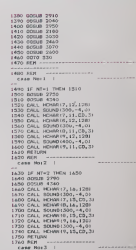

# **CAVERN**

**ORIC/ATMOS** 

 $\frac{1}{\sqrt{2}}$ 

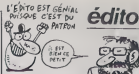

er les bombes et missiles de votre fusée, délectez-vous à semen panique et destruction dans une caverne fortifiée **ARDAMIA** Pierre LESTRADE

**Ander of America** Le programme déjà lancà par RUN, doit àtra relencé par RUN 80. Les règles

0.969 (RiSR) SION"<br>958 PENTORM I F-EPUIT (ES EVE ()DOMS™<br>2420 PRENT PPINTTOPPUNEZ Q AT<br>3420 CET O∯ 'AT MAD AB 'THT ING)LS )<br>1898 | Frank Joseph John House |<br>1898 | Frank Joseph John British International Prince |<br>1828 | Frank Joseph John House | Frank John British experienced contained develop  $\begin{array}{l} 14 \\ 15 \\ 16 \\ 17 \\ 8128 \\ \end{array}$ **OOO POLE SHIFT ALL PER INTERNATION FRE COME** )<br>(890 GOTO 2010<br>(890 FEM EXPL<br>(808 DOKE 29519-64298 Pune 2011)<br>(808 DOKE 29519-64298 Pune 2011) John World  $\begin{tabular}{l|c|c|c} $199$ & $199$ & $199$ & $199$ & $199$ & $199$ & $199$ & $199$ & $199$ & $199$ & $199$ & $199$ & $199$ & $199$ & $199$ & $199$ & $199$ & $199$ & $199$ & $199$ & $199$ & $199$ & $199$ & $199$ & $199$ & $199$ & $199$ & $199$ & $199$ & $199$ & $199$ & $199$ & $199$ & $199$ & $1$ .<br>Into their protections pass moves. .<br>IRAR DURE NOSSO, GAZZIG PORE JUNISI, .<br>1980 has filmed each more time. hg<br>|1110 OBTn Paya<br>|1170 Ford 29519 64250 Port 2951 A CRYER s<br>1178 to E 29544.64258 POVE 20542. **IS NEXT I** THE FOLE RESEARCH FOR 2015 180<br>178 PDF SELECTION DES COULEURS<br>178 PDF SELECTION DES COULEURS<br>161 PPFER HOIR<br>161 PH 2 .<br>IISB FOR THERLOWING POLE SYSSI 141 119<br>165 CLS<br>176 PRINTOWN 1387-SELECTION DES te circu<br>Ian Pérmir⊢Ray Lat∠SELRCII∪N 6R9 inum;<br>8 PRInt PRINT<br>9 PRINT PRINT<br>9 Resultation): Lu FARISP - D9-1-2 300 (1879 - 1880 - 1880 - 1881 - 1880 - 1880 - 1880 - 1880 - 1880 - 1880 - 1880 - 1880 - 1880 - 1880 - 1880 - 1880 - 1880 - 1880 - 1880 - 1880 - 1880 - 1880 - 1880 - 1880 - 1880 - 1880 - 1880 - 1880 - 1880 - 1880 - 1880 268 CET 18 | 1096-19 | 109 1096<br>| 109 | 120 | 130 | 140 | 140 | 140 | 140 | 140 | 140 | 140 | 140 | 140 | 200<br>278 IF 1/7 THEN 260<br>280 IF IKO THEN 260<br>290 THE 200 IF IO THEN 260<br>190 FRINT PRINTING FOR CAR<br>1910 YOUR COMPIERNENT OF THE STORE<br>1910 YOUR COMPIERNENT OF THE STORE<br>1930 FRINT PRINT CLAYIEP<br>190 FE PRINT CLAYIEP<br>190 FLS PRINT CLAYIEP<br>190 FLS PRINT ...<br>1520 PRIMTCHR#(130) "VOTPE NOM 9.7 2019 FRANCISCO - 2019<br>1980 FRENC SPINT<br>1980 FRENC SPINT<br>1990 FRENC SPINT<br>1990 - 1982 FRENC SPINT PRODUCTS<br>1990 E-LENCH SPINT HROBERT (1990)<br>1990 E-LENCH SPINT HROBERT (1990) **LE PAINT**<br>LE PAINT 20 PRINTORNE 138 PRINCITE / CLAV  $\begin{tabular}{l|c|c|c|c|c} \hline 2000 & \text{if} & 0.01 & \text{if} & 0.01 & \$ 9\*<br>88 PRINT PRINT<br>85 PRINT\*RPPH/F7 H - C\*<br>88 IF RMY/\*M\* AND 06 -\*C\* THEN 2<br>88 IF RMY/\*M\* AND 06 -\*C\* THEN 2 THE REPORT THE US-PORT RELEASE OF A POST RELEASE OF A POST CONTROL CONTROL CONTROL CONTROL CONTROL CONTROL CONTROL CONTROL CONTROL CONTROL CONTROL CONTROL CONTROL CONTROL CONTROL CONTROL CONTROL CONTROL CONTROL CONTROL CON 3729 (1918)<br>1729 (1918) 1911/1922 (1921-1922)<br>1739 (1919) 1911/1922 (1921-1921-1931)<br>1739 (1919) 1920 (1921-1932)<br>1739 (1919) 1920 (1921-1932) 1939<br>1839 (1921-1932-1932) 1920 (1921-1933)<br>1839 (1921-1932-1932) 1931-1932)<br>18  $\frac{576}{578}$ 46 PRINTPORT - PROLEET<br>50 (2008 490)<br>76 (2008 490) - PRINTPORT - PRINTPORT<br>76 PRINTPORT - PRINTPORT - PRINTPORT<br>80 PORT 4700 - PRINTPORT - PRINTPORT<br>80 PRINTPORT - PRINTPORT - PRINTPORT<br>80 PRINTPORT - PRINTPORT - PRINTPORT 858 PRINTOHIN 120 ------ - - 975 ET 7\*<br>90 PPINT PPINT<br>20 PRINT POPERINGHIE. .<br>DO PRINT FRINT<br>HA PRINTIN METIER, .<br>**58 POLT 47**56.00<br>68 PRINT-POLP, IESCENIAS SHIS THERE THERE OF<br>JAPANETHERE RI 28 PFM PROP. (55/5140), SHOS RE<br>1976 PROP. (55/5140), SHOS RE<br>1976 PROP. (55/5140), SHOS RE<br>1976 PROP. (55/5140), SHOS RE<br>1976 PROP. (1976 PROP. 1976), SHOS RE<br>198 PR PROP. (55/5140)<br>198 PR PROP. (1976 PROP. 1976)<br>198 PR .<br>28 PRINT PRINT<br>28 PRINT FAIRLE...... y<br>2340 PPINT FR:∪r<br>995⊔ f≑lutrofputaet  $\begin{array}{l} \mathcal{D} \mathcal{D} \mathcal$ 1857<br>778 PRINTCHRAF 1307 SELECTION DES<br>1857<br>798 PRINT PRINT rem (Printsport 130 Proclection Co.)<br>1857<br>2008: G. Wolfgan: 130 Parkents2 SUP LA<br>2008: G. Wolfgan: 130 Parkents2 SUP LA<br>2008: Delaitor Parkents Canter<br>800 Primit<br>800 Primit<br>800 Primit Phone LARGUER LOS Bongos<br>800 Primit Ph SR 50506 4380<br>AR POPE 47646.00<br>- MISLITTROUR TIREP DES HTS:TLLE 지역<br>4186 PRF의 4<br>4186 PRF의 4<br>4186 PRF의 4<br>4118 CRS<br>4128 CRL-822C<br>4128 PRF 1 DR Pr:<br>4128 PRF 1 DR Pr:<br>4128 PLOT 20.10.15<br>4128 PLOT 20.10.15<br>4128 PLOT 20.10.15 FORE 47640.00<br>PRINTCHPR 148)\*CES TOUCHES VO<br>MUSTINENT OVN\* ANTERNATION<br>IF ON-THT THEN 250<br>IF ON-THT THEN 020<br>PEN SAULTAGE<br>CLS PENT<br>CLS PENT **GRUET DES EXPI** 

4280 PLOT 20:20:49<br>4280 PLOT 20:20:49<br>4230 PLOT 20:37:57 PLOT<br>4230 PLOT 20:37:57 PLOT<br>4230 PLOT 30:17 PPP (22:30) 7:5841,897<br>4230 PLOT 30:17 PPP (20:30)<br>4230 PLOT 30:30 PPP (20:40)<br>4230 PLOT 30:20 PPP (20:40)<br>4230 PLOT 30: 4948 - - - 04-<br>IOB - - - 04-<br>IOB - PETURI<br>IOB - PETURI 4940 857164<br>4960 856<br>4960 856 1732, 89.40, 80.457, 79.40,<br>4070 85646 1732, 89.40, 80.45779, 80.<br>5070 8678 1732, 80.54770, 80.4576<br>5040 8678 1739, 47.71, 80.4775, 80.49<br>5040 8678 1739, 47.71, 80.4776, 80.49 ,,,,,,,,,,,, 32<br>1989 AD, AR, A<br>1940 10. 7.1 1328<br>130E-EE-6-78-EE-8ად, 1862<br>: 6419 : 1989, 70, 09, 19, £7, £8-£2<br>641 % 1982, £6, 6, 70, @£.0. 20.1 | 70 GB 31|| 982-88, 6, 70, 88, 9<br>| 988|| 9818 | 982-88, 6, 70, 88, 9,<br>| 988|| 9818 | 982-88, 6, 70, 88, 9,<br>| 988|| 9818 | 981-70, 70, 88, 9, 70, 88<br>| 988|| 1988 | 1980, 60, 60, 85, 89, 91<br>| 980|| 1988|| 1980, 60, 60, 85,  $\begin{array}{l} \mathbf{2}[\mathcal{H}(B_1),\mathcal{H}(B_2)] = \mathbf{2}[\mathcal{H}(B_1),\mathcal{H}(B_2)] = \mathbf{2}[\mathcal{H}(B_1),\mathcal{H}(B_2)] = \mathbf{2}[\mathcal{H}(B_1),\mathcal{H}(B_2)] = \mathbf{2}[\mathcal{H}(B_1),\mathcal{H}(B_2)] = \mathbf{2}[\mathcal{H}(B_1),\mathcal{H}(B_2)] = \mathbf{2}[\mathcal{H}(B_1),\mathcal{H}(B_2)] = \mathbf{2}[\mathcal{H}(B_1),\mathcal{H}(B_$ u 1897<br>Talia 90 a 1 - 11 ani di sec a 5300 DATA 1404/EE.FD.7<br>0/1E-62 85/1840<br>5310 Data 1486-0.02.02 2219 08:16 1486<br>- 528 08:16 14:06 71-82<br>5320 08:16 14:06 71-82<br>5330 08:16 14:06 71-82 338 0818 1440, 271-80, 10-60, 10-19<br>183 081 07:1906<br>200, 310 1974 1400, 86-18, 18, 80-19-271-02<br>200, 310 1400, 10-19<br>200, 310 1400, 11-80, 31-10, 22, 80-19<br>200, 0818 1400, 11-80, 31-10, 23, 80-10<br>200, 0818 1400, 11-80, 31r.54.1851<br>| DATA 1586.70.00 ?<br>| DATA 1586<br>| DATA 1518.2 PF 50 1499 (1688–1793)<br>1410 (1688–1794)<br>1410 (1688–1792) (1703–1791)<br>1420 (1688–1792) (1703–1793)<br>1420 (1688–1793–1703–1793)<br>1431 (1703–1803–1793–1793–1793)  $-310$ <br> $-410$ <br> $-450$  $28.33.98$ 285, 2008, 1985<br>285, 2008, 1985<br>285, 2008, 1986, 2008, 1996, 2008, 2008, 2008<br>285, 2008, 1986, 2008, 2008, 2008, 2008, 2008<br>286, 2008, 1996, 2008, 2008, 2008, 2008, 2008<br>2009, 2008, 1996, 2008, 2008, 2008, 2008, 2008<br>2009, 19, 1947<br>| NATA 1548, 09.60. 5458 0616 1544 (8.60.3.3.0)<br>5458 0619 1522 (0.21.40 8.4<br>5458 0619 1522 (0.21.40 8.4<br>5568 0616 1520 (0.1.3.20 0)<br>5568 0610 1580 00.1.3.40 **Communication** 20.0.171F<br>9530 DHTM 1990-4-9 26.0-4 1629<br>18 DATA 1594.A.ZE.B.4.A.ZE.B.4 10,1729<br>18 BATA 1566,1,4 CA 0.10 4<br>| 1989 - 10 - F0 - F9 - C9 - 2 - 10 - 3<br>| 1979 2014 2012 11:199<br>10:22:23:1992<br>10:30:10:10:10:25:10:10:10:10:10:10:10<br>10:30:25:10:10:10:10:10:10:10:10:10<br>10:30:10:10:10:10:10:10:10:10:10:10:10<br>20:10:10:10:10:10:10:10:10:10:10:10:10<br>20:10:10:10:10:10:10:10:10:10:10:10:10 1-41-45-22 (7-19-)

24.3.18.18.26<br>1990: 1918: 1929<br>1990: 1929: 1929<br>1990: 1939: 1939 ्<br>स्थित १ ११ पर २<br>समय 3 7) 1842<br>DATA 1648, 10,00<br>- 55,1045 3-CE 55-1887<br>220 BHTM 1858-70-66<br>230 BHTM 1852<br>23-46 D-185E<br>23-46 D-185E  $100 - 200 = 100$ 1-79.40 D.<br>5740 DATA<br>2.00.55 Z<br>5758 DATA 1987-72-89: 1609-90-70-60-18<br>5778-72-89: 1690<br>57-72-38: 1690-1-80-3-18-89<br>5788-000-19  $\frac{4}{34}$  in the 22 Eq. ( ) as a CELEBRITZ-18781<br>1980: DRIM ISOR (DD-50172 PM 2016)<br>1990: DRIM ISOR (DD-50172 PM 2016)<br>1990: DRIM ISOR (DD-50172 PM 0016)<br>2000: DRIM ISOR (DD-5018)<br>1990: CELEBRITZ (PM 1018), CP. 90180<br>1990: CELEBRITZ (PM 1018), CP. 90180<br>1  $\begin{array}{l} 2.776760, 1056, 1056, 1056, 1056, 1056, 1056, 1056, 1056, 1056, 1056, 1056, 1056, 1056, 1056, 1056, 1056, 1056, 1056, 1056, 1056, 1056, 1056, 1056, 1056, 1056, 1056, 1056, 1056, 1056, 1056, 1056, 1056, 1056, 1056$ 5860 E4154 1424-144-5-144-78-145-24-1<br>1726-89-80-1557 85-250-144-78-22-21-14<br>5920 E4154 1452 85-24-144-22-21-14<br>1745 44174 1452 85-24-144-5-144-21-73<br>8500 E4154 1702 86-82-73-105-40-73<br>5900 E4154 1702 95-40-12-13-144-23-23 .<br>. 08.5.29.79.60.78.1 1976 - 1987 - 1987 - 1988 - 1988 - 1988 - 1989 - 1989 - 1989 - 1989 - 1989 - 1989 - 1989 - 1989 - 1989 - 1989 - 1989 - 1989 - 1989 - 1989 - 1989 - 1989 - 1989 - 1989 - 1989 - 1989 - 1989 - 1989 - 1989 - 1989 - 1989 - 1989 200 0817<br>10.61.73 1 1240/07/07/20120 2: EF 82: 2<br>3 1752-69-20120 2: EF 82: 2<br>3 1758 - 80. 01 7ገ<br>5900 DAIA<br>- 0 ጀቫ. 20.<br>5900 DAIA<br>- 01 ZE 40  $\begin{array}{l} \mathcal{L}(\mathbf{S},\mathbf{B},\mathbf{B},\mathbf$ ፍ<br>የዱ የዓ.29.40 / 7.25.04 1976<br>1980 - Detri I (2001)<br>1980 - Detri I (2001)<br>1980 - Detri I (2001)<br>1980 - Petri I (2001)<br>1980 - Petri I (2001)<br>1980 - Petri I (2001) e.com FE. 12 74.  $\begin{tabular}{l|c|c|c|c|c} $c_1\bar{c}_2\bar{c}_3\bar{c}_4\bar{c}_5\bar{c}_6\bar{c}_7\bar{c}_8\bar{c}_7\bar{c}_8\bar{c}_7\bar{c}_8\bar{c}_7\bar{c}_8\bar{c}_7\bar{c}_8\bar{c}_7\bar{c}_8\bar{c}_7\bar{c}_8\bar{c}_8\bar{c}_7\bar{c}_8\bar{c}_8\bar{c}_7\bar{c}_7\bar{c}_8\bar{c}_7\bar{c}_7\bar{c}_7\bar{c}_7\bar{c}_7\bar{c}_7\bar{c}_7$  $\begin{array}{c} \mbox{minimize} \begin{array}{c} \mathbf{H}^{1}(T, \mathbf{F}) \\ \mbox{minimize} \mathbf{H}^{1}(T, \mathbf{F}) \\ \mbox{minimize} \mathbf{H}^{1}(T, \mathbf{F}) \left( \mathbf{H}^{1}(T, \mathbf{F}) \right) \\ \mbox{minimize} \mathbf{H}^{1}(T, \mathbf{F}) \left( \mathbf{H}^{1}(T, \mathbf{F}) \right) \\ \mbox{minimize} \mathbf{H}^{1}(T, \mathbf{F}) \left( \mathbf{H}^{1}(T, \mathbf{F}) \right) \\ \mbox{minimize} \mathbf{H$ 1868, 74:80:40, 74:80:84;<br>- 1663<br>1874, 80:85:73:85:8:07:1 ICA3<br>1975 74,74 40 F8.1584<br>ATR 1880.24.85.7-19.1.F0.1.

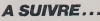

 $\overline{\phantom{a}}$ los revendeurs raissie<br>dévant chez nous po<br>d'ien rachater nuelo 22 vous les veni<br>: vous les veni<br>! :Sûr que j'en

ten wous ne gagnez rise.

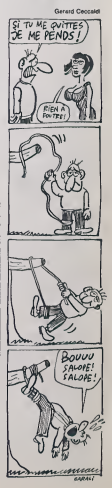

# **LEYA**

Dans la pesu de Gespard TRIFOUILLARD intrépide erchéo-<br>logue, partez courageusament à la racherche des trésors<br>du peuple LEYA. Serpents et trappes mortelles (entre autras) sont au modernous Leurent HANUS

### **SUITE DU N'112**

 $\begin{array}{ll} 1860 & 8526 & 1.058 & 11 & 0041 & 018811 \\ 1860 & 04880 & 0.058 & 11 & 0041 & 018811 \\ 1880 & 0.088 & 0.0881 & 0.0881 & 0.0881 & 0.0881 \\ 1880 & 0.08 & 0.0881 & 0.1 & 0.081 & 0.0881 & 0.0881 \\ 1880 & 0.08 & 0.0881 & 0.1 & 0.0881 & 0.0881 & 0.0$ 

- 
- 
- 
- 

 $\begin{array}{l} 0.01814, 6, 15000, 283, 2, 15000, 3481, 7, 1500\\ 0.01814, 6, 15000, 230, 20000, 30000, 30000, 1, 15\\ 0.01812, 2, 30000, 3000, 30000, 30000, 1, 15\\ 0, 283, 1, 15500, 3881, 1, 15000, 327\\ 0.1111, 15000, 3881, 1, 15$ 

**TI99/BASIC SIMPLE** *busticier!* 

suite de le page 2

 $\mathbb{C}^{(n)}$ 

- 
- 
- 
- 
- 
- 

2750 MBR<br>Eact, Moni

- 
- 
- 

30)

- $25 3$
- 
- 

 $50 \, \text{km}$ 

12 FAT 2020 FREE FEST AT 2010 12:00 FEST AND 12:00<br>1.00 FEST AND THE THE FEST AND CONSULTED AND 12:00<br>1.00 FEST AND THE THE FEST AND CONSULTED AT 2010<br>1.00 FEST OF LEGEN OF OF OUR BERRY 1.1.1.1.1.100 OF<br>1.00 FEST OF LEGEN

ELECTRIC SECTION

Schie,

 $\begin{tabular}{l|c|c|c|c} \hline \textbf{MSE} & \textbf{MSE} & \textbf{MSE} & \textbf{MSE} & \textbf{MSE} & \textbf{MSE} & \textbf{MSE} \\ \hline \textbf{MSE} & \textbf{MSE} & \textbf{MSE} & \textbf{MSE} & \textbf{MSE} & \textbf{MSE} & \textbf{MSE} \\ \hline \textbf{MSE} & \textbf{MSE} & \textbf{MSE} & \textbf{MSE} & \textbf{MSE} & \textbf{MSE} & \textbf{MSE} \\ \hline \textbf{MSE} & \textbf{MSE} & \textbf{MSE} &$ 

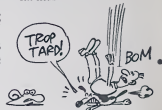

4900 D-3<br>4920 D-5000 4260<br>4920 D-5000 3900<br>4920 D-5000 3900<br>4940 BETGEN<br>4940 BETGEN<br>793149 | FRS1<br>- 4960 F. D.L. C., C. (40)<br>- 4960 F. D.L. C. C. (40)<br>- 4960 F. D.L. C. C. (40)<br>- 4960 F. D.L. SQUAD (300, 400, 400, 400, 22)<br>- 5000 F.A.L. SQUAD (300, 400, 400, 220, 221, 221, 41, 41, 42, 500, 241, 41, 41, 42, 42, 42, 503) FRINT TRENAIN LE DIBRE MARIONE TRAINING<br>1531 - Mario L. IL Villa Paris Le La Linux<br>1550 - Mario L. Il Villa Paris Le La Linux<br>1500 - Mario Le Linux, polític Paris Paris (1911)<br>1710 - Mario Le Linux, polític polític Pa SORO CALL NEVER AND THE DRE TOOM -<br>1980 CALL NEVER AND SPACE AND RESIDENCE OF THE SPACE OF THE PRESS SPACE CALL NEVER AND SERVE CALL STATES OF THE SPACE OF THE CALL AND THE CALL OF THE CALL OF THE CALL OF THE CALL OF THE C  $\begin{array}{ll} 0.147 & \text{PDEO} & \text{RDEO} & \text{DDFO} & \text{DDFO} \\ 0.147 & \text{PDEO} & \text{DDFO} & \text{DDFO} & \text{DDFO} & \text{DDFO} \\ 2145 & \text{DDEO} & \text{DDEO} & \text{DDFO} & \text{DDFO} \\ 2145 & \text{DDEO} & \text{DDFO} & \text{DDFO} & \text{DDFO} \\ 2145 & \text{DDEO} & \text{DDFO} & \text{DDFO} & \text{DDFO} \\ 2145 & \text{DDFO}$ 5250 PCH Para Fon Urs | Fo LENTE)<br>
5260 Fon Urs | Fo LENTE)<br>
5260 Fon Urs | Schwarter, a. 2020<br>
53700 ERLL SCHWARTER, a. 2020<br>
53700 ERLL SCHWARTER, a. 2020<br>
53700 ERLL SCHWARTER, a. 2020<br>
5370 METUR<br>
53700 METUR<br>
5370 METUR

٠

SINTO CHE PORTUGALE (1999)<br>1920: CALL SCARCHE, 2011<br>1920: CALL SCARCHE, 2011<br>1920: CALL SCARCHE, 2011<br>1920: CALL SCARCHE, 2011<br>1920: CALL SCARCHE, 2011<br>1920: CALL SCARCHE, 2011<br>1920: RENT SCARCHE, 2012<br>1920: RENT SCARCHE,  $\begin{array}{ll} \textbf{C} = 0.01 & \textbf{0.01} & \textbf{0.02} \\ \textbf{C} = 0.01 & \textbf{0.03} & \textbf{0.04} \\ \textbf{D} = 0.01 & \textbf{0.04} & \textbf{0.05} \\ \textbf{D} = 0.01 & \textbf{0.06} & \textbf{0.07} \\ \textbf{D} = 0.01 & \textbf{0.06} & \textbf{0.06} \\ \textbf{D} = 0.01 & \textbf{0.06} & \textbf{0.07} \\ \textbf{D} = 0.01 & \text$ 140 REM --<br>2050 IF MT-5 THEN 2070<br>2060 BRSLAM 2910<br>2050 BRSLAM 4740  $\begin{array}{l} \textbf{7770} & \textbf{578100} & \textbf{78140} \\ \textbf{78770} & \textbf{578100} & \textbf{78140} \\ \textbf{78770} & \textbf{57811} & \textbf{57810} & \textbf{7115} \\ \textbf{78780} & \textbf{78141} & \textbf{57810} & \textbf{7115} \\ \textbf{78780} & \textbf{78141} & \textbf{78140} & \textbf{7115} \\ \textbf{78180} & \textbf{78$  $\begin{array}{l} \mbox{Cone to} \quad \mbox{Na\,{\sc i}} \quad \mbox{Neu} \quad \mbox{Neu} \quad \mbox{Neu} \quad \mbox{Re} \, \mbox{Re} \, \mbox{Re} \, \mbox{Re} \, \mbox{Re} \, \mbox{Re} \, \mbox{Re} \, \mbox{Re} \, \mbox{Re} \, \mbox{Re} \, \mbox{Re} \, \mbox{Re} \, \mbox{Re} \, \mbox{Re} \, \mbox{Re} \, \mbox{Re} \, \mbox{Re} \, \mbox{Re} \, \mbox{Re} \, \mbox{Re} \, \mbox$ .<br>In if anyt turn they 

27AD CALL GEWAY<br>2770 DOSUM 4130<br>2790 RETURY<br>2790 REN<br>1851, AURZ 1 2000 DALL GOWN<br>2010 GONUS 4120<br>2020 RETURN<br>2013 REN 2840 DALL GOVAR<br>2850 GOSUA<br>2860 BETURN<br>2870 FETURN<br>2870 FER 2080 DALL ROWRISI, (1,7)<br>2090 DOSUE 4120<br>2000 RETURN<br>2000 RETURN<br>1001, NorS ) 2920 DALL BOHR(11,15,9)<br>2930 DOSUR 4130<br>2940 RETLEN<br>2950 RETLEN<br>1821, Note ( 2760 CALL BOHNF(11,19,7)<br>2970 DESUR 4120<br>2970 AETURN<br>2970 REN 1 3860 GALL 6DHAR(15,11,7)<br>3010 80808 4130<br>3920 RETURN<br>3820 AEM<br>1ect. north : -#CCL PRFB |<br>|JOBD CALL (CSHA(15,15,7)<br>|JOBD ROTURE 4120<br>|SOBD ROTURE<br>|JOBD RCTURE<br>|JOBD CALL GENER||IS,7)<br>|JOBD CALL GENER||IS,7)<br>|JOBD CALL GENER|<br>|JOBD RETURE<br>|JOBD RETURE  $20 RH = 7$ --<br>5130 005UE 2750<br>5140 METURY<br>5160 005UE 2790<br>5170 TF Y=42 THEN 5170 005xx<br>IETEVAZ<br>IETEVA<br>ODEM 2830<br>Vešž THEN 3330<br>- Vešž THEN 3330 1190 GONLA<br>1290 DF Yes2 THEN -<br>1290 DF Yes2 THEN -<br>1210 ASSUM 2870<br>"Yes2 THEN 1250 dom<br>IF Yell<br>AETURN<br>ACRUS 2910<br>ACRUS 2910 2240 Pm.<br>1240 Pm. 1245 294<br>1250 Df Veli PMD Sen<br>1250 Df Veli PMD Sen<br>1250 Df Veli PVD<br>1270 Df Veli PMD<br>1270 Df Veli PMD<br>1110 DffLMV<br>"Ye42 PMD 324 - AETAW<br>
- AETAW - 2007<br>
- AETAW - 2007<br>
- AETAW - 2007<br>
- AETAW - 2007<br>
- AETAW - 2007<br>
- AETAW - 2007<br>
- AETAW - 2007<br>
- AETAW - 2007<br>
- AETAW - 2007<br>
- AETAW - 2007<br>
- AETAW - 2007<br>
- AETAW - 2007<br>
- AETAW - 2007<br>
- AET C-25<br>003NB 4260<br>003NB 4260<br>04V VISARZ VOUR FRJOURP 7<br>04V VISARZ VOUR FRJOURP 7 - 1992<br>| 00038|| 4360<br>| 00038|| 4360<br>| 06|| 014="000"|| + | 04|| 1991<br>| 04|| 1000(000)|| 05|<br>| 04|| 0000(000)|<br>| 04|| 0000|| 05|

2820 344\*\*<br>3650 6.410<br>3860 6.410<br>3870 88\*\*\*\*\*\*\*\*\*\*\*\*\*\*\*\*\*\*\*\*\*\*\*\* 1860 (600)<br>1970 (600)<br>1970 (600) (600)<br>1970 (600) (600) (11)<br>1970 (412)<br>1980 (412) (414)<br>1980 (413)<br>1980 (413)<br>1980 (413)<br>1980 (413) 2780 5413<br>
2780 705838 4260<br>
2780 705838 4260<br>
2780 705838 4260<br>
2800 7041 8200 705 8787 50<br>
2800 7041 871<br>
2800 7041 81<br>
2800 7041 8400<br>
2800 7041 8400<br>
2800 7041 8400<br>
2800 7041 8400<br>
2800 7041 8400<br>
2800 7041 8400<br>
2800 rear on the state of the state of the state of the state of the state of the state of the state of the state of the state of the state of the state of the state of the state of the state of the state of the state of the st  $\begin{array}{ll} 1700 & 844^{\circ} \\ 1800 & 124^{\circ} \\ 6000 & 1244, & 82488134 + 1, 12, 221 \\ 4000 & 1244, & 8248134 + 1, 12, 221 \\ 4000 & 164, & 14713 & 1460 \\ 6000 & 17 & 844 & 1400 \\ 6000 & 17 & 844 & 1400 \\ 4000 & 17 & 844 & 1400 \\ 4000 & 1644, & 100048136, &$  $4130$  REM  $-$ 4140 IF Y=33" DEN 4170 4150 DB-33<br>4160 BETURN<br>4170 DB-42<br>4190 BER -----<br>4190 BER -----<br>4190 DB-33<br>4180 DB-33  $4260$  RDS<br> $4260$  RDS  $-$ 4.560 REM -----4359 IF Y(142 SHEW 4399<br>4359 EF Y(142 SHEW 4399<br>4370 PECURE COLOR(13, 12, 9)<br>4399 EWLS EDURN<br>4400 SHEW  $440$  ngs  $-$ -420 CALL SCRALMIST<br>4420 DE-VIDREN OMERITANT<br>4440 L-R<br>440 DESER 4260<br>4470 PR-VIDR PROPORE.... 4400 C-41<br>4500 C-41<br>4500 COBUB 4260<br>4520 CALL SCARENHILL:<br>4520 CALL SCARENHILL:<br>4520 CALL SCARENTOS, 549, 2,175, 41

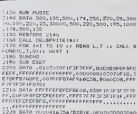

OH I LE MAGNIFIQUE

**TI99 BASIC ETENDU** 

TRESOR!

# **MICROBUS**

1997년<br>10月21日 40:40:2:2:2:2:1-1-1-1-1-1<br>11:52:1:53:1:0:3:40:40:40:40:40

 $\frac{1}{2}$ 

A l'aide du tout dernier micro-laser chirurgical, détruisez<br>impitoyablement les MICROBUS qui infestent de braves<br>petites cellules. Métiez-vous de la contagion !.. **Robert EAUDE** 

Tapez in lating 1 at apr<br>REM ?" Entrez las co<br>RUN 500, vous devez o<br>RASIC 4 l'exception de pres machine du listing 2 et vérifiez votre sarsie per

**ZX81** 

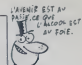

Loe

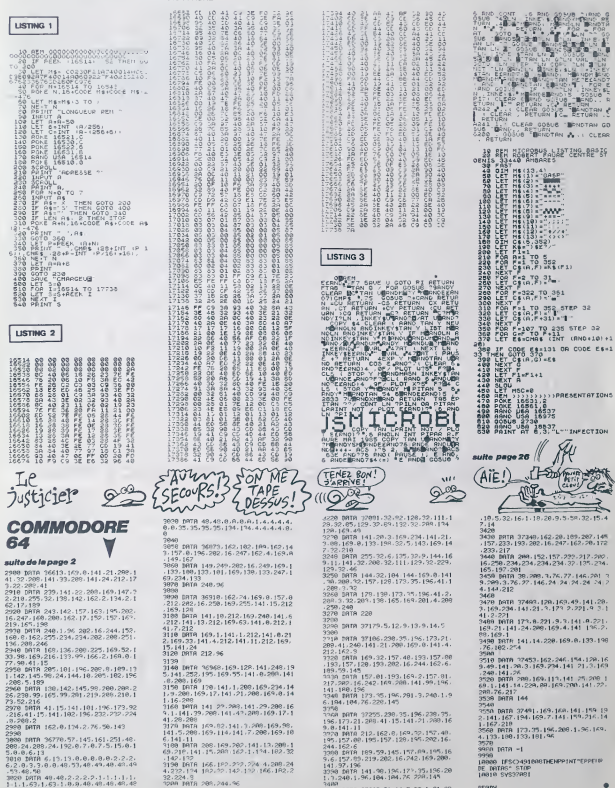

3489<br>3418 IRTA 17127.21.14.5.32.1.21.28

**APARA** 

**GHOST** 

mes débarresse une n i aice ce ce vos mines antiectopiasmes, cecarrassez une<br>pauvre femme – des redoutables fantômes qui peuplent les<br>50 piéces de se luqubre et vaste demeure.

**Hugues YONGUE** 

#### **SUITE DU N'112**

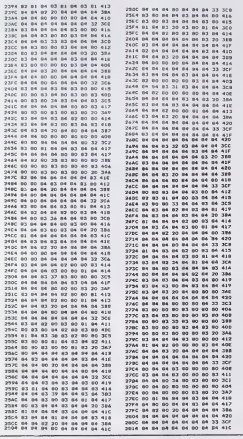

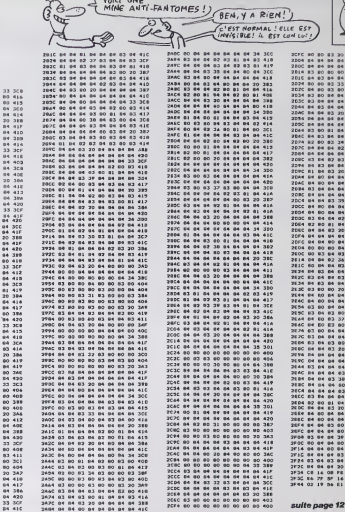

**CANON XO7** 

# **LES BARONS NOIRS**

Terroristes ailés ou policiers dé  $c$ amp

222232223 ē

Mode d'emploi ;<br>Sejon à descrit pour l'ocentrande les BARONS NORS et son adve-<br>sere les POUCERS<br>Les BARONS NORS augués d'un héliogetée (bouten de la conchât de<br>la concerte par la manimis, sont équipée d'un périem de Consta

 $\frac{1}{2}$  $\alpha$   $\alpha$ 

 $0.0.0.010100000$ 

 $0.00000000$ 

|"||-<br>| CALL PEYEO,M.MI:: IF N-O THEN 140<br>| CALL PEYEO,M.MI:: IC N-O 1: CAL<br>| CALL PEYEO,M.MI: I -: DALL CLEAR ||<br>|LOMEL.J.BJ:: NET | -: DALL CLEAR ||<br>| CALL CHARLEY CO., PEYEFFIC ||-<br>| CALL CHARLEY || -0, PEYEFFIC ||-<br>| C

000", 47.

FOR:<br>2002 DALL CHARLES (2.00 BARRIS (19) L200 DAF ERE<br>2002 DALL CONTRA LA ARABSKER (19) DOLLAR BARRIS

DALL CHARGES, SE TESTEFFERDE

220 0E04="00CoFOFCF<br>220 0E04="00CoFOFCF<br>101030F3F7FFF" ++ 0

ST ?<br>CALL GELEPRITE (A)

, 141<br>22222222222222222222222222350.22

.<br>Barro

 $rac{1}{1}$ 

 $\begin{array}{l} \texttt{SPR-211} \texttt{1} \texttt{$  $(1, 13)$  $^{1}$  1. 20. 1

**VCHAR** 

.<br>CALL HEMPHILLIGLOS.LIFI: CALL HEMM<br>31.02.11 GALL HEMMINE, J.48, S.111 CA

et les lane exploser (Hitleberrent du bourdes)<br>vien qui porqualitent, Leur but final est qui porqualitent (Leur but final est<br>qui appareil se filo de partie<br>Luis POUCIERS annoys en neuve et s<br>disparal lis poucent semi-ten sousser<br>sej de manière<br>est de pulvéri then A difference

spara its persivent sait ins servores nours; pay a<br>rate present dessure inserting inspection and the present description of the compatible success of<br>ARON NOR qui annum en volent à des chances de<br>POLICIER (normal).<br>se l'au pa e corpe : en ge al elle pet letturlo al

148:15,1,49,32:1: RESTORE 340<br>CALL COLORIZ,4,5,3,1,1,3,11,4,4,13,1<br>.1,8,5,1,3,4,2,13,1,1,3,11,4,4,13,1<br>... SERR AA .. CALL CHARTSP+1,881+

00000

a<br>100\*111 IF PSMT=1 THEM +<br>170 FSM I=4 TO 16 STEP 4<br>11(74),92=1,2,65,192+1=3<br>LL GPRITE(#5,120,14,57,1

 $200 + 1000$ 

215-2010 VOJECTI<br>10 IF FINI-1 INEN 480 ELBE CALL<br>45,120,80,112,47,1121 - IF SMT-0

/2)<br>#20 |F #0 /1 |FEN #30 1686 CALL JOYS!!2.<br>#27117 #41 | MOTIONIAIL /#/2 |F2211 |F2 |F

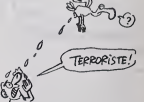

222222

**122223333231111** "创新制剂制制制剂制剂的材料的材料。 - 6月10日の10日の10日のアメリカ - 43410 日本社会の日本社会の1996年1月11日において、1996年1月11日に

- 1 :<br>- 1 :<br>1 : 1 :

 $rac{41}{201}$ 

**143890102010317701** 

The castrice

 $10$   $\mu$   $\mu$ 

**CAIT PAS** 

 $\frac{4}{3}$ 585<br>420<br>581 403 125<br>404 14 15<br>40 14 15

(1941年5,124<br>Nimi,65,66<br>THEN 450<br>1 IF 01--1<br>0 930  $77,01111$  = 0076 

EM(1 THEN 460 E)<br>0010 750<br>10010 750<br>1000505 7MEM 40

AD11000, 1

)<br>366-1 THEN AZO ELSA CAL<br>PASS-1 THEN SZO

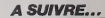

**TI99 BASIC ETENDU** 

**A DE LAGAVE** 

## C'est nouveau, ça vient de sortir

## AMIGA : BEAU MAIS UN PEU MOINS CHER

Parce que Commodore a bien<br>sorti une revue spécialisée sur<br>l'Amiga 8 mois avant sa sortie, Ms sont bien capables de changer le prix vingt lots sans qu'une seule becane n'ait eté vendue. Donn voici les nouveaux prix officiels de<br>l'Amiga. Unité centrale, écran cou-<br>leurs, 256 Ko de RAM, un drive<br>3"1/2 au prix d'environ 15 000 bal-<br>les. la méme chose mais avec une emulation MS/DOS (C'est ca que<br>va l'exatisfame volte bécare en<br>compatible libM), 512 Ko de RAM<br>totale et un diversi C'1M (habbre de la<br>fame lourne les softs libM) pour la<br>modepe somme d'é peu pels 21<br>000 francs. Volti veus

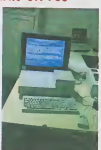

# C'est Commodore qui s'en prend<br>plen la Ironche ce coup-ci. Son<br>premier trimeslre fiscal 1985 (qui <sup>/</sup> *f*) <sup>f</sup>/pf?<br>premier trimeslre fiscal 1985 (qui <sup>/</sup> f/p*f*/£ H/SEP, *f*/2000<br>a de quoi rire !) se réquire a 39,2 / *f*/ millions de dollars de pertes con-<br>benefices pour le même pénode<br>benefices pour le même pénode<br>l'année dernière. Tramiel serait-il en train de couler Commodore ? Peut-être, mais qu'il sache que le<br>but du jeu n'est pas de couler avec !<br>avec !

Les Lillois se lancent dans la presse informatique spécialisée : Jean-Pascal Grevet, aide de quel-<br>Jean-Pascal Grevet, aide de quel-<br>Ques copains, vient de lancer le lance premier numéro d'une revue tnmestrielle dédiée au Macintosh,  $X \subseteq$ fednes. Bourre de tuyaux sur les nouveautés hard et soft, donnant & min. quelques bidouilles sur des jeux. d ce nouveau canard est entière- ment réalisé à coups de Mac et  $\pm$ d'imprimante laser. Quelle med. 5 teure facon de demontrer les capacités de la machine, n'est-il pas ? ...)<br>Comme l'écran du micro, les trente - deux pages d'Icònes sont 2 en noir et blanc. Dommage, c'est » aussi tricte qu'un jeu d'aventures e eur le Mac. Pour plus de rensei- & gnements, adressez-vous à Icónes, 135 bis Rue du Fg-de-

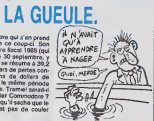

## **COLLÈGUE**

JE, TU, ILS SE CASSENT

# CI-CI-CI<br>CITIZEN

afett pas principis as moras pour<br>nous annoncer la aome d'une<br>mormante Critane, Heureau-<br>ment pour fut. Donc, je vous<br>annonce la aorie d'une mora-<br>marie matricelle "très économi-<br>quaeri é Crizan, Nous ne devois<br>disent é Cr pas avoir la même compte en ban-<br>que). La 120 0, d'est son nom.<br>présiente l'avantage d'étre enté-<br>troisinte l'avantage d'étre enté-<br>presiente l'avantage d'étre enté-<br>Elle speciel en caractères par religion.<br>(c'est pas offi seconde en qualité courrier (vous labourier (vous letter)<br>Emore heureux que ça ne soit plus lent.<br>plus cher !). Elle comprend un buf-<br>plus cher !). Elle comprend un buf- coù<br>fer de 4 Ko, un entrainement par asses

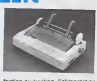

friction ou traction, l'alimentation | | du paper étant assurée par des i dispositifs places en bas e l'ambre | | de l'imprimante pour faciliter la l manipulation du papier. Ce dispositif a 466 mis au point par le professeur Ralacouette dans son I !" laboratoire de Srie-Comte-Robert. Cette imprimante fait aussi les l recopies d'écrans graphiques. EHe I coute 3 200 balles. Voila. vous savez tout.

## JOIE, JOIE, UN LIVRE SUR LE CANON!

Non, ce n'est pas la galère ! Vous allez enfin pouvoir vous rencarder a propos du langage machine de votre Canon X0-7. Ah, quelle joie <sup>I</sup> Le bouquin en question s'appelle "Les Mysteres du XO-7, 1'assembleur du Canon XD-7". Tout un / a H programme. Savez-vous que L dedans vous trouverez une pre miere partie consacree a I'assembleur du Z 80, une deuxième sur vou ies "mystéres du XO-7" et enfin - ddité,<br>une dernière dont le but est de - Le cl von en vous m des petites routinies de derrière les fabel<br>fagots. Ce bouquin se révéle étre f 120

**Review Property** 

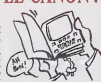

un des seuls du genre et tenez vous bien, c'est le Club C7 quil'a fdité, lout seul comme un grand. | Le club C7, spécialisé dans le Canon X-07, vous vendra cette | | boauté pour la modique somme de<br>120 francs plus les frais de port.

BEAU MAIS CHIANT C'est la conclusion finale après quoi. Allez monsieur Loriciels, le examen de ce son, la synthèse de méne avec les non, la synthèse de méne avec les non, la synthèse de ce son de mais de mais de mais de mais de la démo.<br>Lo

Ru 20 06 30 37

ah, le demo. Mouais. elle est balaise. Si, si. surtout la superbe synthese vocale qui vous explique qu'en soirant dans l'aventure. La vous entrez dans un monde putride peupld de chiures de mouches et autres vestiges sataniques issus de temps ancestraux. Vraiment, elle m'a epoustoufle cede synthdse. A part ca. une belle musique (toujours la meme depuis le Manoir du Dr Genius, un des tout premiers Loriciels) et de beaux graphismes. Bon. on passe. au jeu, maintenant ? Ok, eh bien, vous prenez ce que je viens de dire ot vous enlevez lout sauf les beaux graphismes. Vous vous 1 retrouvez avec un jeu superbe mais chlant. Ca la fout mat <sup>I</sup>Je ne dirais pas que ce jeu est mal fait. au contraire, mais je ne me suis<br>pas amusé avec et je doute que<br>quelqu'un puisse réellement pren- avec et<br>dre son pied. M'enfin, c'est beau - sonte

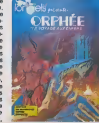

Les commerciaux de chez Vifi n'on perdent pas une pour ramas-ser le fric a la pelle : commo lo Plan Informatique pour Tous ne y concerne directement que les établittements publics, Vili propose NAI des prix de course aux écoles pri-1 \* \* vdes pour les achats de logiciels Jusqu'au 31 Janvier. Dans le style : une dcolo qui achete un soft toute seule comme une grande \_ \_ bénéficie d'une remise de 7% sur le prix hors taxo. Pour uno com- mando groupee, laremise passe á 25%, toujours aur le prix hors by taxe. Bien entendu. pour bdndficier de cello super occase (foul prouver que c'est bien une com-

l'inMrit el là, promis, se l'achète | reavoc mes deniers, moi-même, pré- | m sentemenl. L'ART ET LA MANIÈRE  $\left| \begin{array}{c} \frac{\partial E}{\partial x} & \frac{\partial E}{\partial y} & \frac{\partial E}{\partial x} \\ \frac{\partial E}{\partial x} & \frac{\partial E}{\partial y} & \frac{\partial E}{\partial y} & \frac{\partial E}{\partial y} \end{array} \right|$ 

diro que les softs cassent pas vrai- ett mont les barros) il vous faudra mande provenant d'un établissemont privil. Les malins prouvorcet : 47 sans probldmo.

## TIENS, UN CONFRERE

**SPIELBERGIEN** Le dernier film é sortir des ateliers France se sera un peu cougé les de production Spielberg a déla<br>de production Spielberg a délà son fesses. Vous retrouverez winsi adaptation sur ordinateur : Les avec ptaisir. le néo Club des Cinq Goonles<br>Goonles arriveront dans votre dans ses aventures moralistico-<br>home chaleureux des qu'US Gold milières à la sauce spilbergienne

Il s'appella Théorème (pour faire<br>plus vrai, colorez les e et le o du<br>nom). C'est un bimensuel dont le<br>premier - numéro - (décembrejanvier) vient de sortir dans toules les bonnes charcuteries. Il coûte - -19 francs et est spécialisé dans alles I'informatique a I'ecole. Vous parlez d'une joie, l'informatique a super l'école. C'est une sacrée pirouette que de faire un journal sur ce was a thème alors que la plupart des sais lycees et colleges ne sont pourvus que d'un unique M05 ouT07 sur lequel tourne généralement un fit queiconque merdiciel sorti d'on ne 10 sait où. Meis s'il ent intéressant. Hi et dans un certain sens. Il l'est, il ... peut en réjouir certains. Tarrés du la la fer a souder et autres pirates s'abslenir.

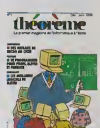

**BOO** (millin LE SPIELREDI

AB

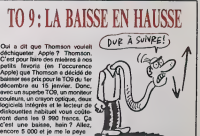

#### MINI-MIRE

Je reviens à l'instant d'AMS Expo. En v Je suis heureux. J'al pu enfin constaler que l'Amiserv est une vraie del association, qu'elle existe et qu'elle deregroupe bien les opérateurs de ce de micrc-serveurs. Qa, c'est piaisant. Bon. d'accord, c'dlait bordelique. Ok, Eric, l'opérateur de Cider-1 a pour failli détruire le stand à plusieurs 439 reorises. Mais, on ne peut pas dire, en

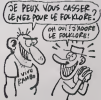

c'était loikitoique. Toujours est-ll m que dans le poilt mondo des micro- vou serveurs, il m'est nécessaire de RS23 vous rappolor lo numdro do tdld phone d'un monovoie du sud. Ah. exis lo sud I C'est poul-être un Acorn II, to c'est pout-dtro pas terrible, mais alors los mocs, qu'osl ce qu'll pouvont driliror ili-dossus I C'ost done tout au 93-07-04-35.

En vrac. jo vous filoquelques numerovous de<br>نوک 13 doigls: (1) 43-54-78-76. (1) 46-04-94-28 ot (1) 43-27-58-07. Sur ce dernier, vous avez un needs avec la claf DEMO, a vous de Irouver le roste. En 36-14 (Tdldtel 2), vous pouvez lapor 192060250 suivl do 439300A. Vous pouvez aussi essayer. mais c'est dangereux car vous risquoz de tomber dans le ful guroprout de la cenlrale spaclobl quelte du vaissoau spatial, le 17506053201 (sivou3 no compronez pas celte phrase, ne vous inquidlez pas, c'ost normal).

C'est effreux, mais cotto semerno, il n'y a pas do nouveaux microsorvours. pas do reunions de I'Amt sorv. pas do massacrage do moquotto par Eric, rion. Alors Ion mecs ? Ah. oui, je lance un appol ; jo sai3 qu'il y a un max do moctons qui se chnuffont les rdlousos sur Amstrad d ossayor de faire un micro-sorvour. Hisloiro do vous ollu mer une loupiotte, si vous voulez vous slmplifior la vlo, I'lntorfaco RS232 donl ost-co qu'il osl question quolque part d'autro dans ce canard oxisto Ello slmplifio grandomont loul le boulot quo vous pourrioz avoir pour foirn volro sorvour Attention, ce n'est qurtnd mdmo pan du lout cuit Escaponoulgd

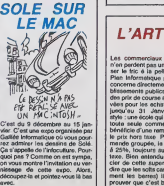

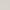

## C'est nouveau, ca vient de sortir

## AMSTRAD S'ETEND

Ou bon, du mauvais, chez Ams-<br>trad, tout est possible. Ainsi, dans<br>un beau canon plein de polysty-<br>rène on a au droit à trois nouveautés des laboratoires Amstrad. Premierement, lecrayon optique (ou le photostyte comma dirait I'Ordi nateur Solitaire). Je suis persuade que le crayon optique est une<br>invention géniale mais jamais per-<br>sonne n'a réussi à s'en servir plus d'un quart d'heure. Aiors pourquoi des pedagogues soi -disant bien [Comp pensants forcent les constructeurs [  $P$ <sup>11</sup><sup>2</sup>

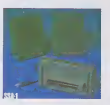

a fabriquer catte inutile exten sion ? Bon. alors, il existe le crayon optique sur Amstrad. Tant mieux. Ah oui. un detail, il est mil et il coute environ 290 francs. Par centre il y a du travail avec lesynlhetiseur de parole. La, on s'ectate. 9 lonctions utilisables en basic permettent de le commander. Grice à lui vous allez pouvoir à p dire "prout, caca, pipi" sans pro bléme mais avec un accent ams anglais. C'est tres marrant. on s'éclate comme des lous. 390 francs (environ) pour avoir la parole, c'est cher. mais qu'est-ce que c'est bon ! Reste enfin latant attendue RS232. La, chapeau. Les possesseurs d'Amstrad vont enfin pouvoir faire des serveurs et se connecter sur les résoaux sans aucun probleme. Des commandes sont incluses dans I'interface et viennent s'ajouter a voire basic. Setsio regle la vitesse de la  $-$ 

RS232. Terminal introduit un emulateur de terminal. D'autres fonctions sont disponibles comme | | Halfduplex. fullduplex, Ctrldisplay, Prestel. etc. Rien n'est prevu d'ori gine pour émuler le mode vidéotex francais (minitel) mais cela ne doit pas etre bien difficile de se lefaire soi-même. Ce vous coutara à peu de chose près 590 francs. | Voilà qui est un bon plan pour les amstradeux.

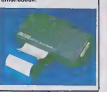

monochromes et couleurs sont en vente en Angleterre. Les prix | |

1000 a 8500 francs) ce qui situs tout de suite la volonte de Thom-

CHLOKI

prix ultra-competitifs.

G'ATTAQUE PAR LA BANDE!

#### LA FIN DU FEUILLETON

DU NEUF

UN CLUB AMSTRAD Un de plus. C'est dans l'inèm, ca — Arro<br>s'appelle... Ca s'appelle... Bah, il — intèr n'a pas de nom. C'est Le Club

Ca y est f On ne va plus pouvoir de 5 vous entretenir des aventures de part o City est fOn ne va plus pouvoir de Sir Clive La société qui s'occu-<br>vous antretenir des aventures de pais de l'asploitabon de cetté hor-<br>la CS, la famause marde à coues neur vient d'être mise en liquida-

pait de l'imploitation de cette horreur vient d'étre mise en liquida-Hon judiciaire. Les comptes rèvèlent un trou de près 8,2 millions de £ (96 millions de francs lourds) alors que la boile a encaisse en un  $\parallel$ an moins de 500.000 £ (soil 6 mi lions de francs). Enftn, il reste u stock d'environ 4800 bagnoles à liquider dans les plus brefs delais. si les fournisseurs souhaitenl retrouver ne serait-ce qu'une parcelle de leur pognon.

## SINCLAIR : PLUS DURE SERA LA CHUTE

Si je vous annonce que Sinclair - merd<br>fait des bénéfs, cela vous - de m<br>surprend-il ? Moi, ca m'étonne - Magi vachement. d'autant plus que Sinclair n'a pas fait de bénéfs. Ah, ca: \_\_\_\_ va mieux. Vous avez eu peur. En fait, ses bénéfs se montent à 51 / J milliards de francs c'est-à-dire à [11] peu prés 110 milliards de moins { } que l'année dermiete, Ah ou, mais<br>attention, il ne faut pas outrier que<br>claim d'ospiolitation de Sin-<br>claim d'ospiolitation, de l'année de l'année d'année<br>claim d'ospinisacia, Putaing 1 ca.<br>veut d'in que pour faut 91 mil-<br> politique. Dans le fameux classe- ment "I'informatique c'est de la

merde", Sinclair conforte sa place de mauvais. Fait attention Clive. Mag<br>de mauvais. Fait attention Clive. Maggy ne va plus t'inviter à sa table.

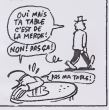

## LORANN, LE GENTIL

C'est gentil, y a pas de problèmes. Loran<br>Ça s'appelle Lorann, c'est fait par une i

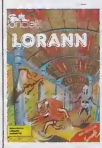

Lorann, étas censés libérer cent<br>une cryptes pour aller ramasser<br>des trésors d'enfer, combattre des  $\begin{bmatrix} 0 \end{bmatrix}$ monstres putrides, stc. Comme | | d'habitude, le scenario n'est pas vraiment un chef-d'oeuvre d'origi nalité mais la jeu rattrape bien le | | reste. Vous étes donc représentés par un cube constamment anima | | \_ et vous vous deplacez dans un labyrinthe dont les contours sont | | | catacombesques puisqu'il s'agit d'ossements divers. Des zombies, | | | **golems** et autres abominations **i** vous courrent aux fesses. Vous ne pouvez vous en sortir que gréce | | / a. un sortilege aux apparences de petard à méche du 14 juillet Vous pouvez construire vous-mêmes [ | 32 vos tableaux et les sauver sur cassette ca qui est une gentilia initiative. II y a aussi une gentille reussito. c'est le fart qu'il y aitd'origine une centaine de tableaux. Ce i compte. L'animation est assez | | |

gentille équipe de Loriciels. Qa réussie. C'est amusent. Lorann. || ||<br>urne sur Thomson. Vous, Cassette Loriciels pour Thomson. || ||

## **CLASSICOS**

VIVE LA FRANCE Thomson, constructeur on ne peut plus impressionnant en micro, a decide d'attaquer le marche anglais par la bande. puisque I'invasion de face a completement échoué . Depuis le ter décembre, son i une gamme de huit moniteurs prix

Rien de tel que de se replonger trad dans la saine ambiance des jeux - ave classiques de stratégie pour se Stra remettre les neurones en place. C'est Cobra qui propose aux ams- ce io

 $H^2$ 

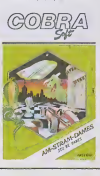

#### avec son nouveau logiciel Am-Stram-Dames. Dote d'un gra phisme parteitement honorable, | | ce logiciel offre sept niveaux de  $\|\cdot\|$ jeu partaitement echelonnes de la reflexion minable (reponse instan tanee) jusqu'a la concentration du j grand malire (Jusqu'a plus d'une heure par coup). Si vous avez des { } doutes sur vos capacités à ce jeu, { | | vous pouvez leregarder se mettre la pêtée tout seul comme un j grand grace au mode demo (un | | peu rapide pour être vraiment | | J pedagogique). Bien entendu, vous | | at n'ètes pas seulement limités oux | | | | parties complétes et vous pouvez | | vous pencher sur I'etude de posi tions predetermines ou reflechir | | sur des problemes classiques. Bon, si vous voulez jouer aux dames etque vous avez un Amstrad (ou un 520 ST, I'adeptation arrive sous peu) vous avez interel à acheter ce programme dans les meilleurs délais, sinon je me | | " fache. Am-Stram-Dames par

#### AVEC DU VIEUX Si ca a marche sur Otic, pa mar chera sur Amstrad. C'est ce que Mac. se sont dis les gens de chez Loriciels. Allez. je vous recure les ROMS, Lorigraph (c'est une mar que déposée) toumait sur Oric. (sprr c'est moins cool que sur Atari ou

s'étalent de 85 à 649 ivres (soit de  $\vert$  | V son de se faire remarquer par ses | | 0 C'etait un bon soft qui avait fait parler de lui à l'époque. Bref, à pates partir de désormais et jusqu'à posé dorenavant les glandus qui marnent sur Amstrad (à prononcer vrais Amschtratt) vont a leur tour pouvoir faire des zoulis dessins. Le soft que nous avons vu tester est livré dans une superbe boîte made ∴mer, d in Loriciels. Sur cette becane, lout a été pompé sur les softs du style bai Gets. Evidement, sur un Amstrad. rober

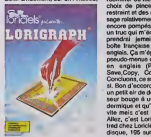

Mac. Done, vous manipulez un petit pointeur a I'aide du joystick ou du clavier. Sur les cotes sont représentées les options sous l forme d'icones (c'esl un grand mot. Disons plutôt sous forme de petits dessins) et en haut sont pro posés des menus déroutants (bot, plutôt mai déroulant d'ailleurs. A vrai dire, au bout d'une dizaine de minutes, ils font sacrement chier | ces menus !). Grace aux options vous pouvez couper, ecrire, zoomer, dessiner au crayon, gommer, bomber, carrer (ou an anglais boxer), ellipser ou cercler et même robineter ou tileter. Vous avez un choix de pinceaux relativement | restreint et des motifs do remplis sago relativement nuls bien que la { encore pompés sur Mac. Ah oui, j un true qui m'enervo ; je ne comprendrai jamais pourquoi une bohe trançaise fait des softs en ] anglais. Qa m'epate. Pourquoi les pseudo-menus déroulants sont-ils § en anglais (Pen, Cis, Load, | Save.Copy, Color, Era, etc.) ? Concluons, ce soft est pas mail. Si,  $\parallel$ si. Bon d'accord, c'est vrai qu'il e un petit air de deja vu, que le cur seur bouge à una vitesse pachydermique et qu'on s'en lasse très vito mais c'est le seul du genre. Allez. c'est Lorigraph pour Amstrad chez Loriciels (295 francs sur disquo. 195 sur cassotto).

Amstrad. Sympa. non. Si ca vous intorosso, contactoz Christophe au 74-94-38-40.

> Couri" QU'APPRENDS-J

tradiens de se défouler aux dames  $\|\cdot\|$ Cobra Soft pour Amstrad.

# UN CLUB AVE  $3'$  $\sqrt{4\pi \epsilon m}$

**AMS EXPO. CRIS ET CHUCHOTEMENTS** 

Si je vous racontais tout ce qu'on de a pu nous dire à propos de cette  $\qquad$ exposition qui a eu lieu ce demier samedi 41'Holiday Inn de la Porte de Varsailles, on n'en finirait pas.<br>AMS Expo (et non pas Amstrad 442) Expo), c'est uno tongue histoire. Organisee par I'APC (Association pour la Promotion du CPC), cette expo s'est heurtee a un certain Kaminsky (Amstrad Magazine) tout qui, lui aussi, voulait faire uno expo au mémo endroit mais pas par u a la mêm# date. Aprés maintes la : transactions et details (dans I03 queis je na rentrerai pas parce que litiote pour un boxon, c'est un boxon), Amstrad Magazine a finalement annoncé une Amstrad Expo en préc janvior (le 24) et I'APC a bien orga nisé la sienne comme prévu le 7 téb

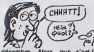

decembre. Alors, que s'est-il passé 4 AMS Expo ? Bah, le pre- m mier jour, c'etait la foule. Cette loute petite expo (pas plus d'une trenlaine d'oxposants) organisee par dos passionnes (allez, disonsle : des déchalnés) a été un pied of doi de nez geant aux autres expositions. Bougre de bougre, mais bea qu'y avait-il à cette bon dieu *u*ta d'expo pour que tout le monde s'y th procipito ? Tout d'abord, un 3tand MMQ (pour '.aGraphiscopo II, la tablette graphique), un grand

stand Loisitoc qui exhibait des drives 5"1/4 pour Amstrad et d'autres belles choses teiles qu'un | | 0 logiciel de sorvour telematlque fonctionnant grace a un minitel, | | des syntheses vocalos etmuslcales un peu partout, une extension | | 6 do memoire de fabrication alle mende (Vortex) toujours pour | | 91 Amstrad (putain le matos, ne pleuroz pas, vous en aurez un petit ossai maison dans quelque lamps) | | <sup>| | |</sup> et surtout un stand Amlserv qui, jo dols bion to dlro otait partlculiero ment dévastateur. Ce fait pas | | ! beaucoup, hein ? Pourtent, les stands otalont originaux, sympa-Ihiques et dynamiques. Atlondons de voir ce que l'Amstrad Expo de | | " janvior nous prepare avant de los | | comparer.

## **HÉSITATION**

A cheval sur La Quote du Chevalier et La Vllle Fantome. La Montagos Magique de "Los Avontures" souffre des defauts du second avoc cortalns dos avanta ges du premier. Ainsi, le pro- déc gramme de gestion de l'eventure Sag a ete repris, sans aucune amelioration, a La Vllle Fantome. ce qui rovlent a dire qu'il est nut. Par con-Ire, los graphismos sont fort beaux, comme dans le Quéta du logici Chevalier, et vous disposez, dans eupo la botte d'origine, d'une cassotto vierge pour les sauvegardes et de ment feullles pour roaliser un plan au fur st à mesure de votre svancée chage dans la jou. Pour la première fois Ma dans les scenarii de Phlpps Asso-

ciates (la maison d'edltlon anglaiso de eos softs, "Les Avonturos" los francisant) la magie tienl un rolo predominant. Vous, petit magicion couragoux, dovoz docouvrir ou to Rouleau do laSagesse a *tté* dissimulé par vos ancôtros. A l'aide de ruse, d'intelligonce et de patience, vous vien drez sans doute 6 bout des multiples onigmes qui parsomont co **i** logiciel, dans la mesure où vous supporloroz lalonteur d'uno gestion on Basic. A acquerir seulement si vous avez de nombreuses houres a perdro a altendro I'affi chago dos dossins I La Montagne Magique de Los Aventuras pour Spectrum.

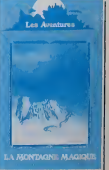

Dans les hopitaux, ce qui (rappe d'abord, c'est I'odeur. Odeur de medicaments, d'alcool, de desinfec-lanl et de produits de nettoyaga Ensuite. c'esl cede resonance par-ticuliere qu> donrte aux sons tin echo etrange, mi-etouffe mi-sonore Et puis, c'esl cette Constance qu'ont les archttectes qui bdlissent las hopitaux de peindre en vert d'eau les bas des murs jusqu'a un metro environ, et en fauna sale tout ce qui esl au-dessus Je n'ai jamais com-pns pourquot. Je me suis lail renverser par un camion alors que jetraversais la nte. Cet imbecile a toul simplemenl oublie de freiner, et il m'a coupe les deux jambes au ras du bassin Qa (ail un© demi-heure que jeme Iraine sur les bras pour atteindre les urgences. Heureusement que je me suis (ait renverser pas loin d'un hosto

Je december and december and the first of CMM<br>of the qualitative december of the first  $Q(A)$ <br>of the qualitative december of the first  $Q(A)$ <br>on the point declare of the control of the main of the control of the most<br>matchi

n'aider. De toute façon, je suis<br>presque armé. Je maintens la porte<br>avec mon avant-bras droit, je passe<br>la morié de corps qui me reste mais<br>la porte an se retermant brutalement<br>m'arrache un lambeau de chair. Au

pont où jim sua, un plu plus un<br>plus measures and a material plus in the state of the state of the<br>measures and the state of the state of the state of the<br>measures are firstnamed and convertision,<br> $\Delta t = 0.000$  and the stat

 $\begin{minipage}[t]{0.5\textwidth} \begin{tabular}{|c|c|c|c|} \hline $0$ & $0$ & $0$ & $0$ & $0$ & $0$ \\ \hline $0$ & $0$ & $0$ & $0$ & $0$ & $0$ & $0$ \\ \hline $0$ & $0$ & $0$ & $0$ & $0$ & $0$ & $0$ \\ \hline $0$ & $0$ & $0$ & $0$ & $0$ & $0$ & $0$ \\ \hline $0$ & $0$ & $0$ & $0$ & $0$ & $0$ & $0$ \\ \hline $0$ & $0$ & $0$ & $0$ & $0$ & $0$ & $0$ \\ \hline $0$$ 

BIDOUILLE **GRENOUILLE** 

photon & coeta continues and continues as a series of the first of the first of the first of the series of the series of the series of the series of the series of the series of the series of the series of the series of th

Apres. stoppe la partie par un CTRL-RESET (ou pomme-

 $\left. \frac{c}{\Box} \right|_\Xi$  |  $\overline{\omega}$ 

ouverte/CTRL-RESET) et tape le plans les<br>programme suivant :<br>10 REM BIDOUILLE SECRET | k pode<br>AGENT

2010 10:00 10:00 10:00 10:00 10:00 10:00 10:00 10:00 10:00 10:00 10:00 10:00 10:00 10:00 10:00 10:00 10:00 10:00 10:00 10:00 10:00 10:00 10:00 10:00 10:00 10:00 10:00 10:00 10:00 10:00 10:00 10:00 10:00 10:00 10:00 10:00

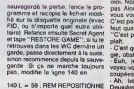

149 L = 59 REM REPOSITIONNIE<br>LE JOUEUR DEVANT LE<br>LABYRINTHE

Et essaye de sortir du iabyrinthe ! Si par bonheur tu y parviens, alors c'est<br>siluve tout de suite ta partie. Tou- après<br>jours dans le cas où lu ne serais pas chiner

mirror, go booth, pull lever, duck, go

helicopter<br>Tu as lout noté ? Ecoutez, mon-<br>sieur, un instant, entin ! Bon. je<br>l'embrasse. ma chèrie chose, rappelle-<br>beschiant, non, tu ne me déranges-<br>pas. Non, nonsieur, qu'esi-ce que<br>pas. Alors. monsieur, qu'esi-ce que

vous vouliez ?"<br>C'est pas Irop tôt. Je suis poli, mais faut quand même pas exagérer.<br>"C'est pour une urgence, s'il vous

plant.<br>- C'est quoi, géné, traumato, chirur-<br>- Euh, je ne sais pas vraiment.<br>coupées<br>- Vin c'est chirurgie, alors.<br>- Ah, ben c'est chirurgie, alors.

Deuxième porte au lond du couloir.<br>c'est marqué dessus."<br>Je m'y traine peniblement et je<br>l'répands des saloperies partout et<br>"répands des saloperies partout et c'est pas vous qui neltoyez, apres !". J'arrive enfin a lasaile de chirurgie el je vois deux internes qui discutent.

"Bon, alors sur Amstrad, pour Sur-<br>vivor, tu fais d'abord :<br>SAVE "SURVIVOR"<br>SAVE "SURVIVOR"<br>MEMORY 5949 : LOAD " f"<br>MEMORY 5949 : LOAD "MAS :<br>Pour Manic Miner, tu fais :<br>SAVE "MANICMINER"<br>SAVE "MANICMINER"

Puis :<br>MEMORY &4500 : LOAD " !"<br>SAVE " !". B, 85201, &5800<br>Et pour SpaceHAWKS"<br>SAVE "SPACEHAWKS"

Puis:<br>LOAD " !", 54F20. 51F40. 5FF20. ...<br>SAVE " !", 54F20. 51F40. 5FF20. C'est bon, t'as eu le temps de tout  $\| \cdot \|$ 

J'essaye de toussoter pour attirer leur attirer leur attention :<br>Inur attention : peine perdue. Je dis- tingue "Laurent Salala" sur le

badge of low details and the state of the state of the state of the state of the state of the state of the state of the state of the state of the state of the state of the state of the state of the state of the state of th

SAVE " T'as loul ?"

dans les WC, lorsque lu es en face de I'ordinateur, sauve tapartie, car le code peut etre soit "orange" soit "violet". Essaye Tun etI'autre. si tu meurs, il Ie suffira de recharger la partie sauvee etd'essayer I'autre. Voila la suite des operations ; Open door, killguard, take uniform, go door, chew gum, up, insert card. go door, push button, go elevator. plug hole, go corridor, take plank. go hall, up, drop plank, go door, 1, 2, 3, 4, go door, down, push button, go elevator, wait, wait (jusqu'a ce que Mr Melton et ses acolytes te trouvent), push gem, unlock door, open door, go door, wail, wait (attends encore Mr Mellon), down, unlock grate, up, down, open grate, up, down, go grate, go corridor, insert card, go door, read book, go table, go duct, take extinguisher, up, pull handle, take film, down, insert card, go door, insert film, look microscope, take film, take mirror, go door, go duct, go door, go hall, push button, go elevator, go corri- dor, insert card, go door, go tread-mill, go scale (repete ces deux actions jusqu'a ce que la balance n'indique plus que 210 LBS), go door, go hall, push button, go ele- vator, go corridor, go door, go table, go duct, up, insert card, go door, take book, defied lasers, drop exiin- guisher. go door, insert card, 2, orange, turn dial, go door, down, go library, go door, down, go door, drop SAC =  $\pi$  +  $\pm$  500,  $\pm$  6810<br>
SAC =  $\pi$  + 500,  $\pm$  6810<br>  $\frac{1}{2}$  ( $\pi$  =  $\pi$ )<br>  $\frac{1}{2}$  ( $\pi$  =  $\frac{1}{2}$  ( $\pi$  =  $\frac{1}{2}$ )<br>  $\frac{1}{2}$  ( $\pi$  =  $\frac{1}{2}$ )<br>  $\frac{1}{2}$  ( $\pi$  =  $\frac{1}{2}$ )<br>  $\frac{1}{2}$  ( $\pi$  =  $\frac{1}{2$ 

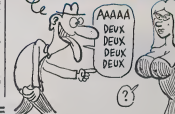

AH ! DeuDeuDeu **Deuligne** 

En las macs I Jai vient de Naturan découverte famés - Sacastern TISBERAND audres de l'absention de l'air<br>Daux - en peut progremmer un ordinaire de deutgen : fonctionnelle "... Surver-rout le savinger du mel dont il<br>Jai vie

Patrick DUPUY relance lamodo des myopes sans lunet-tes. A vous de tester I'efficacite de son precede

#### Listing Oric

1 FORR=®BB02TO#BBF0&TEF6 GETQ\$ /FO<br>RN+0TO7 P=PE£K<#B4@B+N+B#RSC(Q\$)>

K«64<br>|2 F0RJ+6T05+K«K-2+IFP-k>=8THEHP0K<br>EXFJ.H.R<br>EXTJ.H.R '

voen ournwur voor om<br>sester votre imprimente (E<br>se lancer le programme

#### Listing EXL 100

100 LINPUT ASIOPEN B1, ~20-, CUTPUT<br>110 PRINT R1, ;CHR&(270) ;CHR&(261) ;<br>CHR&(286) jA&iCL0BE B1(COTO 100

w.,,,,,,,, ,14,!lB,|4,):,l2,i:,3J,34.14,31,31,34, iJJ.3J,34.34,3J.?(,?8,?9.J3.4J,J3.?J ,34,H,H,H<sup>I</sup> H<sup>I</sup> H,S4,H<sup>I</sup> )I <sup>I</sup> S4,34<sup>I</sup> H,9 4,54,54, i:B,Jl, 4], 41, 131, 13,34,34, 31,1 4,3(.3),34,J\*,3J,!!,34,3J.J4,4,0 -dity : Fox : + 746 10 ant; ASAD 6; POKE l,9i ;.rn <sup>|</sup> «;,r HJ.Ii rO>E ?33,3: 5W£ tte met en de lande van de lande van de lande van de lande van de lande van de lande van de lande van de lande <sup>I</sup> DUU <sup>I</sup>

 $-1435(11.3079 - 80.131.4)$ \*t @o (ti + 299, @o (ti + th <sup>i</sup> ndt

Gregory DEMON remporte allégrement la gros lot de .<br>la semaine grâce à son superbol jeu entiérement dirigé<br>par le : manetle 1 : Evltez à Zézette le dernier des .<br>culrèges.

About SCHM DT vous démande expressionnel de Core | LAL - Dans 90<br>
Southern The Core | LAL - Dans 90 - LAL - Dans 90 - LAL - Dans 90 - LAL - Dans 90 - LAL - Dans 90 - LAL - LA<br>
20 - Laurence | Southern BCL - 10 - LAL - LAL

Bon, je vous qullle, a la semaine prochnlno

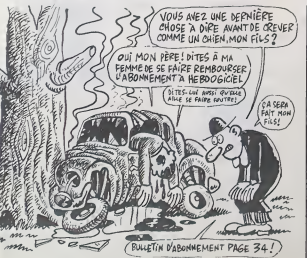

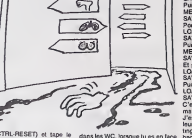

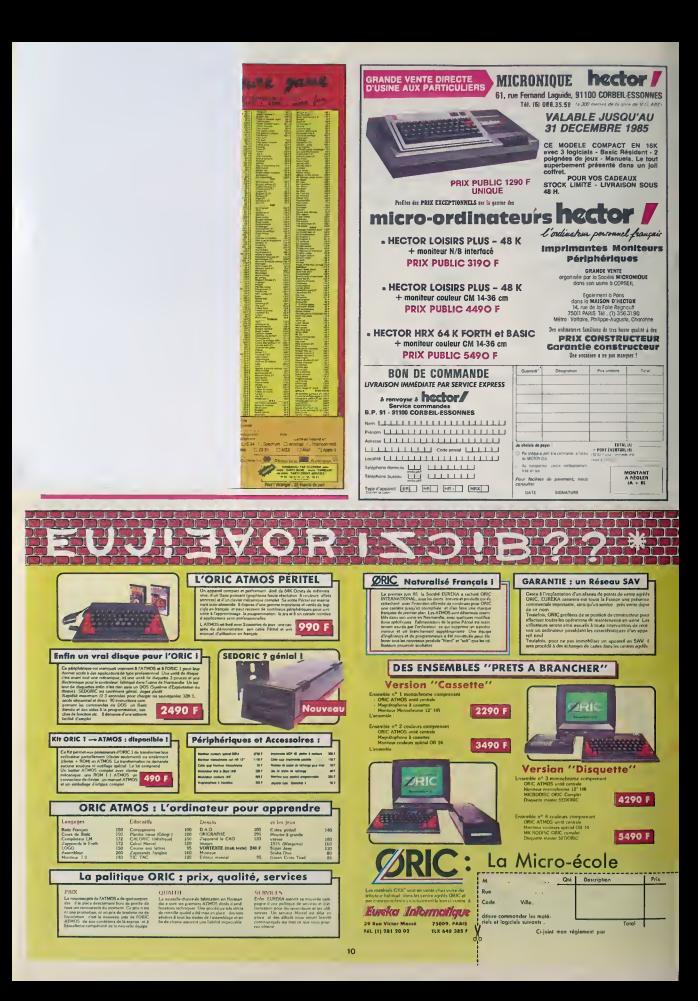

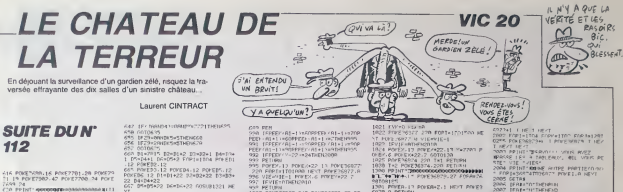

|6 POKETARA LE POKETTOJ 20 POKETA<br>| 19 POKETBO 42 POKETRO 24 POKE<br>|0 PPINT:#WOODNEW-DANAMAANALII

PRINT WHOSHOOD BOOK HE HENDER

197712 188313<br>001681 19801000 1001871<br>001681 1991000 1001871<br>001681 1001880<br>001681 1001880<br>1792 1001880 1001880 1002101718 JANNEN HANDREEK (K-22) H-17TH<br>2 POKEK & POKEK+22 - POKEY+

.<br>|EC Mésipa>+NespPEEX (1964)=47TN<br>|422 POKEX, G. POYE0422, 7. PT6.EX-

-<br>EX+799094007+91HELEOFEX+44.47

f<br>68 29∞2 0810679<br>20 8||thi-99 12×80∼22 89×80∼22 84×<br>06882 19 80×880 19<br>06882 19 80×880 19 Na 2011 1992 - 1993 - 1994 - 1995 - 1995 - 1996 - 1997 - 1997 - 1998 - 1998 - 1998 - 1999 - 1999 - 1999 - 1999 - 1999 - 1999 - 1999 - 1999 - 1999 - 1999 - 1999 - 1999 - 1999 - 1999 - 1999 - 1999 - 1999 - 1999 - 1999 - 1999

602 SEN-10 ENE TAN-

- 21-2<br>24: IPX(+79401NE)#05018c75.<br>24: IPX(+79401NE)#05018c75.1HP1#P#12 - 265.<br>24: IPR/PFP+27:12 (IE+1).E-1 - 267. PEMPIRENG?9.27. ?\*IT: F0P1x7696.<br>24: IPR/PFP-27:12 (IE+1).E-1<br>PS-22:13 (IEH).E-1<br>PS-22:13 (IEH).E-1

POREY-13 PORCAZ2 13 PORE36877.A<br>FRENTISIANA NEVI PORE36977.A<br>NEVIE-1 POREX-6 PORE7+22 7<br>NEVIE-NTWENCAIA

κι Πεντεργασία<br>1979 - Παργανίας του Ροκγραστο 25 βα<br>1977 - Παρακτηρικά της Ροκγραστο 25 βα<br>1977 - Παρακτηρικά της Γεννής<br>1923 - Πεντεργασία βαθματισμοποιεί σας 500<br>1923 - Πεντεργασία βαθματισμοποιεί σας 500

.<br>GETRE IFAE∝'"THENIGAN<br>|FAE∝'O"THENFOYF™922,15 GOTO

R14<br>NGC 1FRE\*TH\*THEMPOXE36829.0 00TO1

 $\begin{array}{l} 111621 \underbrace{\hspace{0.08cm}\hspace{0.08cm}\hspace{0$ 

ALBERT, Y A UN FILM ALLUMES LA

91<br>1960/223 00000923X (1960/223 0<br>19780 1988<br>1970/22 0000923X 11010/23 00<br>1070 1980

-<br>22142400FDV (M-2)

|<br>80 3×1705 ||100×60704041220<br>||1 00×10×622.13 ||100001 ||1

1408<br>|FPEEK'%-221×12THENOSUE1400<br>"\* PINTY, G. POFEK+22-7

1922 PETOPA<br>1922 Physics Politics (1972-19 Physics)<br>7 220 Physics Politics (1971-1986)<br>8 220 Physics Physics (1972-1986)<br>1981 Physics Physics 2017 Petopas<br>2001 Physics Constant Physics (1986)<br>2001 Physics Constant Physics

Ò

METAL PROGRAM I PROGRAMA I NEA<br>TART PENINT TERRATUL VINS MARZ<br>TRASSE LES A TART PALLA AND VINS BE

PAIRS AND PRINTING ALL 

agadaza<br>FCP(=1TAS> FCPT+1TA6NA NEYT F<br>f(DE+NE I 1+ FCPT+1TA1AR NEYT

|<br>|ROBTALTOSONA NEXT<br>|ROBTA STOLEA FORTHITABA NE T<br>|ROBTACARE 240 POKENBER 24 FR<br>|ROBTARGE 240 POKENBER 24 FR

**A**T<br>FRINT SOUR AVE PERMI

TE CHRIST III<br>PRINT-MAR AUTRE/O NUTRE III<br>PRINT-MAR AUTRE/O NUTRE<br>LEORESSES IIIENT<br>CETAR

EFALLTO THE SELLE<br>EFALLTO THE SELLE<br>COTATO

CONFIDENTIAL CHEATRAIN (CONFIDENTIAL CONFIDENTIAL CONTINUE)

**FRED'S ROBOT** 

C'est beau la technique : quel confort d'envoyer dans un<br>labyrinthe à votre place, FRED le robot à la recherche des<br>4 morceaux d'un bouclier magique...

Frédéric MASSON

Mode d'emplor :<br>Une fois attent le but principal du jeu (résumé dans le programme),<br>n'oublez pas de rechercher le sortie. Sachez que l'une dos 26 selles du

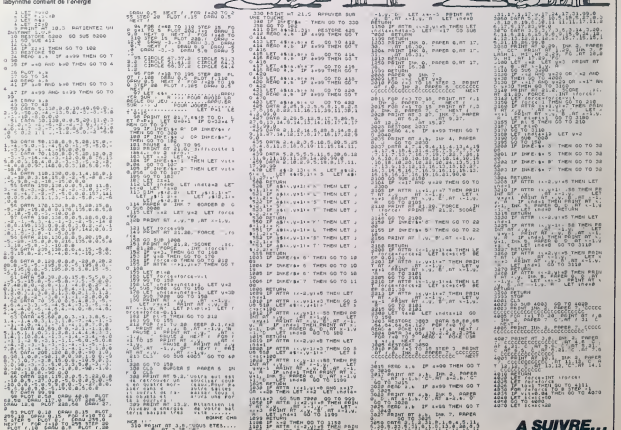

**HEROS** 

6代初初的创新的创业4000  $12$ <br> $11$ <br> $05$ <br> $22$ 

 $rac{1}{2}$ 1222322322

100次45020202020202020

A6<br>82<br>82<br>82<br>92<br>92<br>92<br>8

evenez le glorieux héros de votre plenète, en pulvèrisant<br>iut ce qui menece votre paisible territoire.

Dider POGLIC

 $-151 +$ **HE CALL** mi le li<br>DS SHP ang 2 et seuve et et le br a'et<br>euse et CTRLL .<br>Est

LISTING 1  $282$ 

**またいか リエス 日本ミス あいかい いんかい このころ こくしゃ せいけい こうしん あいしん こくしん おんしょう こうしょう こうこう こうしょう こくしょう こうかい こくせい こうしょう こうかい こうしょう** その日の日本のアミクからもどりありのサムの200mの日の100mmは200mmをあります。そのことのありのあります。その日から100mmですが、そのように、そのこのサムの200mmの100mmをあるこ 402240  $\begin{array}{c}\n0 \\
8 \\
\hline\n0 \\
0 \\
0\n\end{array}$ のおこのおおにはなりおどのおおおつですのですのであるともありました。 - 「このこのこのこのこのおおからのあるのみあるのみありのこのことから、このことをしていることをつかっていることをしていることをありました。 - 「このこのこのこのことのこのみみをころにもあるのみありのことがありました。 - このこのからは、このことをつけていることをしていることをしていることをしていることをしていることをしていることをしていることをしていることをして (1804)(1804)(1804)(1804)(1804)(1804)(1805)(1805)(1805)(1805)(1805)(1805)(1805)(1805)(1805)(1805)(180  $(0.75)$ <br> $(0.75)$ <br> $(0.07)$ <br> $(0.07)$ <br> $(0.07)$  $(801$ (915)<br>(920)<br>(926)<br>(905) - カカーム・ハンド・リーン パワのの バラー・トール リアス こうくうかい しょうかん こうしょうけい こうかんかい つかい あいこう 2020年10月45日 2021 is<br>Ad 04<br>39<br>20<br>20<br>39<br>37<br>37<br>48<br>48 四四日体系 38822

22番270001日74888720442200012200254201311100月8748230 2006年2月22日の1月12日に1月20日22月22日には1月22日において1月22日に1月22日に1月22日に1月22日に1月22日に1月22日に1月22日に2月22日に2月22日に1月22日に1 2013年1月1日にアルクの大学の中心の人間では1月1日により1月1日に、1月1日には1月1日には1月1日に、1月1日に、1月1日に、1月1日に、1月1日に、1月1日に、1月1日に、1月1日に、1月1 40020027000 70096020707042701040010704001408 10.000元/20以前2012000元/2020元/2020元/2020元/2020元/2020元/2020元/2020元/2020元/2020元/2020元/2020元/2020元/2020元/2020元/2020元/2020元/2020元/2020元/2020元/2020元/2020元/2020元/2020元/2020元/2020元/2020元/2020元/2020元/2020元/2020元/2020元/2020元/2020元/20  $(112)$ (1978) 1986年 - 1986年 - 1986年 - 1986年 - 1986年 - 1986年 - 1986年 - 1986年 - 1986年 - 1986年 - 1986年 - 1986年 - 1986年 - 1986年 - 1986年 - 1986年 - 1986年 - 1986年 - 1986年 - 1986年 - 1986年 - 1986年 - 1986年 - 1986年 - 1986年 - 1986年 - 1986年 -その方などもです!そのこの方向からのありますから、そのから、そのかから、そのようなのかものですかのかか、そのことができるので、そのことは、そのことがあります。  $(400)$ 计数位存储  $7.74$ 6242378463800 2292955

2010年6月20日20日に日本の1月20日により今日1月20日20日2月20日 046022250128D004 4日1405330000020202020 - 向来の空と形な200の 2020年代的农村22月2020年的国内的新闻发布的阿代科 その後のそのドドドドドのあるのか?またことのあるのはあるのはそのことには、そのこのことがあるか、そのことは、そのこともあるのです。そのことは、そのことは、そのこのようになるのは、そのこのことは、そのこ 200000 2022年11月20日12月25日12月26日 0月22日11日成年全国日报的市场成年2月28日在新几年的时代的新科学团 9201101200020107410102009612066 F1450020114089709 ana-asia 2022时11110时间的活动在2021日7月15日201522 2010/07/2010 22:02:02 **SECFP22226264** 3222222 093433534

m  $XO2$ LISTING 3

Seri 46E<br>OCE VOAT \* TAIENKO<br>\*\* 6421 FOR I = DTO List\*MiSL3D<br>List\*MiSL3D

ī.

## **GENERA**

## VIDEO

#### **Cassettes vidéo vierges**

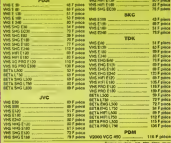

**BOITIERS PLASTIQUES** 

#### **2** Films vidéo

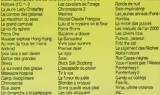

#### Accessoires vidéo

a plus de 7 ans, que originais de la vidán<br>dos chalacterista de la chalacterista de altas

#### **6** Magnétoscopes

**CONFIDENTIAL** HT 510<br>HT 510<br>William WG portrole even have 2.13g AVG

#### **Téléviseurs**

 $\begin{array}{cccc} \text{M} & \text{S} & \text{M} & \text{M} & \text{$ 10 TOR ACK 90<br>10 TOR ACK 90

**BON DE VENTE PAR CORRESPONDANCE MAGASIN DE VENTE GENERAL** to express M o, au de Strusbourg<br>75010 PARIS<br>GENERAL Tél. (1) 42.06.50.50 Advesse Ja chosa da vous règler par D chèque bancaire ou D CCP

**JAMMM** 

## **SON**

#### **3** Chaînes stéréo AMSTRAD

TRAD, c'est la marque anglaise qui fait un malhour an information (m. 1957)<br>18 : Princette Marco - CIPRICAN, protest parles de guerre de si<br>18 : Paus de parle, vina noma de la fait pouler péetin apparente<br>18 : Paus de Gran 1989 - 1995<br>- In a shekara ta mana manazartar ta aman 1<br>- PO/CO/Thi 1 plates cassellas bianoss mélal

TO 32 (30 W)<br>Chang and mease 2 vires comparant 1 amps 1 Ehane avet me<br>form PO/SO/TH, 1 patrix casette bendes milital 1 lamps PO/SO/Th

#### Chaînes PIONEER

.<br>DIGER, c'avit la grand nom da la HI-FI, même el ce<br>ment cette année, parmi les trones premières ar<br>ment cette année, parmi les trones premières ar blomarit o<br>Dil cre de<br>Anni Filmo Classed Toll, particle is 1955te possibles an id<br>stor divisories at material product that leads the<br>state divisories a message of is possible contained<br>indigity materials and PDMCCR cut represents to<br>see looks in parents,

Chaha bi-f. MCI 5190 (winn)<br>Amazon Caroline is a photos in the case of Direct Caroline POSCATN analogues, Pale<br>Back Hotel Andreas Carolines 2 most 71 West Case of the Chang Hotel Posters<br>Amazon McI Sales Carolines 2 most f

mise, ninka sukarangua 3 angamise 2 nami 79 W<br>Chapa téha MDD ECO (traile)<br>Anga téha MDD ECO (traile) ay nghaya it bandas, Dauda pinihin sasarina 2 dugitasian rapida, Tunar digi<br>Anga baditar (traile digiya sukarrelaga, 2 an

#### Chaînes SONY

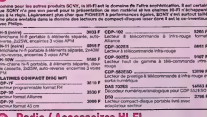

**Radio / Accessoires HI-FI** 

.<br>Al, attoche une très grande importance à son rayen d'eccessaires HI-FI qui set d'otteurs.<br>A catal des accessaires vidés. Pour les mêtres raisens qu'an vidés, le rayen XI-FI ent.<br>Catalunier de la catalunie de la catalunie

**Club du Compact-disque** .<br>Dans der Magdie, somme bes filme, vidde, in Civili du Gommert afwant proprese un emite vibelt de<br>Dans der Magdie Groß best und gewort jüre von den filmen von eines allert in der wie machte geworten.<br>Same füre Revene wurd *CD* Walkman SONY are: automatique, casque at M<br>Custy & Milita soriet cappe<br>Cust Creta or rol 15004 M 0/4<br>Lauri ravese, Ooky R, 2 sofie issa Colty 9, Mital, credut 19/10 H 4M-30 hab<br>se mini waliotan faille bodar casas<br>by it casaya tourn Certa on nor at c **MALCHAN RAI** TOOFF END & BACK CORPORATION OF STATE OF THE PARTY OF THE PARTY OF THE PARTY OF THE PARTY OF THE PARTY OF THE PARTY OF Manufest Company, and Manufest Company, Company, Company, Company, 2001<br>1809 - Robert Company, and Manufest Company, Christine, Somet care de codificante **69 Cassettes vierges audio** 

> **MARSES** 10 FUA FR 199 10 PULITR E 30 ---<br>11 PULITR 199 ---<br>10 PULI NETAL 03<br>11 PULI NETAL 03

 $.925$ 

 $+50$  F (temport)

# **AMSTRAE INC IBA**<br>Profession PC Mil couleur www.

#### **6** Logiciels pour AMSTRAD

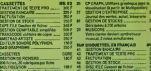

**Accessoires informatique** 

## **Tarif APPLE\* chez GENERAL**

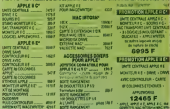

ltes et cassettes vierges

**BON D'INFORMATION** 

Rasponssble au<br>sein de la Collectivité de

unico recencir una dopumentation qui<br>ENERAL Cultectività si le dossie confi

pour un proc de

**INFORMATIQUE** 

**Informatique AMSTRAD** 

# Teloche unun

#### L'ESPRIT DE FAMILLE he fils de Frankenstein

Lundi 16 Décembre<br>Constante de l'Angeles de l'Angeles de l'Angeles de l'Angeles de l'Angeles de l'Angeles de l'Angeles de l'Ang 20h30 C + : VOULEZ-VOUS UN BEBE NOBEL ?<br>20h35 A2 : LES DERNIERS JOURS DE POMPEI (voir || 20h35 TF1 : CITIZEN KANE (voir article)<br>20h35 FPU : LA VIEILLE FILLE (vieux film) 22h10 A2 : LE CERVEAU (hn)<br>22h20 TF1 : ETOILES ET TOILES<br>22h50 FR3 : BOÎTE AUX LETTRES : Sempti (a voir) **Mardi 17 Décembre**<br>Comanue papane de la favorative

Film de R. Van Lee (1939) avec Bala Lugosl. Baal) Rathbone. Lionel Atwll et... malaoul. Boris

Network<br>
Case Maria Control Control Control Control Control Control Control Control Control Control Control Control Control Control Control Control Control Control Control Control Control Control Control Control Control Co

Un autre monstre hante ces lieux : Ygor. un berger difforme. devenu Nu aproximation pour vol April de la posta de condamnation pour vol April de la martiplea autorista de la politique de la point de la politique de la point de la point de la point association pour Vigor qui va de sette de

22h50

 $c_{+}$  : 20h30 TF1 : AU PLAISIR DE DIEU n°5<br>20h35 FR3 : L'AMIRAL LARIMA (baltide en betreu en

basse vengeance : ecrabouiller de ses mains lines et delicates les lures qui avaient juges Ygor.

Une grande niussie dage des Santians<br>deur chefs-d'oeuvers de J. Whate Basti Patribone est mode mais<br>heursusement Karloff et Lugos<br>heursusement Karloff et Lugos<br>hore du centrare, je vous offre mis<br>photo.<br>photo.

Diffusion le 20 a 23h00 sur A2

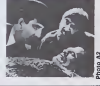

## ORSON,<br>KHAN DES CINEASTES VANE Citizen Kane

Film de Orson Welles (1940) avec Orson Welles, Joseph Cot- ten et Dorothy Comlngore, Agnes Moorehead etEveret Sloane.

Le Bombyx ayant glose tout I'ete sur la leloche<br>sur la leloche se trouva fort depourvu quand I'hiver le Voto uno semento que detecto de la métodoria de provisiones de la métodoria de provisiones de TES - Castellante de la métodoria de la métodoria de la métodoria de la métodoria de la métodoria de la métodoria de la métodori

Imaginez qu'un jeunot de 25 ans

## STEAK TARTARE

## Film de John MILIUS (1982) avec

A. Schwarzeneger.<br>Au gryps des besteates, los pilóto - A ch<br>sophos maureal. Ansis neguri la Son<br>sophos maureal. Ansis neguri la Son<br>barea sprio la débarbardadion de sepporte de la proprende la débarbardadion de sepporte.<br>b Conan que vous cona-issez (A. ... (au)<br>Schwarzeneger : Ex-Monsieur : hêrc

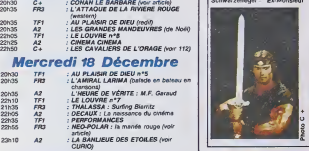

AMITYVILLE

Univers) et commence à découper en Phil<br>en rondelles tout ce qui bouge. . . . vel

A cheval sur les pronops et sur<br>son destiner blanc, il poutfendra<br>ton destiner blanc, il poutfendra<br>Tristane Dr Snake (le seu homme- After<br>Stripen: capathé de vous lesser de<br>bost) accompagné d'un voleur - Wol<br>elchappé de Z

Nelson to successors and subsequent to the subsequent of the subsequent of the subsequent of the subsequent of the subsequent of the subsequent of the subsequent of the subsequent of the subsequent of the subsequent of the

Diffusion le 17 <sup>a</sup> 20h35 sur C +

LES CHARIOTS

## CHRIOSITES.

retrouveront pour une explication ble<br>au sommet pour les J.O de 1924. Fir

Si la forme est seduisante, le fond exhale des<br>echale des relents idéologiques genants (chauvinisme.<br>génants (chauvinisme. aristocranuances.

Diffusion le 22 a 21 hOO sur C +

#### SAN FRANCISCO.

Film de A.W.S. Dyke (1936) avec Clark Gable, Spencer Tracy et Jeanette Mac-Donald.

En 1905, Mary Blake echappe a unery<br>No an<br>No da le cabaret de Blackie Norton – Alex<br>(Gabie) qui l'engage comme chan- – Mer<br>teuse, fascine par sa beauté et sa<br>voix. Sur les conseils du Père Nul- – Fals lin (Tracy), elle audltlonne a I'opera malgre lafurour de Blackie qui tente alors de la retonir en lui proposant le mariage.

La grande machine hollywoo dienne au sommet de son art dlssille das dialogues plains d'humour Fang pour des stars an pleina forme. Mes Cola permet d'oubaer I'intrigue par trop convontionnelle. et certaines longueurs. L'rtvocation du Irom-

domain) educator a aimer les l en*truis* en masse (sabotage, inter-<br>diction, pressions multiples). Sans<br>compter que son ex-femme *é*tart a la colle avec un neveu a Marion Davies. la nana a la colle avec Hearst a I'epoque Des son pre mier film. Welles crea un archetype ; meuriri par une trahi son, le personnage compense par satistaite.

A Xinialui, dalles une fésicolende<br>digno des contas des milles et une<br>mats, rivent Chiriste Foster Kane,<br>en pecnonçant un mot étrange :<br>Posebud, Chiri vers de la motiva du quart<br>de la pessa échie amplicane ?<br>Un grand purif

Diffusion le 16 à 20h35 aux

#### BOILETTE RRETONNE La mariée rouge

Neo-Polar de J-P Bastid avec - rism<br>Philippe Klabar, Rachel Jene- - tatv<br>vein, Luc Guivier, Carta Andipa- - dég<br>Sn, Patrick Laurent, Laurent - tats<br>Gendron et Jaan-Michel Dagory. - s'il

Affelion legion, division and provide a model of the solution of the solution of the solution of the solution of the solution of the solution of the solution of the solution of the solution of the solution of the solution

Pour loc dels le plus symps, c'est loc de démandé créaseur, un<br>plus de démandé créaseur, un<br>sodomie au centre. Vous en vou-<br>sodomie au centre. Vous en vou-<br>sot loujours, vous démandé pour le même<br>des OK Ja mont les pour le

risme.<br>1870e. dans les lavabos, du<br>dégueulis à teut va. du passage à<br>tabac (très prisé), du sang comme<br>tatis en pleuvait. Et il y a pire.<br>L'ambiance est plus que malsaine.<br>SORD1DE. Et i'histoire ?

Une alternance entre les trois groupes<br>mécaniquemenl devenir anlago-<br>mécaniquemenl devenir anlago-<br>nistes. Dans un pelit coin de cam-<br>pagne bretonne, une bande de<br>pagne bretonne, une bande de piques au vif par Didier (P. Kleber) e cami vein). Excites, dopes a I'adrena-line puis a I'hero, ils croisent la route de Jounes maries, ivres de bonheur, avant de lombor sur la milice, saoule d'ennui.

Diffusion le 18 à 22h45 aux FR

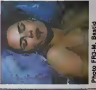

blement de terre de 1906 et de l'<br>I'incendie final est un grand<br>moment de cinèma-catastrophe

Diffusion le 22 a 22h30 sur FR 3.

**LA BANUEUE** DES ETOILES

#### Film do Stophane DROUT (1 983)

De nos HLM bien de chez nous, vous retrouverez les alignemonts parialts et les Insomnias, dans la tongue nuit de I'espace profond. Los immoublos dorlvent, flotlant entre deux néants, emportant lour cargalson prolo a travers les annees. mais offranl toujours, lo rève radiophonique, le Coca et le  $\parallel$ Mac Do.

Fait do bouts de ficelle (decors entièrement réalisés grace à **[** Casto', 16.000 Irancs pour les effets spéciaux, tournage dans I'appart do Stephana...) ce chef d'oeuvre de I'allegorie et du brico lage hi-tech vous transporte loin dana l'avenir pour exprimer i I'angoisse et I'horreur de TOUTES les banlteues, hora du lamps etde I'espace.

Diffusion le 18 a 23h10 aur A2.

21h35 A2<br>21h35 FR3 : VENDREDI<br>22h00 FF1 : LE SEQUESTRE avoc J-R. Caussimon<br>22h00 A2 : LE FILS ON FRANKESTEIN (voir article)<br>23h00 A2 : LE FILS ON FRANKESTEIN (voir article) Tout commence gentiment, par- le m<br>quets grinçants, clapotis de robi- (Uyan<br>nels fuyants, portes coinciées, porte<br>etc... Puis un jour, les meubles se

Jeudi 19 Décembre<br>Et de l'autres de la proposa de la proposa de la proposa de la proposa de la proposa de la proposa de la propo<br>De la proposa de la proposa de la proposa de la proposa de la proposa de la proposa de la pro

# **vivant**)<br>4POSTROPNER Samedi 21 Décembre

article) 23h10 A2 LA BANUEUE DES ETOILES (voir CURIO)

20h30 C+ : AMITYVILLE (voir CURIO)<br>20h35 FR3 : HISTOIRE D'UN JOUR : le procés Mandela 20h35 TF1 AU PLAISIR DE DIEU (tin)<br>20h35 A2 LA SCALARTINE (urbean)<br>21h50 TF1 L'ENJEU<br>22h150 A2 LE MAGAZINE<br>22h150 C+ FROGS (sans software) Vendredi 20 Décembre<br>
2008 - Alexande Catalogue, 1976<br>
2008 - Maria Magnetic Standard<br>
21 - Alexande Christian Correspondence 20h35 A2 : L'AFFAURE CAILLAUX a°2 (voir 112)<br>20h35 FR3 : MADAME ET SES FLICS n°S<br>20h35 TF1 : PORTE-BONHEUR<br>21h00 C + : L'INCREVABLE (Oarry Cowl loujours

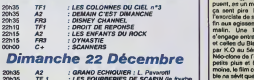

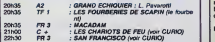

Film de Stuart Rosenberg (1979) avec J. Brotln, M. Kidder et R. Steiger.<br>II etait une fois une jolie maison de Cu/e<br>Dong Island qui ne trouvail pas apportent à cause<br>preneur à cause de sa mauvaise jogge<br>reputation. Mr et Mme Lufz qui ne<br>croient pas aux racontars mais au Cleos<br>dollar, l DE FEU Film de H. Hudaon (1981) avec 8. Cross, I. Charfeson et C.

Campbell, The Campbell of the Campbell<br>Campbell of the Campbell of the Campbell<br>Space Campbell of the Campbell<br>Space Campbell of the Campbell<br>Campbell of the Campbell<br>of Campbell of the Campbell<br>of the Campbell of the Camp iden in al ac records<br>Suit lui aussi au nom de ses<br>Al . et . etchienne. Ils s

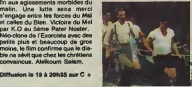

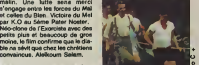

mettent a leviter (private joke of Rosenberg), les murs suintent et plom<br>Posenberg), les murs suintent et plom<br>ca sent pire. Mr Lutz recourt a Enco<br>Texorciste de service pour mettre

<u>. 200 kwa sana wa sana wa kati ya maji ya maji ya matu wa 1999 ya kutoka maji ya maji ya maji ya maji ya maji</u> <u>and the state state and the state state</u> т

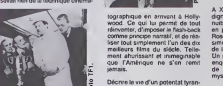

debute au cinema par un film sur la vie d'un magnal de la presse. Dole d'un budget iilimile. auteur du scenario el des dialogues, acteur principal et realisateur. il ne

Oecrire la vie d'un potentat tyran-<br>nique de la presse (Hearst hier, Hers<br>Hersant aujourd'hui. Ceccaldi – en

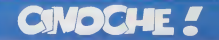

#### EOITO-TEST

VeuiHez repondre a ces questions en entourant la bonne reponse :

1. Le métier de la journaliste de "L'Année amour.<br>du Dragon" ast journaliste : vous b

yournaliste 2. La bagnole a remonter le temps du "Retour vers !e tutur" est une 403 GTI VRAI : B FAUX : A

3 La pêche aux "Cocoon" se situe au auxant Lichtenstein ; Et b FAUX : A Et b Et bon vent !

4. Le metier de Jacq dans lapage de I'HHHHebdo est critik : VRAI : A FAUX : 8 RESULTATS : Sivous avez entoure quatre fois la reponse A, vous étes des i arrours, je vous aime, je vous adore, je i vous baise les pieds. vous etes mes idoles et je vous ottre un abonnement de deux

jours au Chasseur Francais <sup>1</sup> Si vous avez entouré autre chose vous | | Pr n'ètes pas allés voir les films qu'il fallas ! I Nous n'avons donc plus rien à nous dire. I vous pouvez passer directement a la page suivante (sans toucher 20 000 F).

# de Claude MILLER

L'EFFRONTEE

**JACQ** | | **| | | | | |** avec Charlotte GAHASSOURG (Char-<br>
car-<br>
Strict and models of the register Reinford Charles and models in the<br>
Particle of the register of the complete of the register of the register<br>
of the register of the complete of th

clap!

 $clap!$ de Paul et<br>Gaëtan BRIZZI DU C ASTERIX ET LA SURPRISE DU CHEF

adapté par Pierre TCHER<br>'Astérix Léone TCHER "Asterix Legionnaire" et "Asterix Gla- dlateur" de GOSC1NNY et UDERZO

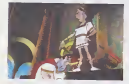

Akws voila .pour feter la soumission de (presque) tout son empire, Cesar a decide de s'offrir une monumentale gaterie au Colisee pour (aire baver lebon peuple

romain.<br>Ah putain non, c'est trop tarte comme<br>Ah putain non, c'est trop tarte comme<br>Allez faut que j'm'applique... Ca y est<br>Circus que ça c'est tablàza: "Nona sonn-<br>mes en 50 avant Jésus-Cirist. Touta la<br>Classica est cocup

in guardance de Monomarco como de Monomarco de Monomarco de Monomarco de Monomarco de Monomarco de Monomarco de Monomarco de Monomarco de Monomarco de Monomarco de Monomarco de Monomarco de Monomarco de Monomarco de Monom

AMUSE-GUEULE

THE **WAY** IT IS d'Eric MITCHELL<br>avec Kaj Eric, Boris Major, Vinc que. Pour les délivrer Astérix et Obélix doivert s'engager dans la légion romaine. L.C. J'vous dis pas le massacre dans le camp

d'entraînument. Ple Toutatis de sont tous<br>ces gaulois I :<br>Ces deux hieros vont suivant parties de sont tous de straites von suivant de prés<br>prisonnais de Marzeelle à Rome, et pas-<br>traite par un ces perdu dans la Saltanna.<br> irreductibles gaulois. Evidemment Asterix et Obelix ne sont pas

du tout, mais pas du tout d'accord I César voulait une surprise pour feter son triom phe. II va pas etre decu <sup>1</sup>

Et tout ca c'est gaulois. Euh non, l'voulais dire : e'est francais. Oui, oui, un dessin animé fait en France par des français. Y<br>peralt que les Américains qui étaient sur<br>la eroist en pigealant rian à la psycholo-<br>ole d'Astèrix.

le projet ne pigealent rien à la psycholo-<br>gle d'Astèlax.<br>Et puis on peut être fier du résultat. Les<br>personnages sont bien foutus avec des<br>voix irrésistibles (Roger Carel. Pierre Tornade, Pierre Mondy, etc.). Dommage que I'histoire manque de rythme etque les decors soient approximatifs.

Mars ca fait rien, on se marre quand même | |

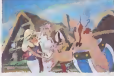

el c'est de loute (açon mieux que le Walt<br>Disney, Un film pour les petits et les | Mo ecrans !

Evidemment ca serait trop simple et d'un rasoir incommensurable. Alors petit a petit on remarque que la realite de la vie des acteurs a New-York s'entremele avec les personnages crees par Cocteau. Alors soil is préci liards de neurones actifs te permettent de surnsger. Soit t'es qu'un pauvre ignorant et ca devient vite le bordel complet. Un peu

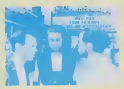

comme c'qui m'est arrive. C'est axectement à ca moment-là, quand dentu piges plus rien, que tu saïs que tu peux Un colter I'etlquette "branche" sur leprodult. Branche etenervant.

avec Kal Enc, Boston Mayer, Worcer Olafo<br>Coupons in clients branch it Tout an notice of the State of the State and the State of the State of the State of the State of the Coupons of the Coupons of the Coupons of the Coupon Mais comme c'est souvent comique et que<br>la musique est la plus somptueuse de densique<br>pirate, nanana (j, j'ai bien aime quand melle<br>pirate, nanana (j, j'ai bien aime quand meme.<br>maime, C'est comme ca.just the way it is 1

## **VIEILLERIES CHIC**

Vous vous devez de vous précipiter sur<br>trois vieilleries morales et superbes qui<br>nous tombent déstus cette semaine.<br>La Tour de Londres ou comment se déba-<br>nasser de six préfendants au trine d'Anglelerre quand on est le septleme sur la lisle. Un petit bijou de 1939 (Infidit) avec Boria en Karloff et Basil Rathbone, avis aux amateurs. Couronne mai acquise ne profitera av pas à eon voleur.

Johnny Guitar (1953) ou comment abattre les ennemis de sa patronne, tenancière a ta de saloon, une guitars a la main. Impossible sauf quand on s'appelle Sterling Hay- cell den et qu'on doit defendre Joan Crawford Un western-culte stgne Nicholas Ray. Tonnerres lointalns ou comment survivre leur<br>au Bengals quand le riz vietri à manquer. Et c<br>La longue marche des gargouillaments dhe<br>dans le ventre signée Satyajit Ray, étonnamment passionnnnto ! Inodit au clnocho mais diffusé à la téloche la 26 septembra de 1 dernier sur FR3. Et bong la déche !!

que ja l'alme, Garde à vue et Mortelle de<br>Plandennée : du bon boulet le rerouve les<br>Pour son cinquième film Miller retrouve les<br>chemins de l'acolossomon qui l'avait déput<br>réquentés, côté gargons, avec La mail-<br>féquentés, c Ioursi pour elle Ute Lollia an puessance<br>Comme touchs the chiesans of som and the est intense one can be a late<br>offered plane a perdu sa morten, la peu-<br>perenta (elle a perdu sa mortens, la peu-<br>versi, el elle ajerte sur t vrais sentiments. Pasqu'en vrai elle est [<sup>51</sup> gentille, romantique et tout et tout. Une Vieux<br>brave petite.<br>Le drame c'est qu'elle sait jamais com- QUB

ment dire c'qu'elle pense aux gens qu'elle aime.<br>aime. Et ca rate jamais, ca se termine tou- jours en drame.<br>M

Elle vouchert to persuade que le solution<br>à ses problèmes da sent de se barre loin.<br>A ses problèmes da sent de se barre loin.<br>Qu'erret pien de papron. le réve quoi l'americane de papron.<br>Pas fails la guigne l'annonce de qu

On party pas direct spot and format source and the party of the party of the contract of the contract of the contract of the contract of the contract of the contract of the contract of the contract of the contract of the jour deux anges tout droit sortis de son

rève.<br>D'un côté Clara, pianiste prodige du même<br>age qu'èle. de passage en ville pour un<br>concert et qui creche dans une villa<br>luxueuse à tomber per terre.<br>De l'autre Jean, un marin en rade pour

quelques jours et qui enrvre Chartotte de ses histoires de voyageur au long cours<br>Chacun de son coté Clara et Jean sont<br>paumés et cueilient Charlotte au passage pour s'en servir d'amune-queuie (et même pire **(i).** 

Comme prevu, les plans des deux anges sont foireux Mais ca permenra a Chartotte de revenir un peu sur terre J'vous I'aideja dit mais ca me fart piaisir

de vous le répéter : Charlotte Gamsbourg est fantastique. Qu'elle fasse l'idiote. qu'eile pleure, qu'eile boude. qu'e'to dra gue. elle est parfaite. Avec sa petite copine, Lulu, elle torment un duo hyperattachant, sans oublier d'étre comkjues<br>Dommage que Clara ne son vraiment pas a la hauteur. Faut dire qu'eile est victims du seul defaut du film qui est d'avcr tout donné pour la personnage de Charlotte. Les autres portraits nous passent devant en TGV et plusieurs situations sont so«t superfieietles, soil iourdingues. Avec ses yeux assoiftes de petite vierge a depuceler. on devine par exemple tout de suite que Jean est un gros salaud lubrique: y avail pas besom de revenir tout le temps sur ce chapitre <sup>I</sup>

Mais là je chipote pasque c'est quand<br>même très réussi : tendra sans être miè-<br>vre, marrant sens être débile. Comme j'aime ! '

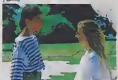

rlgoler pour super dialogues signes Lan-

vin (la grifte de I'homme). Ca y en a etre plein Jeux do mots marrams. Ca yen a rossembler beaucoup au style Marche à l'ombre . Mais ça y en a étre histoire vachement plus falble. Ca y en a pas pouvoir marcher à tous Ies coups. Surtout que Lanvin pas rossembler a vral ani-

mateur radio.<br>Total : ca y en être petit film sympathique ma hero c d'autre ! <sup>I</sup>

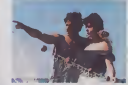

P.S. Pas oublier de dire a realisateur (un petit nouvoau) de pas etre absent lapro- chaine fois <sup>I</sup>

plutot que pour chasser.

On peut coucher avec la lemme do I'autro si ca reste discret. Rien ne dolt menacer. I'ordre etabli et la lausse morale qui fail semblant de tout couvrir <sup>I</sup> Sauf que c'coupci la partia de chasse se terminera i traglquement.

Comme Peter Greenaway (Meurica dans un jardin anglais) ou Mike Newell (Dance with a stranger), Alan Bridges est un de ces cineastes alrocoment pervers si lorri blement british. Son film commence dans la soie ol la denlelle, tout va calmos elmine de rien. petit a petit, I'sngoisae te gagno, te transperce et l'achève alors qu'il  $\parallel$ no ss passe presque rien sur I'ecrnn <sup>1</sup> Une lecon d'elegance sournoise a I'opo-

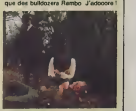

MOI VOULOIR TOI de Patrick DEWOLF

avec Gérard LANYIN (Patrick, c'est soir rencontre la formatique de la formatique de la formatique de la formatique de la formatique de la formatique de la formatique de la formatique de la formatique de la formatique de la

Moi vouloir toi. Ca veut dire : lui vouloir ail<br>elle. Ou elle vouloir lui, moi plus savoir. Lui, ail

Tarzan ... Euh non, Patrick, etre animateur radio a NRJ et lui se lever a 5 heures du mat' pour son emission. Elle. Alice, enre-gistrer disques a petits groupes francais

bien sympatikjana (Blessel Virgins, Jenny Harry<br>cen) . Et elle se coucher à 5 hourns du mat<br>spris bouldt de studio,<br>Piatrick et Alles, aux donne pas pouvoir es<br>nencontrer, amposable, filox en plus<br>homma at ferrena illeas, Eux vouloir reussir dans lajungle parisienne.

Mais eux obligés de se rencontrer et de<br>s'aimer pour que film dure plus longtemps.<br>Toi speciateur, toi savoir tout de suite quoi<br>arriver à eux. Eux choper saloperle coup de foudre et eux longtemps pas savoir si P.<br>alle vouloir lui ou al lui vouloir alle. Toi pa<br>attendre, toi regarder jolies images et toi ch

d'Allce, une surprise divine).

## LA PARTIE DE **CHASSE**

ote comes MASON (son dernier rote avec James MASON (son dernier rote<br>avec James MASON (son dernier rote a voir rien<br>ast a voir rien que pour qui, John GIEL- m'rie<br>GULD (génial théâtreux britlah) – gogs

En 1913, les aristos avalent encore lours Chateaux et louis<br>chateaux et le fric pour entretenir leurs cail- que<br>loux et une foule de domostiques. Ils avaient ralson<br>avaient ralson d'en profiter un max pas-

que ca puait la fin pour eux. Pour I'heure Sir Randolph Netlleby no s'inquiète pas encore : Il sait pas c'que c'est le syndicalisme, le querre et tous ces allies petits riens qui vont bientot lui tomber sur le coin de la gueule. Comme chaque année il a invitè ses amis at les amis do leurs amis à une méga-partie de chasse Et quand jedis chasse jo devrais dire bouchoria tellement c'ost facile d'abattro quelques centaines de proies rabatlues jusque devant leurs fusils I Invités donc une tapée de lords et lordesses qui sont surtoul la pour bouffer, baiser at commèrer à l'aise

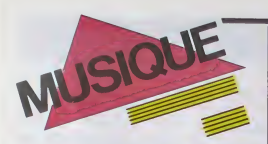

## EDITO

Les dans as dépéthent de termines leurs<br>l'ournées avant la déle féstique de Notil (Coucou petri Jésus) avant la député de la prande<br>l'ournées avant Jésus (1), Après quois, centr-<br>plangour les concerts Ca ve étra la grande tes. si I'on ne veut pas se trouver en manque de musique live avant la fin de I'hiver. BEN

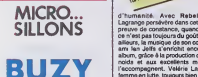

#### <sup>I</sup> love you Lulu

Avec son "Dyslexique", on s'etait déja dri<br>qu'elle avait un true pas ires net pour<br>débarquer comme ca dans la variété. Avec<br>Engrenage Engrenage ". ça tournaif »<br>autour du rock, mais toujours dans un cli-

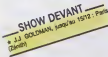

mat brzame. Avec "Adnen", on aurait pu | Tutti<br>la crore en train de se ranger gentiment | disc<br>des voltures dans un moule pour chan- Ada<br>leure é français moyen. C'était sans comp- | (194)<br>leur : son obté vrainent barjot. V de actrices to investigate and the society of the state of the state of the deferation of the defendance of the state of the state of the state of the state of the state of the state of the state of the state of the state

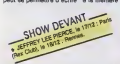

de" Gainsbarre. Côté musical on aborde<br>les rivages sombrement habités d'un Bas- **hung (gráce a la présence de Manfred**)<br>hung (gráce a la présence de Manfred) <sub>: «mu</sub> Kovacic, son ex-orchestrateur). Je dois **.**<br>avouer que ce disque me fascine. C'est **.** presque de l'envoûtement et pas seule-<br>ment è cause des photos signées Serge<br>G., mais surtout pour sa dimension insi- dieusement initiatique.

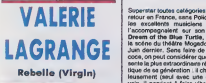

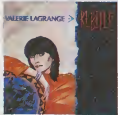

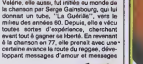

 $\frac{1}{2}$ 

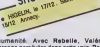

BUZY **Electric** d'humanité. Avec Rabelle, València, València<br>Lagrange persévère dans cette voite l'étérie preuve de constance, que<br>de n'est pas l'oujours du goût de tous. Per<br>définite, la musique de son compositeur et<br>ann au Jeffs 4 avec

### BRYAN ADAMS with TINA TURNER It's Only Love 45t. (A & M polydor)

Si vous aloist aux concent (géant de Tins 44)<br>Tumer, vous vous sources aux mains du change de Salenger<br>Adams, le bloodinet canadien qui assurant 4 minutes<br>Adams, le bloodinet canadien qui assurant 4 minutes<br>(tout é left ho

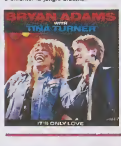

STING

Singerstar touch cale/govies, Sing est de<br>retour en Fetnee, sans Police, mais avec<br>les accelleres, musicient de Jazz, qui<br>l'accompagnaient eur son dieque The<br>Dresm of the Blue Turtle, ainsi que sur<br>la sofre de l'héline Mog sente la plus estacoristens révésition.<br>Blaue de se généralism : il chante marxelli.<br>Blaue de se généralism : il chante marxelli.<br>Volk, il parvieré à faire vibrer des fouise<br>Volk : il parvieré à faire vibrer des fouise<br>Plé passer pour des chefs-d'oeuvre ("Roxanne", "Can't Stand Losing You".

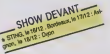

"Invisible Sun", "Too Much Information". | pr Synchronicity". "Moon Over Bourbon

Street", etc...1, il no sui débesuais pas si<br>mei en tart qu'esteur, même si les fairs devients de la faire pour la fait passe port priori de la faire<br>plus, il pense rélativement : del même si l'opprime<br>plus, il pense rélat as jusqu'à enterner son p<br>s un monde eux accès tota<br>Ms, comme c'est le cas d<br>stars de son niveau; ce m vous von hommes, ce mec presible<br>vou rester autant que possible<br>un normal. Bret, on peut lui conce<br>un cedarce classe même nuan

une certaine classe, meme quand il mel des Rivers de la terre de la terre de la terre de la terre de la terre<br>SHOW DEVANT 15 13 \* apprendie literature<br>Condition il terre de la terre de la terre de la terre de la terre de l

s avoue ambitieux, opportuniste et elemellement insatisfalt.<br>Son vieritable norm est Gordon Summer. 11<br>est né le 2 octobre 1951 à Wallsend, dans<br>la banlieue de Newcastle. II aurait hérité<br>du surnom de Sting (e'est-à-dire<br>meis aussi "arnaque") à l'époque ou il

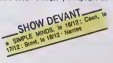

jouait de la basse en semi-professionnel dans les clubs de jazz avec les Phoenix Jan<br>Jazzmen, parce qu'il était toujours vétu de jazzmen, pres<br>d'un maillot rayé marin qui le faisait res-grou

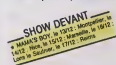

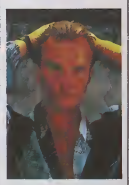

sembler à une guape. A l'époque, il est<br>prof dans un collège de jounes Mes, après<br>svoir travaillé dans le bâtiment, puis à la de dic

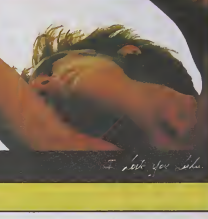

perception municipale de Newcastle. II deviendra ensuite instituteur en même

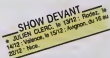

e de des Riverside Man, qui l'inclosent à la comprendrat de l'activité de l'activité de l'activité de l'activité de l'activité de l'activité de l'activité de l'activité de l'activité de l'activité de l'activité de l'activi tes qu'il re donnera un enfant et qui le poussera par accepter ses premiers roles.<br>la suite à accepter ses premiers rôles, c'est a la mais.<br>à Newcastle que Stewart Copeland fera sa la m

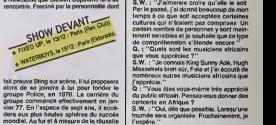

Listenson Britain and State Control (The Control of the Control of Control (The Control of Control of Control of Control of Control (The Control of Control of Control of Control of Control of Control (The Control of Contr

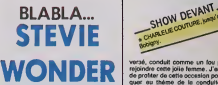

Mercredi 4 décembre, Stevie Wonder don-<br>nait une conférence de presse dans les salons de I'Hole<br>abons de I'Holel George V. Super sympa, sympa,<br>il parte abondamment, sans se laire prier, so. avec quelques pointes d'humour et ensuite | 22<br>on nous sert champagne et petits fours. | Classe<br>Classe I Voici un résumé de ce qui s'est | Cla

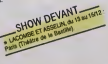

Stevie Wonder : "D'abord, je voudrais<br>romorcier la presse et les médias pour leur<br>soution à l'Afrique du Sud contro le régime de<br>de l'Apartheid, ainsi qu'aux différents pro-<br>jets USA for Africa, Band Aid, Live Aid, et l'Ap

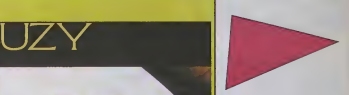

Question : "Pourquel m'avez-vout pes<br>participé au projet Sun City (destiné é sou-<br>tenir la luite enti-apartheol) ?"<br>S.W : "Perce que j'al estimé que la nom<br>de Steve Wonder ce devat pas nécessai-<br>retaires qui sont lancés... aires qui sont lancés. Je<br>as sur la scène du Live decision que j'avaJs prise. Je preferais raster chez moi et suivre l'événement à la television."

0. : "Qu'esl-ce qui, dans voire vie, vous a fait passer de I'ecriture de pop songs ptu-tdt legeres a ces preoccupations plus essentielles, concernant la liberation des

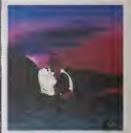

plenging, que l'on trouve depuis mainte<br>nent des années dans vos chantisses?<br>S.W.: "Val écoupé Boo Dynan, les Bassives.<br>les, Ods Redding, Siy and The Femily<br>Sions., Leurs chanson m'ort encourage<br>discons.<br>chantistes depuis

caine pourra etre acceptee par lemarche americain ?"

Q. : "Une de vos récentes of<br>"Don't Drive Drunk", e été representations

"Don't Drive Drunk", a dit reptise pour<br>une campagne arti-alcoolique. Elation<br>prémédité ?"<br>"S.W. : "A vez dire, cette chanson a dité<br>derin pour la musique du film The Women<br>acone du film où l'acteur éméché, boule-<br>acone du

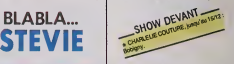

vorsé, conduit comme un lou pour aller<br>rejoindre cette jolie femme . J'ai eu onvie<br>de protiter de cette occasion pour m'atte-<br>quer au ttalene de la conduite en diet<br>d'ivresse. A partir de celà, à la requète de diverses associations, lachanson a ete uti- lisee pour la campagne contre I'alcool au

volant".<br>Q. : ''La sortie de volre dervier abum a<br>štá repoussée d'année en année, N'est-<br>diagues ?''<br>diagues ?'' "La sortie de votre de<br>www.stée d'angle an

5. W. : "En luis, les idées pour de taltum<br>en soit le réalisme de la légitifique de la fin de réalisme<br>de département de temper de material de les réalismes<br>département de la légitifique pour l'ors<br>en département de la lég ralsons dconomlquos. nous nvons decide d'en sortir deux simples."

Q. : "Alors & quand la sortin du deuxième<br>volet ?"<br>S.W. : "Probablemont I'annéo pro-<br>chaine.... J'espère.... Non, I'annéo pro-

chaino cortainement."

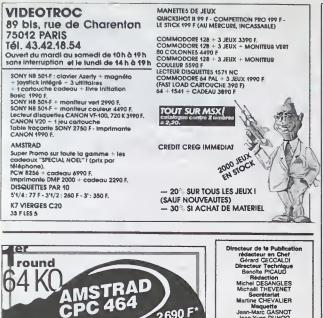

2690 F

vainqueur aux points

VIDE SHOP

dans l'espace le plus micro

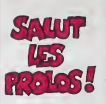

fut les vraticolu,<br>r quel vals je commencer ? J'al tant de<br>l, pulsque Caral ve der un desain de<br>déf : faire un desain qui respire la pa<br>cochaine, je vous dirat pourquoi.<br>respires in the vous dirat pourquoi.<br>coup, vous pouv

after the base of the state of the state of the state of the state of the state of the state of the state of the state of the state of the state of the state of the state of the state of the state of the state of the state

que j'ai pas pu commander. Ja prenda une<br>xen ce que je veux en détail, si j'en veux un, iux His rien<br>bro et j'expi<br>ir, tout ca.

Je veux la promo de cette semaine. A propos, ami lecteur, sava<br>e lu pouvait bénéficier des promos des semaines passées sin<br>nt en les rappelant ? Quoqu'il en aoit, je paie à 5 bates, je pai<br>elles et vous m'envoyez la séngra veux des bouquins Si trois, album de Fra<br>Isters, si huit, les deux.

.<br>Je veux la catalogue, même si j'en ai déjà quenze, parce que c<br>est gratuit ça peut pas faire de mai.

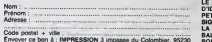

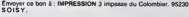

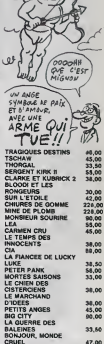

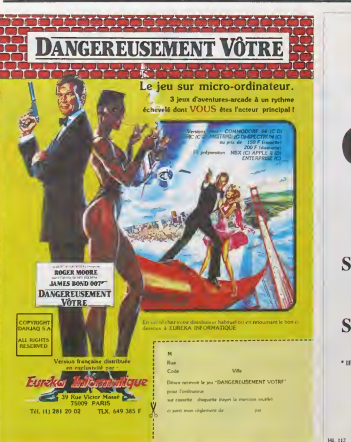

# **CHAPEAU**

## $6.900$  FTTC le compatible IBM PC XT<sup>\*</sup>

Step 1 128 ko - Clavier Azerty détachable 1 drive 360 ko - Carte Graphique couleur

## et pour 8.888 F TTC

Step 2 256 ko - Clavier Azerty détachable 2 drives 360 ko - Carte graphique couleur, port parallèle \* IBM PC XT e **Algorita IDM Com** 

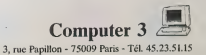

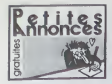

#### AMSTRAD

ECHANGE une cinquantaine de 349/17<br>logiciels pour Amstrad 464 et vends 462m<br>2 programmes de déptombage Sté- fillene<br>phane Angerost, 95130 Le Plessis- ment<br>Bouchard. Tel : (1) 34 13 87 63. 1748

VENDS Amstred CPC 464 monoch-<br>rome, 19 most, adaptetaur printel,<br>loyetack, three (50 jeux d'action), 4<br>logicals, (Harner Atteck, Fighter<br>Pilot, A View to a kill, Frank Bruno's<br>boxing), 3200F Pierre Yven, 6 rue<br>classes (18)

CHERCHE contacts pour échanges<br>de programmes sur K7 pour Ams-<br>VEN<br>Praud, 20 rue des primevères, 8650<br>85000 La Roche sur Yon, Tel : (16) senti<br>85000 La Roche sur Yon, Tel : (16) senti

S'ils sont quelque part c'est chez

Microfolie's<br>ATAH 520 SI<br>AMSTAAL 5128 THOMSON TU 9 4, rue Andre Chenier 78000 Versailles -3 021 75 01.

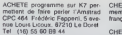

VENDS Amstrad CPC 464 sous garantte. logiciels. 1900F Tel : (1) 45 72 63 69 apres 20H

VENDS poignée de jeu JY 2 avec<br>prise pour deuxième manette CAI<br>(valeur 149F), 100F Dominique<br>Grobelny, 69 route nationale, 62740<br>Fouquières-lez-Lens

CHERCHE contacts avec posses- x716<br>seurs d'Amslrad 664 ou 6128 pour et utili-<br>dichanges de logiciels, jeux et utili- tair, 4<br>ment Les Chénes, Chermignac. M.Ch<br>17460 Thenac. Tel : (16) 46 92 69 posse<br>75 après 18H.

#### APPLE

CHERCHE contact en vue d'échan-<br>ges multiples sur Apple lic. F. Pon- VENI<br>title, impasse des cédres, 42370 vidéo

Renaison.<br>VENDS APPLE lie. moniteur sur sante<br>socie, lecteur disquettes, souris, pn-<br>ses peritel, housse de transport, peu MCA<br>servi: 12.000 F, Tél : 45.63 01 02<br>poste 225 (heures bureau).<br>poste 225 (heures bureau).

CHERCHE pout Apple He, la docu-mentation de Budget Familial en

Irancais Philippe au (1)4791 09 55 CHERCHE possesseur Apple pour echanges de programmes, d'ldees el de documentations. Slephane au (16) 20 85 04 05.

#### CANON X07

VENGO pour Cenon XIX, extension que et al.<br>vidéo X720, 1200F, imperante 64, 1<br>x710, 900F, carte ficher, 250F, lon.<br>carte graphique, 250F, carte Monic Clear<br>tour 2, Astro, Cafe, Statsbopped, Peer<br>Murz 2, Astro, Cafe, Statsb

VEHDS Canon X07, péritel. impri-<br>mante. adaptateur AD5, cordon K7,<br>carte XPI30F, le tout encore sous<br>garantie. 4800F. Tel : (1) 45 28 16 67 après<br>87 après 18H.

VENDS pour Caron XIII, acteriste and WEN<br>vidéo X720, 1200F, imprimante distant<br>carte graphique, 250F, carte Moni- Jean<br>carte graphique, 250F, carte Moni- Jean<br>ter, 400F, K7, 50F l'une (Graph), Melo<br>Jeux 2, Astro, Cato, Ste

VENOS Canon X07, 20K RAM. adaptateur secteur, cordon magné-<br>tophone, imprimante X710E, tratte-<br>ment de texte (Logistick) sur K7,<br>terres. prix a debattre. M.Reveillas, MS)<br>10 rue Louis Blanc, 24000 Perigueux.

#### COMMODORE

VENDS Commodore 64 pal (12 84).<br>44 programmes de jeu (Bleu Max, mene<br>Zaxxon, Pole Poetisn, Felicen mes.<br>Patro, Frogge, Slamball, Scocer2, Mont<br>Attic, Wimbleson, Marie Miner, Mene<br>Peries Cheron, 354 rue du pêre VEND<br>Marico,

VENDS Commodore 64 pal (10.84). alimentation, manuel et un livre, 1500F. Tel : (1) 45 99 35 00.

VENDS Commodore Vic 20, initia-<br>tion au Basic (2 K7), manetle. car-<br>trentaine de K7 de jeux d'action<br>(Tron. Scramble, etc.), logiciels de G8 71 71<br>ceférich graphique, 1200F Tel : (16) 86<br>66 58 71 71

VENDS ou échange nombreux logi-<br>ciels pour Commodore 64. Frédéric<br>Wozny, 6 rue Diderot Hersin. 62530<br>Conpigny.

ECHANGE cu venda norrheur pro<br>apertura (pesare di università por C<br>SH, sur K7 (Praino 1 et 2, Dicenti-<br>Sen, Bruce Lee, Max, etc....). Joan<br>Cleade Hiltou, S1 eventories, 77220<br>Pesare, Grist, Armannahes, 77220<br>13 le scir apr

VENDS Commodore 64 RV8 pert-tel. magnetophone, drive 1541. imprimante, nombreux logiciels (600 environ). 6000F le tout ou 2000F par unite. Didier au (16) 53 97 31 19 le soir.

VENDS jeux sur K7 pour Commo- Déce<br>dore 64. Tous les jeux sont origi- toucl<br>naux et evec notice d'utilisation. apon<br>Jean Michel, 5 rue du Pertus, 25120 rus,

Malche. Tel : (16) 81 64 03 79. Venniels<br>VIRCISpour Commodore Vic 20. 64<br>et 128. imprimante Seikosha GP<br>100 VC, splecialement prevue pour Vicking<br>Pixaut. 93140 Bondy. Tel : (1)48 47 59 46.<br>1948.<br>Sal 48.

# VENDS MSX neuf (10.65). Sanyo PXEL<br>PHC 285. 32K RAM, avec cable con, r<br>peritel et logiciels de gestion, edu-cass,<br>catifs, de jeu: Prix global à conve-lippe<br>nr. Tel : (1) 46 86 14 63.

MSX

CHERCHE MSX "Azertuiop" 64K, sion<br>manettes, magnetophone, program- Laur<br>mes, 1100F maximum. C.Sagna, 110H<br>Marseille, cité Py No 8, 13012<br>Marseille.

VENDS MSX Yeno DPC 64 (64K)<br>dans son emballage d'origine et<br>avec tout ses cordons. 3 cartouches de jeu (Billard, Golf, Ripper), 1800F. Meg<br>M.Gasquerel au (16) 39 74 65 90 d'or,<br>400F. M.Gasquerel au (16) 34 74 65 61 a domic

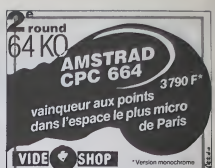

VENDS MSX Vashno, cordons, Vends<br>megnétosha (Mens, cordons, Vends)<br>pletel, 40 plux (Mendregore, mais<br>Décelrion, Jel Sel Willy, J. 10 car-<br>19 (Mens) (Mens)<br>megnétosha (Mens) (Mens)<br>mis Mong Fui, J. Jossich, princ VENI<br>mis (

VENDS MSX Sanyo PHC 28, 2 car-<br>louches, livre d'iniliation à l'assem- VE<br>bleur, 1200F. Tel : (1) 47 71 08 72. ple Stephane.

#### EXL 100

EXELVISIONNISTES sur Besan-<br>con, ne restez pas seuls dans votre pou<br>coin, pour contacts, échanges, Phi- des<br>lippe au (16) 81 80 34 62.

CHERCHE possesseurs d'Exelvi- Alme<br>sion sur Lyon. Exelclub de Lyon. 20F<br>Laurent au (16) 78 35 90 72 après<br>19H

#### ORIC

VENDS Almos, cordons peritel et magnetophone, 16 logiciels (Aigle d'or, Saga, etc.), livre, 2000F a debaltre. Stephane au (1) 69 20 38 32.

Vends magnétophone Laser Data<br>Oric, 200F. J.B. Roger, route natio-<br>naie 15. 78270 Jeutose. Tel : (1) 30<br>93 20 91 après 16H

VENDS modulateur UHF/Peritel. 200F, K7 Oric. L'Aigle d'or. Driver. Le mystere de Kikekankoi, 80F piece. Cherche HHHHebdo No 105. Arnaud Revel. 2 rue du stade, Bou chemaine. Tel :(16) 41 77 10 61.

VENDS Almos très bon état, com-<br>plet, 60 logiciels, cordon K7, Iivres,<br>560F, interface tous jeux, 200F.<br>Tel : (1) 48 78 94 42.

VENDS nombreux logiciels pour<br>Atmos, tous les programmes du<br>commerce, prix entre 25 et 30F. fia-<br>bilité assurée. Envoyez un timbre<br>pour réponse é Eddy Lebtanc. 1 rue<br>des Grés 8B. 77130 Montereau.

CHERCHE contacts pour Oric Atmos. Vends nombreux logiciels a 20F piece. Frederic Dumesnil. 10

ECHANGE toutes sortes de pro- grammes sur Atmos. disquettes uni- quement (Microdisc). Marc au (1 } 48 45 94 73.

VENDS Oric Atmos péritel, état<br>neuf. 35 jeux (Cobra Pinball. 3D<br>Fongus, etc.), journaux et livre,<br>1500F. Olivier Caylus. 7 boulevard<br>1500F. Olivier Caylus. 7 boulevard<br>de l'orangerie, 95160 Montmorency

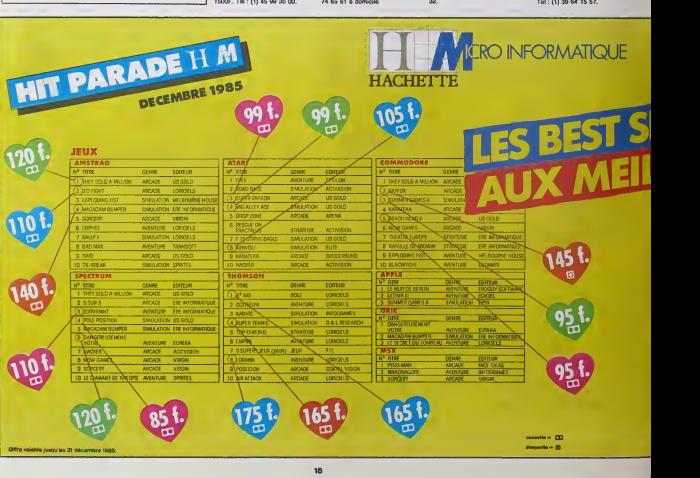

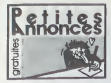

THOMSON T07, T07 70

VENDS T07. Basic, magnéto-<br>phone, manetles de jeu, Memo 7 apres.<br>phone, manetles de jeu, Memo 7 apre.<br>achelé a Noel 83 Thieny Fouilles.<br>28 J. Hei : (16) 78 31 55 26 après.<br>18H.<br>18H.

vitivios TO7, 16K, Basic, LEP, VEHO<br>extension son el jeux, manettes, ordinary Trans, Prince, Richard, Robert el estimation<br>at Paulo, Pulatar II, Dieux du stade, Litzboard<br>at Paulo, Pulatar II, Dieux du stade, Litzboard<br>Era

VENDS T07. LEP. cartouche Basic, Trap. Pictor.<br>Trap. Pictor. extension 16K, exten-<br>sion jeux, manette, livres, initiation au Basic. DOS<br>valeur 6800F, vendu 3500F en tres bon etat.<br>halter film (16) 75 63 82 47 apris 19H.<br>19

VENDS K7 de jeu pour Thomson, tres bon prix. Jean Yves Model, 38 rue Saint Vultran. 80100 Abbeville.

VENDS T07. extension memoire 2006.<br>16K, magnetophone, cartouche memi.<br>Basic. Pictor. Trap, K7 crate de symbol.<br>Cpications., et documentations., 50740.<br>Operations., et documentations., 50740.<br>46 aprils 17H30.

vENDS TO7 70 asus garante leurs<br>génere 55), Meno 7, Basis, magné région<br>manettes, desplataur musical, 19 m<br>manettes, Comptai, volumen 1 à 6 Couk<br>pour apprendre le Basic, jeux (Buer<br>ness, Algle d'or, et d'autres sur K7), EC

VENDS console T07, excellent état (3,85).<br>[3,85). cartouche Basic, manuel de Une (3)<br>programmation, 5 logiciels copies, (3000F. Philippe

après 18H VENDS TO? 70. lecteur de K7.<br>Basic. Megabus (extension musique SPI)<br>6809. logiciols, 3000F sous garan-<br>6809. logiciols, 3000F sous garan-<br>16 Tel . (1) 46 55 59 32 à partir de Clett.<br>20H

VENDS TO7, Basic, magnéto-<br>phone, maneties de jeu, Memo 7<br>(Pictor Trap), livres, listings, 2700F.<br>acheté à Noél 83. Thierry Fouilland. ... VEND 31 rue de Normandie. 69330 Hey-zieu. Tel : (16) 78 31 55 26 apres I8H.

#### THOMSON M05

VENDS MOS, lecteur de K7, stylo prot<br>optique, manuel (10.84), peu servi de reins bon etat, 2900F. Stephana<br>Litzler, 8 rue de Reims, 68130 Att-<br>mom<br>titel, Tel : (16) 89 40 06 51 après 19H.<br>19H.

CHERCHE contacts pour achats de mode<br>logiciels pas cher, d'HHHHebdos, emba<br>du pour echanges de jeux, de pro-<br>grammis, de trues pour MO5 dans 9006<br>la région du Var. Serge au (16) 94 68 04 46 après 5H.<br>5M D4 46 après 5H.

VENDS pour MOS. Vox, 80F, Pictor, 2010<br>200F, et cherche tout renseigne-<br>ment concernant I' utilisation du<br>synthésieur de I' utilisation jeu. Vie- ment<br>cent Beltrame, 24 rue de Glarge, 59740 Sobre le<br>27 61 80 88.<br>27 61 80 8

VENDS pour MO5, Vox, 80F. Pictor, 200F.<br>200F. et cherche tout renseigne-<br>ment concernant I'utilisation du<br>synthetiseur de l'extension jeu. Vin-<br>cent Beltrame, 24 rue de Glarge,<br>59740 Sobre le Chateau. Tel : (16) 27<br>27 61 6

CHERCHE contact MOS et ama-<br>teurs pour fonder Club dans la (1)45<br>région parisienne. Stéphane Beas,<br>10 rue Georges Courteline, 77120 VENI<br>Coulommiers. Tel : (1) 64 03 63 32. 2 ma

ECHANGE nombreux jeux pour M05. Lui, 4 impasse SoUerino, 13003 Marseille.

VENDS pour MO5. jeux Monopoli. VEN<br>Une affaire en or, Mission Delta. Intogramme surve, Anglais volume 3. Intox el<br>Intox el Zoe. 80F la K7. Tel (16) 90 la Amb<br>31 07 25.

#### **SPECTRUM**

VENDS Spectrum + 48K, 10 logi- VEN<br>ciels, prix a débattre. Mathieu matri<br>Zabiolle. 10 bis rue Anatole France, 27780 Garennes<br>27780 Garennes sur Eure. Tel : (16) 32<br>32 36 53 92 après 18H

VENDS ZX Spffc..,-... -r .ko"p«r.[ei (garanti 6 moisj, livres. jeux. 1500F. M.Moulai au (16) 34 16 58 99.

VENOS Spectrum 486, 2500°, avec model interaction of the state and methods and methods and methods and methods and methods and methods and methods and methods and methods and methods and methods and methods and methods an

VENDS ZX Spectrum 48K pal, K7<br>mode d'utilisation, livres, dans<br>emballage d'origine, en bon ètat, phoni<br>700F. Philippe Delque, 7 rue de 1964<br>Savoie Aillot, 81100 Castres. Tel : 800121<br>(16)63 35 11 68.

CHERCHE programmes pour ZX 400F,<br>Spectrum en vue d'échange. Phi- 500F,<br>lippe Barnegaud, 15 rue Sainte Tombe<br>Anne, 87000 Limoges. Tel : (16) 55 3014<br>20 27 40 après 17H.

CHERCHE contacts pour ZX Spec-trum. Mathieu Marache au (16) 26 54 29 56.

Tl 99

VENDS Ti 99, Basic etendu, K7 de jeu, <sup>1</sup> <sup>1</sup>livres, interface peritel, modules de jeu, cordon magneto-phone, joystick. 1000F. M.AIIais au (1) 45 30 71 40.

VENDS Ti 99/4a avec son manuel, vier manuel<br>2 manettes de jeu, 5 modules, 4 K7. e cable<br>cable magnitophone, 1300F a<br>débattre. Vincent Dedieu. 225 rue d'ENC<br>(16) 66 79 44 17. (16) 56<br>(16) 66 79 44 17.

VENDS Ti aavas, peritel, cable<br>modules (Foot, Chase au Wampus, 3<br>modules (Foot, Chase au Wampus, Ambulance), manual d'utilisation.<br>Ambulance), manual d'utilisation.<br>(presque four) les listaires (et listaires).<br>l'Hitlérièsd

VENDS TI 99/4a, Basic *literdu. 2*<br>manettes, cable K7, magnetophone.<br>K7. pletel. 4 modules, 50 livres. 100<br>programmes, initiation au Base, K7<br>4800F). Florent au (1) 60 28 19 84<br>la. 4600F). Florent au (1) 60 28 19 84

VENDS Ti 99. peritel. 500F. magne-tophone, cable. 200F. joystick, 50F, modules : Basic etendu. 300F, Mini mirrove, 3007. Teminal Institute<br>
Information ACC Parsec.<br>
10 (pour synthetics), 3007. Drama<br>
Demon. 1007. Postball. 1007.<br>
alternation and The Manuel Control.<br>
1008. Institute Passec on T199<br>
Model Institute Passec on T1

vENDS Ti 99/4a, câble magnéto- exten<br>phone, adaptateur UHF, 600F, boi- vier m<br>tier d'extension Texas, mémoire - anno 32% et locitur de disqueste, une<br>
discussion de disquestes distribuires<br>
(eux.3800F, Basic Metrodu français, VENI<br>
(eux.3800F, Basic Metrodu français, VENI<br>
500F, modules Viddo chess et diversit<br>
500F, modules Viddo chess

ZX81

VENDS ZX 81, extension, magné- (26<br>tophone, 4 K7 de jeu, clavier méca- top<br>nique, garanti jusqu'en fin Fevrier - me<br>nix, 1000F. Tel : (16) 67 61 31 04.

VENDS ZX 81 (12.84) complet, M.S.<br>extension 16K, magnitophone, cla- Den<br>vier micarique, K7 de jeu, manuels, WEF<br>eccF. Tel: (16) 72 37 01 75. VEF

VENDS ZX 81. manuel. raccord, garanti jusqu'en 01.86. 300F. Tel ; (16)34 79 31 45.

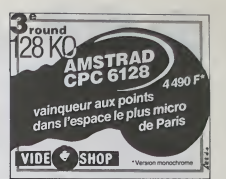

VENDS ZX 81, 16K, imenace,<br>manettes de jeu, plusieurs livres. 3<br>K7 de jeu, 1100F à débattre. Vends<br>7 logiciels pour ZX 81, 60F pièce.<br>Tel : (16) 20 88 11:30 après 19H.

VENDS ZX 61 (12.84) complet, 700<br>extension 16K, magnetophone, cla-11P0<br>vier mécanique, K7 de jeu, maruels, 800F.<br>600F. Tel: (16) 72.37.01.75. .

VENDS ZX 81 (1 an) evec cl mécanique, alimentation, extension (Art<br>16K, sous garantie, 3 K7 de jeu et divers<br>divers ouvrages sur la programma-<br>tion, connection TV, 750F. Tel : (16) 60 63 96 67

VENDS ZX 81, extension, magné- VE<br>tophone. 4 K7 de jeu, clavier méca- 800<br>nique, garanti jusqu'en fin Février 200<br>88. 1000F. Tel : (16) 67 61 31 04. ... ad

VENDS extension 16X sous garen-<br>18 pour 2X 61, 300F, 11 K7 de jeu.<br>28 jeux prix málémminé, megné- jeu.<br>28 jeux prix málémminé, megné- secu.<br>popone, 200F, pisous de program-<br>per 30 cm, 300F, bouqures, 5 logi- magné<br>célé den

VENDS logiciels pour ZX <sup>81</sup> (Mazogs, 3D Defender. Centipede, Echoes, Scramble. Graphix, Budget familial. Multifichier, etc.). moitie prix. Tel: (1)45 83 80 73.

#### DIVERS

VENDS pour ordmateur Sharp MZ 700/800. imprimante 4 couleurs MZ 1P01. achete 1700F. vendu 900F. Rousseaux au (1) 42 80 84 27 au bureau ou au (1) 42 09 53 80 a domicile.

VENDS console de jeu Mattel. 3 K7<br>(Armada. Auto Racing, etc...), prix<br>4 débattre. Frédéric Renard. La<br>Nod. impasse du Ru. 27780 Garen-<br>nes sur Eure. Tel : (16)32 36 21 59 apres 18H.

VENDS ordinateur Aquarius 4K,<br>800F, extension mémoire 16K,<br>200F, lecteur de K7, 300F, module<br>adaptateur mémoire at carlsuche,<br>200F, K7 frice, 200F, manette de<br>200F, K7 frice, 200F, manette de<br>excruine après 8H.<br>excruine ap

VENDS TRS 80 MC 10 co magnétophone, cordon, 15 logiciels<br>de jeu, adaptateur 16K, K7 Flipper<br>Dragon, 1300F le sout. Tel : (16) 91<br>34 01 77 à carlir de 18H. chez M.La Forest.

CHERCHE HHHHebdosdu 1 6 38.<br>Marc Poulvin, bolto postale 161.<br>59391 Wattrelos cedex.

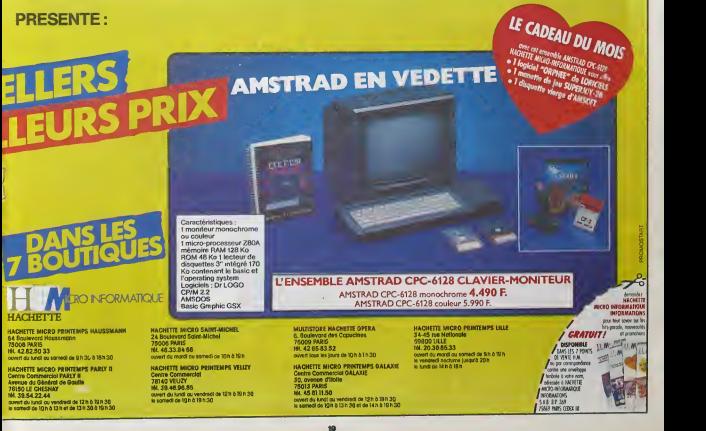

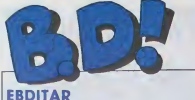

Prim "bonjour", les mecs ! Ça

Regardez cette page en fermant i aamal<br>à domi les yeux et en la tanent en ieux un<br>biais. Que constatez-vous ? Que i Serre je suis toojours auser nuam de dans Rebi ans<br>mes jugenseris Quatre Géniai at ne se<br>tros Caca Qua vouist-vous, filter coup,<br>chequer si for veut faire parter de la Miou<br>son et comme j'as la farme anter- suis comme<br>faire de m

LES L1BELLULES YANN-HARDY

> **Serge** CHIEN

**BROIDIS** 

eral dire que c'est vaintent une partie de la partie de la partie de la partie de la partie de la partie de la partie de la partie de la partie de la partie de la partie de la partie de la partie de la partie de la partie

Milou

EN PETARD

tan ce ? C'est très simple: les<br>auteurs de Glènat ne font pas par-<br>tie des auteurs de BD. Bizarre,

Vous avez besuccourde chance de fast-car<br>de pas connaître le monde de la auteu<br>BD, ce sont des loups qui s'entre- tie dévenent. Et que ja be dépoise sur hiven<br>mechin, et que ja be dépoise sur hiven<br>pendant qu'il a tie de t New ? de vous dies manipus de la construction de la construction de la construction de la construction de la construction de la construction de la construction de la construction de la construction de la construction de la ay massacre de 1918 (perchet la .<br>
ay de 1918 (perchet la .<br>
ay de 1918 (perchet la .<br>
ay de 1918 (perchet la .<br>
ay de 1918 (perchet la .<br>
ay de 1918 (perchet la .<br>
ay de 1918 (perchet la .<br>
ay de 1918 (perchet la .<br>
ay d

La, c'est à cause de Glénat que <sub>J</sub>e<br>dis ca. Moi, dans le tas, je trouve **, me p**<br>que Glénat sort plein d'albums *Vachement*<br>véchement bons. Et tout le monde. ... écrit l<br>dans le milieu de la BD. dit que Glé- ... je Te nat c'est des pourris, que leurs - Vollé<br>auteurs sont des nuls, que tout ce<br>qu'ils font est ringard... Avez-vous

noté la paradoxe ? J'al dit que fout LE CHIEN DES CISTERCIENS de YANOIN<br>le monde dans le méau de la BD<br>charthat sur les auteurs de Glénat, GLEGLAT, 38 balles, taut pes j'intétes<br>Or, les dits auteurs fissant partie du YANOI monde en question, comment se cher

BIZARRE

 $\circledcirc$ 

TRAGIQUES DESTINS VUILLEMIN<br>TRAGIQUES DESTINS PEPE MOTIENO<br>L'LANKE KUIBINCK BENTHET/ANDREAS 17<br>MORTES SAISON<br>LE BAL DE LA SUEUR RALPINCROMWELL/REDS 17<br>LE BAL DE LA SUEUR RALPINCROMWELL/REDS 17 ZEPRILIN PER MONTH PORT AND CARRIER CARRIER AND A COMPANY AND CARRIER CARRIER OF THE CARRIER OF THE CARRIER CARRIER OF THE CARRIER OF THE CARRIER OF THE CARRIER OF THE CARRIER OF THE CARRIER OF THE CARRIER OF THE CARRIER O LES TOURS DE BOIS-MAURY HERMANN <sup>16</sup> PETER PANK ALPHAMAX <sup>16</sup> LE CHtEN DES CISTERCIENS YANN/HARDY 16 BUC CARRICATION CARRICATION<br>SCRIPTION CONTROL CONTROL TO A CONTROL THE STATE OF THE CARRICATE<br>CARRICATE SERVICE SPACE CARRICATE TO A CARRICATE<br>CARRICATE SERVICE<br>CARRICATE SERVICES<br>CARRICATE SERVICES<br>CARRICATE MEDIAN<br>CARRIC CIA CANIFF 16 CANIFF 16 LES<br>CIAMOUR BOOK LIBERATORE<br>CONTES PERVERS DEFORGES/LECLAIR 16 CONTES<br>CONTES PERVERS ROSINSKI/VAN HAMME 16 THORGAL<br>LEA LETENDRE/ROSSI 16 LETENDRE/ROSSI LES FOUDRES D'HYPSIS CHRISTIN/MEZIERES 16<br>CHEZ LUCIEN<br>CHEZ LUCIEN<br>CHEZ LUCIEN<br>CHEZ LUCIEN MARGERIN<br>A STORY OF WAR SEVERIN 15 CHEZ LUCIEN DU VENT SEVERIN 15 LA COULEUR DU<br>LA COULEUR DU VENT COSSU/FERRANDINO 15 P.

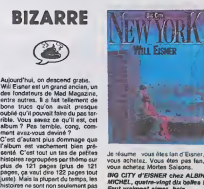

Je résume vous étes lan d'Eisner. vous achetez. Vous etes pas fan, vous achetez Modes Saisons. BIG CITY d'EISNER chez ALBIN<br>MICHEL, quatre-vlngt dix balles I<br>Faut vraiment aimer, heln.

**BAZAR** 

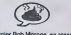

Le dernier Bob Morane, ca ressem-<br>ble 4 du Babar, en gros. D'abord.<br>c'est plus Vance qui dessine et ca.<br>ca diminue considerablement l'interet de la chose; ensuite, Vernes<br>commence à dire vieux et ça, ca nuit enormement à I'interet du scrient<br>La, ca cause de baleines. L'extrait du dialogue le plus mieux : "Clac ! Zzok I". Je déconne pas, c'est vrai C'est ce qu'il y a de meilleur dans I'album.

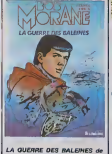

LA GUERRE DES BALEINES de CORIA et VERNES chez LOM-<br>BARD, 33,50 zzoka.

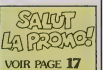

# **BD Parade!** TETARD

**Aker Serre Ser** cas (il n'y a pas de jeu de mots dans e, pourtant, j'ai I lemps en te Il sort de temps an temps des petits<br>albums vachement bons, vache- (e pourrais dire servirais à rien, achetez-le. merde, ment beaux (quand j'étais petit, <sup>eche</sup><br>Voulais étre Serre é la place de<br>Serre et j'ai même récuperé au prix de la place<br>Serre et j'ai même récuperé au prix de nombreuses bassesses un car-

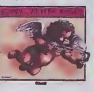

net de croquis médits qu'il m'a dédi-<br>sin oil on voyait des types avec une<br>sin oil on voyait des types avec une<br>jouaient au billard avec des tétes<br>humaines. Bien sûr, recenté par L.E.B.

imagnes le désasen par Serre, ca<br>pite) J'arme Serre.<br>général, c'est plus d'armanta. En pénéral, c'est plus dur d'étre aussi<br>général, c'est plus dur d'étre aussi<br>l'est avec la médicine ou les accoc<br>d'étre plus médicair qui sturmolmas, at pa, c'est d'obiment :<br>d'éticle, croysomal. Méme pour<br>Serre, qui, p dos le dre à me<br>grande honle, s'eslas sur quelques<br>patria pages. Rease quand méme<br>pa paquet de gésseur, parce que les parties<br>de lout le tem

crere.<br>Un exemple, pour que vous ne nes.<br>Une table, une cage à crereux, un<br>une table, une cage à crereux, un<br>perfi gerçon qui essexye d'attreper<br>Crest cruel,<br>c'est cruel,<br>c'est cruel,

PETITS ANGES de SERRE che<br>GLENAT, 45 pages petit format<br>On peut en faire des sous-varre

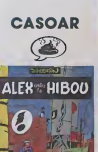

C'est Alex, it est contre un hibou<br>alors on a appelé ca Alex contre le<br>hibou. Sinon, c'est mal fait, mal, on<br>alné, mal raconté, mal, mal, on<br>pleure toujours mais ca lait bien trop

mal, mal, pardon.

ALEX CONTRE LE HIBOU (dito) de DIMBERTON chez GLENAT, 34 mais:

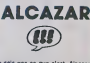

Je state pas ce que c'est, Alcazar<br>mais ça soare bisn. El comme p<br>suis stateirs à trouver des times qui<br>finissant princip pour créer ce que Exer<br>free poursalt nourrel consigue de mails<br>répétition, n'est-re pas, fai trouve Je vais vous entretenir est joli aussi, ça fera la blague, comme l'on dit,

n'est-ce pas.<br>Bon, je oorsulte mes notes. Sempé. Vous voyez<br>Vous voyez ce que fait Sempé ? vous<br>Vous étes sûr, heln ? Que ja déble- mort

## **MALABAR**

**CHE** 

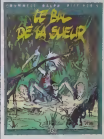

humaines. Bien sûr, reconté par **LE BAL DE LA SUEUR de CROM-**<br>moi, ça perd de son efficacité, mais **| WELL, RIFF REBTS et RALPH chez**<br>Ynjigmez-le dessiné par Serre, ca. | *EDS, 45 lignes Inutiles.* 

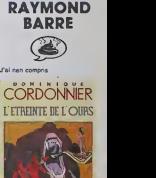

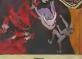

<sup>L</sup> ETREINTE DE <sup>L</sup> OURS de COR- DONNIER Chez MAGIC-STRIP, <sup>90</sup> frames par case.

tero pas dans le vide. Bon. done, Sempe. Vous vous dftes que Je vais causer de Sempé. Pas du tout, figurez-vous. Je vais causer de Geerts. Pour une fols, voila un des sineux qui n'est pas influence par Ihdfsdkjh (ca veut dire Moobius. mais J'aime pas les repetitions). Non. il est Influence par Sompe. Ah ah, vous avaz vu la retournement ? Ce type dessine suscissment comme du Sempé, trouve des gags exactement comme ceux de Sempe. les traito exactement comme Sempe, bref. si vous aimez Sempe et quo vous trouvez qu'il no sort pas assez souvont d'albums. rabaltoz-vous sur

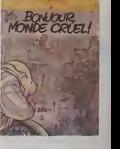

Geerts, c'ost exactement pared.<br>Exomplo : une classo japonalso, la<br>maltre dit : "J'on vols un qui no<br>copie pas I" Vous voyoz, c'est du Sempe. Amis de Sempe. bonsoir.

BONJOUR, MONDE CRUEL de<br>GEERTS chez DUPUIS, 47 bailes<br>pour ce petit chef-d'œuvrs, ch'ula<br>mort.

ment legenre du "ilse passe quel- que chose mais leplus dur c'est que je vous dirai pas quoi" couramment utilise en nouvelles. Je vous raconte le debut, en gros :la population de la terre enliere meurt, seuls quel- ques survivants se reunissent pour resister, Au bout d'un moment, tout le monde reapparaTt. mais les sur- vivants ne sont pas dupes. D'ail- leurs, ils se font ellmlner les uns apres les autres, Et le dernier reste seul en face de celui qui connalt la face de celui qui ce<br>. Et lá, je vous laiss la gueule ouverte, vous ne

**CARA** T Ĺ

MORTES SAISONS de BERTHET<br>et ANDREAS chez DUPUIS, 33<br>dents en moins si vous simez pas.

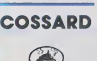

Jo vous dienis blen que c'était la on. S<br>série Banhat, Et comme dans on que<br>les réfrespectives du cinéma rural allens<br>jaconele. du descuérent ly a toujours<br>(1952 dans let pouvilles ly a toujours LEM<br>on finn qui est bon et

nateur mais scenariste. C'est de la mauvaise science-fiction, genre **in de la partie de la partie de la partie de la partie de la partie de la par**<br>Incompréhensible d'un bout é **i** I'autre. Les dessins, ca ressemble a du Mhmmhmhmmm mai fad (jeu : | ~ devinez qui est Mhmmhmhmmm. ca<br>commence par un M et ca finit par **AARIS**<br>"bius"). Bref, c'est nul. je peux pas vous dire mieux, mais aux derniëres nouvelles. Berthet ne serait pas responsable de ce ratage, me diton. Son scénar aurait été remanié, | | <sub>/ //</sub> en quelque sorte. Si j'ai des preci sions, je vous liendrai su courant. | | |

LE MARCHAND D'IDEES de BER-<br>THET et COSSU chez GLENAT (dit  $\left\vert \bigvee \right\rangle$ 

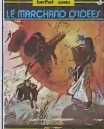

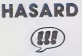

not ringard... Avez-w<br>idcore ? J'ai dit que t<br>lans le méieu de la le monde dans le milieu

C'est la sempare Berthel, din historic, martin en din sempare de la controllation de la controllation de la controllation de la controllation de la controllation de la controllation de la controllation de la controllation

vingtal<br>(1 pour

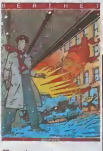

22 pour la seconde. ca c'est de la cies ré<br>oritique I Merci Milou II, et ces deux capon<br>histoires sont toutes les deux (1952) geniales. La première renouvelle compléte-

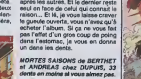

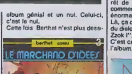

ne sont non seuleme histoires ne son<br>drôles mais

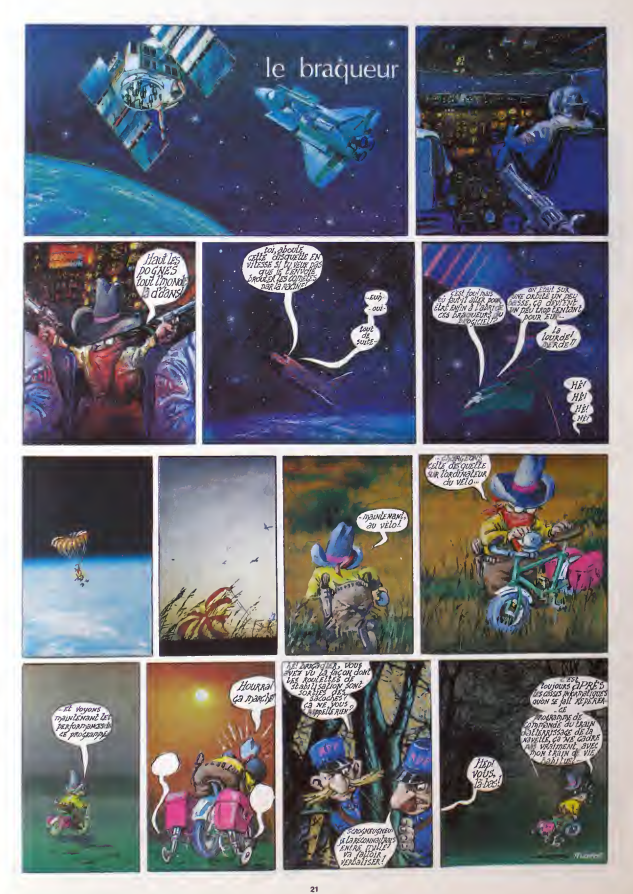

# DEMANDEZ LE PROGRAMME\_

## Achetez vos logiciels les yeux fermés, nous les avons testés pour vous !

.<br>Tous les besur, lous les bons logiciels se retrouvent ici. Ils y viennent ans la pub, uniquement pour ce qu'ils ont dans le ventre Les prix s'approchent du plus bas ; normal nous préférons rame.<br>soft à sa plus juste vale

**BIAJ 2'0** 

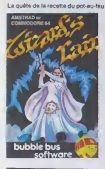

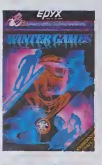

FRELON

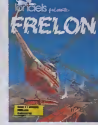

#### PITSTOP I

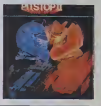

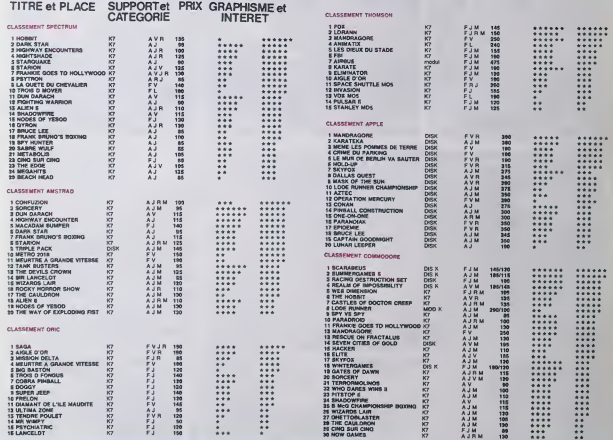

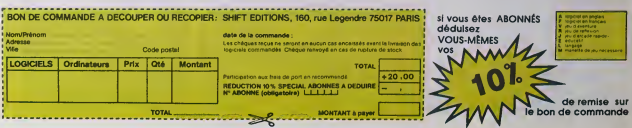

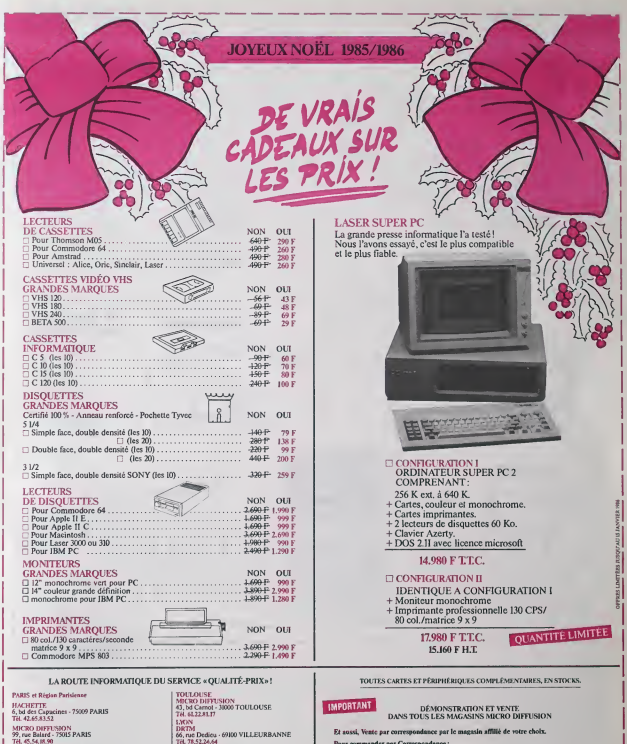

Pour commander par Correspondance :<br>1 - Cochcz la (les) case(s) en face de chaque article désiré.<br>- voire choix.<br>- voire choix.

Adresse .<br>Code postal | | | | | | Ville | | | | Prénom<br>Adresse...

Mode de paiement : **D Chéque D Mandat D C.C.P.** 

• 40 F pour : Lectcur dc cassettes. Cassettes Informatiquc. Disqueltes, Prais de port Lccteurs dc disqucttes. • 90 F pour: Monilcurs, Imprimantes, User Super PC.

ł

Tel. 45.54.IR.96<br>M.T.I.<br>5. rue des Filles du Calvaire - 75003 PARIS<br>Tel. 42.78.50.52 INFORMATIQUE SYSTEME.<br>99. avenue du Gal. Lederc - 94700 MAISONS-ALFORT<br>916. 43.48.12.12<br>MELUN INFORMATIQUE.<br>9. 104. 64.52.45.88<br>7.48. 64.52.45.88 RÉGIE TRONIC<br>19, rue Saint-Honoré - 78000 VERSAILLES<br>TH. 39.51.60.31 TOURS<br>VIDÉO SERVICE INFORMATIQUE<br>9, pluce du Président Coly - 37000 TOURS<br>Tol. 47.54.24.93 66. rue Dcdieu - 69100 VII.LEURBANNE lil. 78.52.26.64 MAI BEVGE PRINCAU1.T 39tcr. route de Fenignics - <sup>59600</sup> MAUBEUGE TO. 27.64.85.26 ROUF.N OMIC 32, quai de Pari< - <sup>76000</sup> ROUEN TO. 35.71.47.96 F.VRF.UX CKRCl.EI.l). I.OISIRS Crnlr.- Regional CAP CAER <sup>27930</sup> CAER NORMANVILLE TO. 12.ut.66.83 BORDEAUX<br>MICRO DIFFUSION<br>6. rue Philippart - 33000 BORDEAUX<br>74. 56.52.53.11

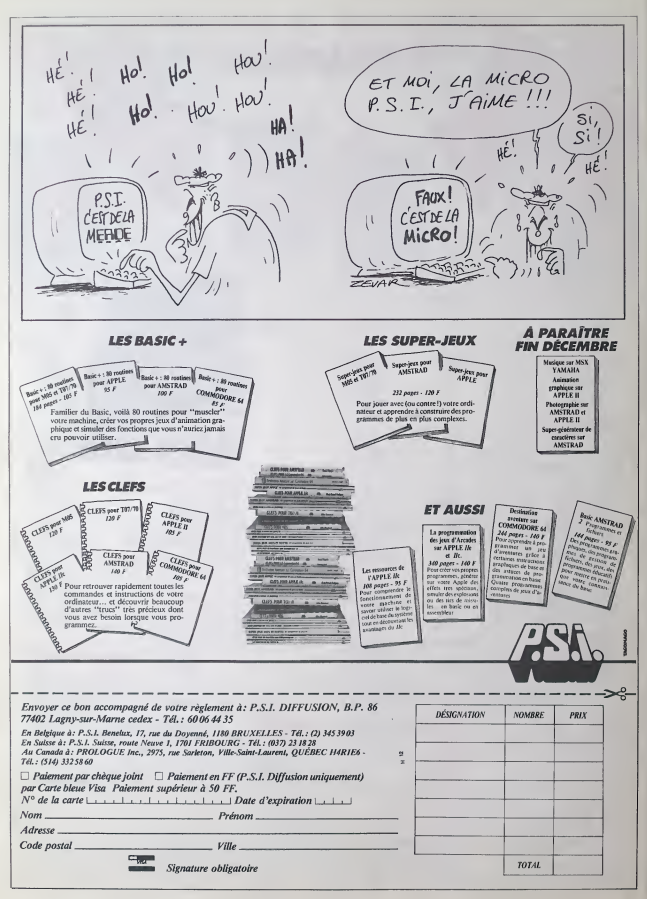

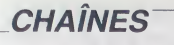

íÃ

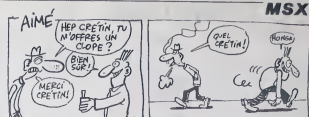

QUÌ VA PIANO DESACCORDE, VA

SANO **PEBOUSSOLE** 

Dans las cinq salles d'un sinistre entrepôt grouillant d'infâ mes besticles, aidez votre smi CHARLIE à nettoyer des chall nes ancrassées (beuerk I..).

Christophe OLIVIER et Philippe SCOFFONI

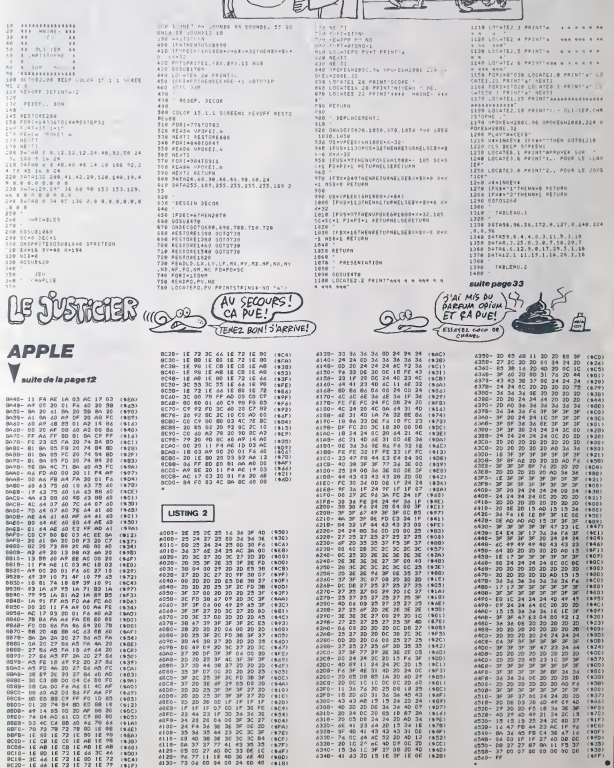

 $7810$ 

282441602565145402245271 22821420224843340C20

20年8月26日 10月11日

2010年12月15日 28.2010年12月 6日2323以25 2002222 2回20年12日20日 2002年12月

2010/07/2010 2020

122435055357 202222 245383727116 38438万40164 2822828 5552298 2822831 353338

 $(636)$ 

(1896)<br>1996年6月13日<br>1996年6月20日前後<br>1996年6月14日

 $160$  $6118$ <br> $6118$ <br> $6129$ 

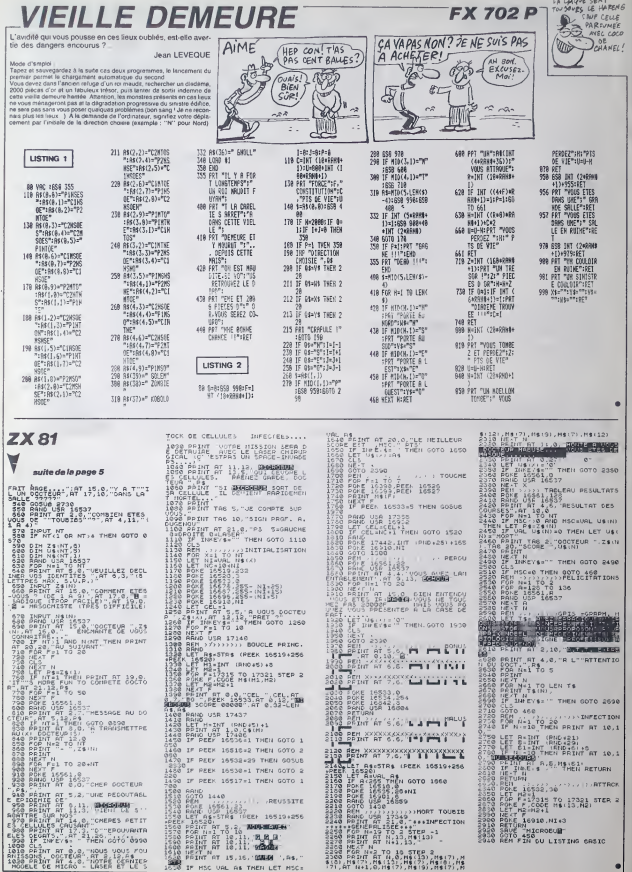

### **UN SACRÉ PACSON**

araît qu'à eux quatre, toutes<br>chines confonduais, ces logi-<br>is se sont vendus à plus d'un

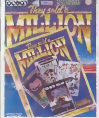

milion d'exemplanes I Du coup.<br>The H& Squad (bolle totalement<br>incontes de nos servores) sont les<br>quatre soits sur une même com-<br>privinn sous le nom They Sold A<br>filmion. Las basines propriésies<br>d'un Amatrad vont donc pouvoi eter sur ce magnifique bolte<br>enant Daley Thompson's Ce<br>on, Beach-Head, Jet Set W Ion, Beach-Head, Jef Sel Writy of<br>Salem Wall Lie plane resemburband<br>Salem Vall Lie plane resempuration<br>durin cette fragisen reside qual la<br>durin cette fragisen reside qualitation in Salem Cashide par universal<br>distribution

### **FAIT L'AVION**

Ah, cas angleis sont mormpates - Otosidés i Sat, je vous le dis sont, je vous le dis Durante de la Durante de la mache de la masche d'any parle masche d'any durante de la marche de la provincie de la provincie de la provi girmmatur de Dotablasa Software<br>se contenient d'adapter l'un des<br>missipios servalations de vol du<br>missipios servalations de vol du<br>missipios servalations de vol du<br>bleto de la RAF (Art Art P), Déjà,<br>plato de la RAF (Art Ar ins vous croyez que d'est y mentos higuris de hiude voltge<br>panis sen volt d'autre que leur<br>sens sen volt d'autre que leur<br>que le graphisma se limite à des<br>que le graphisma se limite à dotes<br>panisma sour les autres s at à un horizon coupé<br>bleu la cast, verf le sol<br>nselton se limite à un chi plus qu'énervant

# **DESCRIPTION**

méma nul Red Arrowa de C<br>base Software pour Arratries

### LES BIENFAITS **DU FONCTIONNARIAT**

En préparation du Plan Informatique Pour Tous (IPT) les services<br>que Pour Tous (IPT) les services<br>de notre cher Minister Tablus<br>avanté encouragé les municipalités<br>de sequéni du matérial adaptée<br>ainsi à pouvroir les écoles ro-etermatiques La r neven a ainsi achelé<br>rison TO7/70 pour son nson 107/70 pour son E<br>que, segmiliard au Tiec<br>adámia son désir de reci<br>adéral Thomson en com<br>i Tenant compte au n<br>de la logique paperass Rech sont des ensembles exelvision in Evelyn  $\sim$  n

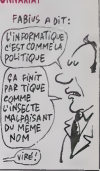

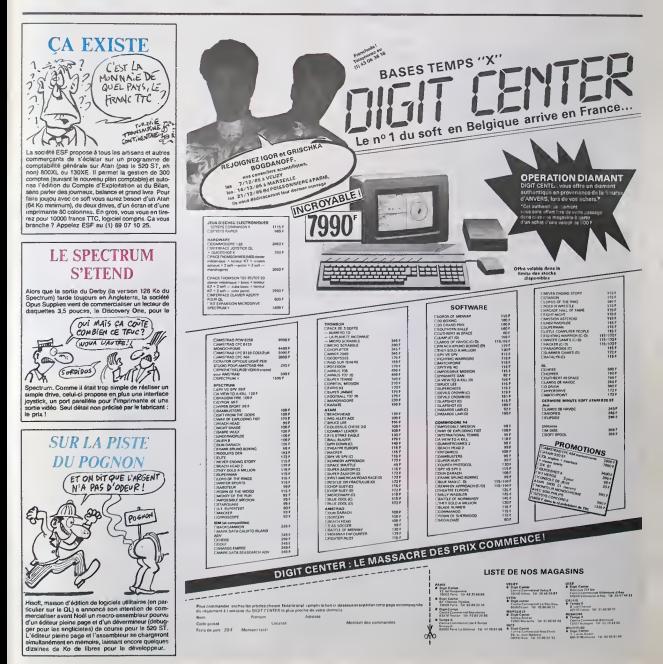

 $\overline{27}$ 

#### DEUX SUPER-CONCOURS PERMANENTS

20 000 francs de prix au MEILLEUR LOGICIEL du MOIS et un VOYAGE pour 2 personnes en CALIFORNIE au meilleur logiciel du TRIMESTRE.

Un concours de plus i<br>
Cherche Schule (1994)<br>
2010 - Cherche Schule (1997)<br>
2020 - Cherche Schule (1997)<br>
2020 - Cherche Schule (1998)<br>
2020 - Cherche Schule (1998)<br>
2020 - Cherche Schule (1998)<br>
2020 - Cherche Schule (19

au Ta content de la content de la content<br>parametric de la content de la contentiale de la content de la content de la content<br>parametric de la content de la contentiale de la content de la content<br>de la content de la con

Nom Prenom **Pressure** Age **Profession** Adresse N telephone<br>Nom du programme<br>Nom du materiel utilise

cessalres a I'utlllsatlon de ce programme.<br>Bonne chance !

Reglement : ART! : HEBDOGICIEL organise de l'ester mericanis el francia (1876)<br> 1971 - Paul Maria (1876)<br> 1981 - Paul Maria (1887)<br> 1982 - Paul Maria (1887)<br> 1982 - Paul Maria (1888)<br> 1983 - Paul Maria (1888)<br> 1983 - Paul Maria (1888)<br> 1983 - Paul Maria (1888)<br>

melleurs logiciels mensuel et tri-- progressinels.<br>
ART.5 : Le prix alloué pour le concours mensuel<br>
ART.5 : Le prix alloué pour le concours mensuel sera<br>
plus tard un mois après la dô--- ou tri **BON DE PARTICIPATION** *And PRIX* 

ture du concours mensuel<br>ART6 : Le prix alloué pour le<br>oprocours trimeshed sons remis<br>au plus tand un mois après la<br>clôture du concours trineshed<br>ART7 : Le présent séglement a<br>tri : The des Halles - 25001<br>tri : The des Hal

Pars<br>AFT 8 HEBDOGICIEL se ré-<br>Souri e droi d'intervompre à<br>Souri mement le présent<br>Corcours en avison les lecteurs<br>un mos avient,<br>ART-9 : La partopaton<br>concours entraine l'acceptaion<br>pontervent sur lecteurs<br>partes du prése

HEBDOGICIEL :160, rue Legen-dre 75017 PARIS.

Sera déclaré gagnent le pro-<br>premme qui surs obtenu le<br>plus fort pourcentage de vote<br>per rapport é le totalité des<br>programmes reçus pour un<br>mémo crôineteur.<br>Ainsi, pas de favoritisme pour<br>ce troineteurs plus puissants<br>ou t

20000 BALLES

ANFY CA.JE  $\overline{15}$ POURRAI ME  $0.50$ FAIRE FRISER V **LES CHEVEUX** ET LES FAIRE TEINDRE

EN NOIR!

 $\begin{matrix}\n\begin{matrix}\n\mathbf{N}\mathbf{A} & \mathbf{A}\mathbf{N} \\
\mathbf{D}\mathbf{I}\mathbf{N}\mathbf{E} \\
\mathbf{B}\mathbf{E}\mathbf{E}\mathbf{E}\mathbf{K}\n\end{matrix}\n\end{matrix}$ 

est or compatibiled . quality improveding 2 shares goes. The seim jiijpivs <sup>J</sup> lip!-port del miciai . niwuwji moymiw resolution <sup>H</sup> «c»pw l« ugnjun  $k = 0$ 

MC14 : 2750 F.<br>OR14 : 2750 F.<br>HR14 : 3600 F.

<u> Kabupatèn</u>

:.- :«\*!( Le KR14cs<!«s,nl atnappt- • - '.:. :

.1. <sup>i</sup> --:,::! <sup>u</sup> WW MMM Hitpnw PERITEL HR14 : APPLE av« wrw HR. IBM PC ettomnilJwv SINCLAIR US units on financial musical politician promotilisme service was p<br>PORTO ...<br>OWER : ORIC : I ET ORIC ATMOS

**Eureka Informatique** 

**Schile 18 decasion Nationale**<br>TNITORNATIQUE POUR TOUS

39 Rue Viclor Masse Tel. {1)281 20 02

SI vous n'optez nas pour la solution monièrer, vous votre ordinateur sur tel ou sel télévoieur. Les interfaces EUREKA sont susceptibles de résoudre la plupart de vos problèmes de branchements de micro-

 $\mathbb{E}$ bitenikun Les ieuai e II 1' **ELINDECT** Moniteurs et Interfaces vidéo pour la micro-informatique

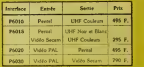

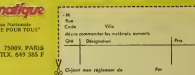

Le programme doit etre expedie sur support magnetique (cassette ou disquette) accompagne dun descnptif detaille du materiel utilise. d une notice dutil>sation du programme Les supports des program-soi <sup>I</sup> conserves n oubhez done pas d'enfaire une copie.

Signature obligators (signature des parents pour les mineursj

declare étre) auteur de ce programme quin est niune mitation niune  $\left\{\begin{array}{ll} \left\langle \left( \frac{1}{\sqrt{2}}\right) \right\rangle & \left( \frac{1}{\sqrt{2}}\right) \left( \frac{1}{\sqrt{2}}\right) \left( \frac{1}{\sqrt{2}}\right) \left( \frac{1}{\sqrt{2}}\right) \left( \frac{1}{\sqrt{2}}\right) \left( \frac{1}{\sqrt{2}}\right) \left( \frac{1}{\sqrt{2}}\right) \left( \frac{1$ 

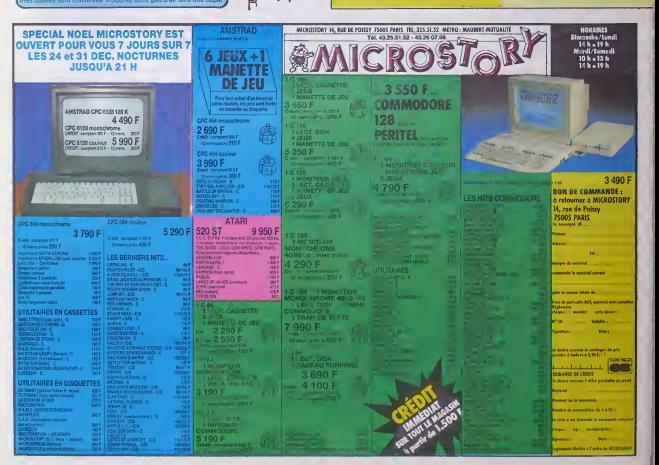

#### **PROTECTION DES LOGICIELS: D'ACCORD, D'ACCORD** LE TROUBLE !

#### te de la page 1

alte de la pape 1<br> Francesco de l'Alemania est independent en la confidencia de l'Alemania est independent de<br> contra égalelles, pa .: "Méla pour-<br> confidencia est ...<br> confidencia est ...<br> confidencia est ...<br> confidenci

#### AQUE, ATTAQUE

the right photon in the control technology is a state of the state of the state of the control technology is a state of the state of the state of the state of the state of the state of the state of the state of the state er, vous vouez nous assegue<br>ntrefaçon ? Vous allée elle<br>ntrefaçon ? Vous allée peut<br>strer de la vente lous les pro<br>concernés par notre dépôt tre retirer de la venta fous les puis-<br>sats concernés par notre dépôt.<br>sats concernés par notre dépôt.<br>faze, il n'y a pas de produit l'étous concernés<br>résultant de portéstaire du vois son-<br>résultant de portéstaire du vois

Sony a compris. Na nous ont déci-<br>que "'è pertir de dorénavent que " à perir de dordessur et periodisse de pour les<br>jungu'à désormais, on déposers les<br>noms " Tac. Sec. Clair Net Flien<br>de plus single. Volté des pers qui<br>réconnaisses : les couvres en France.<br>Clas l'on roule des batteurs A mature<br>Biz, pietė

#### PIRES QUE TOUS

Les deux nullos de la semaine, ce<br>sont Micro Programma 5 el Spritos<br>qui ne donnent même pas signe de<br>vie Ceux-là, tant pes pour eux. Ils

#### CAOEAU

CAUCAU est aerde, cette conclusion.<br>Cauca de la cette posta 2014 de la cette posta 2014 de la cette posta 2014 de la cette posta 2014 de la cette de la cette de la cette de la cette de la cette de la cette de la cette de Serves messages, mesopolité des<br>plus. Les tères de propriété des<br>noms de logiciels sont à votre dis<br>noms de lévus vous les rendons grè

position. Nous victor line rendons grillo<br>ton, qu'est ce que vous voulez qu'on<br>en fasse ?<br>Sinns vouleur, vous pourriez paut-<br>moralistiquer, vous pourriez paut-<br>tres intravers von dependant line<br>tion entre vous pour évaler a è vote disposit

Mche

LES CHARLOTS AU PARQUET

 $x$  in a contri indemnes. En effet, e-<br>f-on  $x$  is drait d'emplobar une société de mismo-indemnégate de<br>wivre sous préferate qu'oile ne<br>vivre sous préferate qu'oile ne<br>per l'état pas d'un contrait drait de<br>per l'état d'or per IBM Gans certain<br>plays a les centres Lea<br>gle s les centres Lea<br>disient de vendre de l'i<br>ci pourreil réforques<br>désastreux pour notre<br>marque l''. Mass lé, le s rie n'e nen è craindre, les si<br>qu'elle offre sont bien orgi n image de marque et<br>ite, de ce côté-là, rian . De plus, et c'est trée<br>Secrétairerie (je sais, Servi is distibutiours qui toi<br>demont agréés. Bah<br>oir léis faire chier. At<br>sia pas paroid. Man<br>sia pas paroid. Man times pay you be a Flood Vigple of the Case of Vigple Case Case of Case of Vigple Case of the Case of Case of Case of Case of the content of une massed of measurement of the massed of the massed of measurement of the conte Hons bien souvert message y / Quand on pa<br>sme et que l'on fan seasonn.<br>: d'ove fr a Applej e ne Madria<br>La Secrétairence ano<br>La Secrétairence ano<br>man! la couleur : "Nons l'existence mème<br>nous a annoncé monsi

foot shares and contained matrices the matrices of the California California California<br>
2. Biblio particle process, c'est è la la<br>
3. Biblio particle process, c'est è la<br>
5. Biblio particle process, c'est è la<br>
5. Biblio gagne, c'est un co **JO OUT DC** entreprises de cow na anit feels

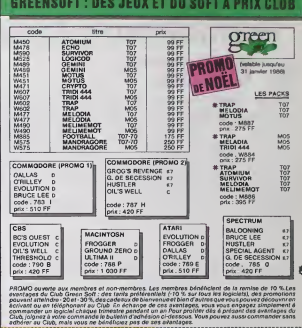

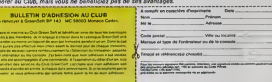

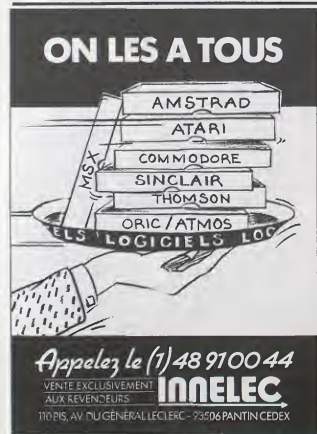

**DEMANDEZ LE PROGRAMME\*** land قه با No N LES \* 1200 LOGICIELS<br>D'ENEER  $\mathcal{T}_{\mathcal{P}}$ ppelez le (1)48 9100 44 **AUX REVENDEURS** 110 BIS, AV, DU GÉNÉRAL LECLERC - 93506 PANTIN CEDEX

## la page pédagogique la page pédago

Formation à l'assembleur pratique

### Langage machine... Sur THOMSON

REVOLUTION CONTINUE I

Les micros, ci-après nommés, ont l'att.<br>déjà hérité d'un nombre de cours dépu péquents dans les numéros cidessous decrits.

ZX 81 - 55 56 61 66 71 76 61 86 prog<br>91 95 100 105 110<br>ORIC - 57 62 67 72 77 82 67 92 96 de D

101 108 111<br>101 108 111 APPLE -586 63 68 73 78 63 88 63<br>97 102 107 112<br>1100 NSON - 5964 69 74 79 84 89 981 61 81 62<br>936 938 981 031 098 938 988 988 988 938 988 938 988 938 828 95 99 104 109

SPECTRUM -.112

-<br>Alfo ! Hebdogiciel ? Ben volla, j'ai<br>1 MOS et...

un M05 St..- Monpauvreami, personne n'esl parfait

- Déconnez pas, je voudrais savoir | 3<br>si la programme qui illustre votre | 3 dernier cours d'assembleur (Thom-<br>son) est compatible MOS.

-<br>Presque l<br>effet, mayennant les Mgè In a different<br>population of the Markov state  $\begin{bmatrix} 21 & 0 \\ 0 & 0 \\ 0 & 0 \\ 0 & 0 \\ 0 & 0 \\ 0 & 0 \\ 0 & 0 \\ 0 & 0 \\ 0 & 0 \\ 0 & 0 \\ 0 & 0 \\ 0 & 0 \\ 0 & 0 \\ 0 & 0 \\ 0 & 0 \\ 0 & 0 \\ 0 & 0 \\ 0 & 0 \\ 0 & 0 \\ 0 & 0 \\ 0 & 0 \\ 0 & 0 \\ 0 & 0 \\ 0 & 0 \\ 0 & 0 \\ 0 & 0 \\ 0 & 0 \\ 0 & 0$ vous etes pret ? Attention, c'est parti. Nous avons faitappel aux dif férentes routines système que voici (7)<br>(707 et M05, râlez pas !) :

PUTC\$ en \$E803 (ou SWI \$02 pour M1<br>MO5) : gestion d'écran (affichage. 1772)<br>rnise en couleurs), affiche à l'écran (1772)<br>le caractère dont le code ASCII est (1771)  $\frac{1}{2}$ 

CHPU\$ en SE833 (ou SWI \$12) : affi-<br>che aux coordonnees X (colonne) et  $\frac{7276}{7279}$ <br>Y (ligne) le caractere dont le code<br>ASCII est dans le registre CHDRAW 7277<br>en \$6041 (ou \$2036). 7782

GETCS en SE806 (ou SWI \$0A):<br>place dans B le code ASCII d'un | 75 care tape au clavier.

GETS\$ en \$E824 (ou SWI \$1A) :<br>place dans B le code ASCII d'un primer<br>caractère affiché aux coordonnées

KTST\$ en \$E809 (ou SWI \$0Q) : test<br>rapide du clavier; force le bit C 7 . Tors<br>(Carry) du registre d'état à 1, lors de . 7 . 2 . co.<br>l'appui sur une louche.

Bon. Gron plen sur l'initialisation :<br>con commence par vient la curpeur :<br>on commence par vient la curpeur : 7125<br>67147US en 30019 (ou 52019), par :<br>57147US en 30019 (ou 52019), par :<br>Veura commandat la combine. La<br>12010 ( est notre futur pointeur RND "maison", qui consiste 4 aber piocher 751 des valeurs en ROM; on va y reve-<br>nir, Le nombre (\$12) de "fleurs" et - 77 d'obstacles qui occupent le tableau<br>1, ast place en \$7CEB et \$7CEC<br>(variables NBRMUR et NBRFLE. 72CE<br>Maintenant, définition de la couleur 72CS du fend et la couraur du tour (sed.<br>6/CHERA (1915) comment produiter (1920)<br>en assambleur 7 On place dans B<br>1976 de la Rick (1921) de la séquence<br>d'éclaspement (7 P), ou vous<br>d'éclaspement (1921), le famour (1927)<br>CHR&27), couleur desiree (ici 0 pour noir), puis affichage par JSR PUTC Pour le  $\frac{77}{27}$ "tour", même procédure mais avec<br>cefte fois \$60 comme paramètre. identity (voir plus loin)<br>dem pour la "forme" (vor plus loin), 19716<br>evec \$40 comme paramètre. PLUS correspond au 1 de l'ordinogramme, [ L \_ \_

"Form", autor: 1977, autor: 1987, autor: 1987, autor: 1987, autor: 1987, autor: 1987, autor: 1988, autor: 1988<br>"Form", autor: 1988, autor: 1988, autor: 1988, autor: 1988, autor: 1988, autor: 1988, autor: 1988, autor: 198<br>"

In code \$00.06 CLS est placé dens colons<br>
8 puis affichage, bref, vas-y que je le vale<br>
16 fépre : La variable VIE (eu socons)<br>
départ, nombre de ves = 6) est pla- lapins<br>
ole en EXCEA, Sélection d'une cour<br>
leur de lamer<br> s'agit maintent d'entourer le lieu de Compose<br>de " \* " rouges Le code ASCII du Y jusq<br>caractère concerné est placé dans Merde<br>le registre CHDRAW et -1 est placé tant II<br>en B. On place en X et Y les pre- prochit miteres coordonnées de l'affichage,<br>sort \$28 et \$00, on affiche donc : Les br<br>notre premier "#" à la 40ème : SON, F

colonne ligne 0. Apres avoir change le valeur de Y par \$18, on affiche un<br>second "' e " en 40ème colonne<br>ligne 24 et on boucle le total avec (1) decrementation de X jusqu'a X • (vous voyez le genre). Ensuite. affichage d'une étoile en 1ére (2)<br>colonne ligne 24, puis d'une seconde en 40eme colonne ligne 24. boucle avec decrementalion de Yjusqu'aY <sup>=</sup> Oet... voilale travail. 1 plus de place tanl bien lance. Vivement la prochaine !..

Les brouillons Jean-Michel MAS-SON. Frank CHEVALLIER et Jean- Claude PAULIN.

7E3C 28 9F BRF PASL 7F1A 26 F3 BNE RAL<br>7E5E CI 4C PASP CHPB 884C 7F1C 7E 7E46 JMP DEB

7E79 67 7CF1 SDD STA COLTE-M 7F3D BD E333 GAME! JSR CHPL

7E7F B6 7CEF LDA LIGTE\*1 7F42 <sup>26</sup> F9 BNE G-JME1 7E32 8D £824 JSR GETS 7F44 SE <sup>0028</sup> LDX • <sup>128</sup> 7F35 CI 28 CMPB • S20 7F47 31 3F LEAY -1,Y

7E8F 27 33 BEO YflBON 7F54 30 61 RNDC LEAV l.X 7E9I 7CEft DEC VIE 7F56 L6 34 LDB 7E94 27 IF BEO DEAD 7F53 CI 28 CMPB KS23 7E96 86 7CE6 LDA VIE 7F5A 24 F8 BHS RNDC 7E99 JB <sup>38</sup> ADDA 1\*30 7F5C ci <sup>81</sup> CMPB tl TEW B7 <sup>604</sup> <sup>1</sup> STft CHDRAU 7F5E <sup>23</sup> F4 8LS RNDC

7EE6 BE 7CF8 LDX COLTE 7FA9 <sup>49</sup> <sup>45</sup> <sup>28</sup> 3A 7EX9 BF 7CF5 STX COLON 7FAD "0 <sup>36</sup> 2E 7EEC 1B8E 7CEE LDY LIG1E 7FB8 <sup>41</sup> <sup>56</sup> <sup>56</sup> <sup>55</sup> MESS2 FCC ' APPUVER

7£F6 1B8F 7CF3 STY LIGNE 7F64 <sup>43</sup> <sup>52</sup> <sup>20</sup> 7EF4 <sup>36</sup> <sup>38</sup> LDA • <sup>150</sup> 7FB3 <sup>33</sup> <sup>53</sup> <sup>52</sup> <sup>20</sup> 7EF6 B7 <sup>6641</sup> STft CHDPAU 7FBC 4E <sup>43</sup> <sup>20</sup> ?ef:< B[> E833 nP CHPL 7FC0 Z-i4F 53 43 7Err <sup>28</sup> <sup>13</sup> BRA RhLLEU 7FC4 -- : <sup>45</sup> 2E 7EFE <sup>86</sup> 7CF2 VflflUft LDA DIPEC 7FC7 2A 2A 2A MESS <sup>3</sup> FCC 7FB1 <sup>26</sup> <sup>03</sup> 8NE PA8 7FC& &A <sup>1</sup>..... 7F63 7C 7CF2 INC DIREf. 7FCF : i. 2A 2ft 2A 7FB6 -'.' <sup>09</sup> BRA P..LLEU 7FM 2A 2ft 2A 2A 7F83 7CF2 PfiB DEC DIREC 7FD7 ,... 2ft in ^u 7F6B BE 7CF3 LD\* LIGNE 7FDB 2A 2A 2E 7F0E BF 7CEE STX LIGTE 7FDE .. . MESS4 FCC 7FJI :. 7CF8 RfiLLEU LDA TEMPO 7FE2 SE 7F14 ee RftL LDB • foe <sup>6600</sup> END 7F16 5ft RAL2 DECS 7F17 <sup>26</sup> Ft> BNE RflL2 006B Total Error «

7EDE <sup>36</sup> <sup>20</sup> LDA • tee 7F9D <sup>43</sup> <sup>41</sup> <sup>55</sup> <sup>28</sup> 7EE0 B7 684] STA CHDRAW 7FAI <sup>30</sup> <sup>31</sup> <sup>26</sup> 7EE3 Bb E333 JSP CHPL 7FA5 <sup>26</sup> <sup>20</sup> <sup>20</sup> <sup>56</sup>

40 NEXT<br>42 FDRI=1T025:READJ\$,K\$:J=VAL("&H"+J\$):K<br>+VAL("&H"+K\$):PDKEJ,&H3F:POKEJ\*1,K:PDKEJ<br>+2,&H12:NEXT

43 DATA 7618,25,7026,2,7025,2,7026,2,7034<br>12,7280,12,7039,12,7067,12,7060,12,7069,12,7069,<br>44 DATA 7720,12,705,2,706,12,7069,12,7069,1<br>44 DATA 7728,12,7703,12,7779,18,12,718,12,<br>76 FORI=87011:READ 31:POKEVAL/\*LH\*-J\$),&H<br>55

20:POKEVAL("sH"+J\$)+1,sH36:NEXT:DATA7D47<br>,7D7F,7D8A,7DA8,7DF8,7E86,7E9C,7EC7,7EE1<br>,7EF7,7F26,7F38<br>46 POKE&H7D81,sH20:POKE&H7D86,sH20<br>47 FDR I=&H7D88 TO &H7FE2:S=S+PEEK(1):NE<br>XT

48 IFSC>79371THEMPRINT"Erreur dans les D || ||<br>atas":END<br>49 EXEC &H7D00

SUITE DUN' 108

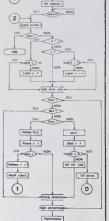

 $\sqrt{2}$ 

7F19 4A DECA

LDX • \*1F 7F60 F7 7CFF STB RNDX'l 7EA1 :63E B0B0 LDY >IB0 7F63 <sup>30</sup> <sup>01</sup> RNDL LEAX l.X 7EAS Bt>E333 JSR CHPL 7F65 E6 <sup>84</sup> LDB -X 7EA? C6 <sup>67</sup> LDB • «07 7F67 <sup>27</sup> FA BEO RNDL 7EAA &6 BF LDA «BF 7F69 CI IS CMPB • f!3 7EAC BO E8B3 BRUIT JSR PUTC 7F6B :-: F6 BHS RNDL 7EAF 4A DECft 7F6D F7 7CFD STB PNDY-M 7EB6 26 Fft BME BRUIT 7F78 BF 7CF9 STX PORND 7EB2 7E 7EFE JMP YAMUR 7F73 BE 7CFE LDX RNDX 7E&5 7«! 7F3I DEAD JHP CAftOVE 7F76 :•-:> 7CFD LDA PNDY\*-U 7E8S 3F FIM SMI 7F7? BD E824 JSP GETS 7EB9 86 7CF8 Y0UP1 LDA TEMPO 7F7C 20 CMPB MI2B 7EBC se 02 SUBf. • 182 7F7E 26 Dl BNE RND 7EBE B7 7CF8 STA TEMPO 7F80 10BE 7CFC LDY RNDY 7EC1 7E 7P32 JMP PLUS 7F84 SD E333 JSP CHPL 7EC4 C6 28 YARON LDB • 128 7FB7 7A 7CF7 - DEC 17CF7 || 7EC6 F7 <sup>6041</sup> STB CHDRAW 7F3A <sup>26</sup> C5 BNE RND 7EC9 I0BE 7CEE LDY LIGTE 7F8C <sup>39</sup> RTS 7ECD <sup>80</sup> E833 JSR CHPL 7F8D C& IB ENCRE LDB • ESC 7ED0 <sup>76</sup> 7CED DEC HBRFLB 7F3F BD E803 jSP PUTC 7ED3 27 E4 BEO YOUPI 7F92 F6 7CE9 IN INK 7ED<br>7ED5 28 27 BBA YAMUP 7F95 BD E883 - JSR PUTC 1NE<br>7ED4:19BE 7EP3 YAREEN LOV LIGNE 7F99 34 41 42 4C MESSI FCC 'TABLEAU PP

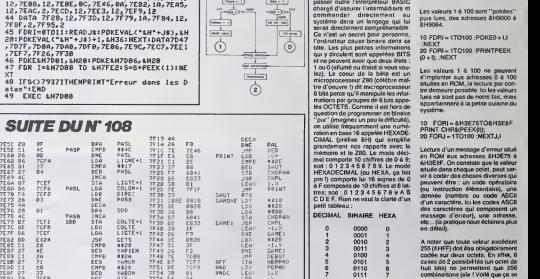

8 1000 8

en<br>Puis d'un s

DECIMAL→HEXA<br>PRINT HEX\$(255) HEXA-DECIMAL PRINT &HFF DIMAL-BINAIR PRINTBIN\$<255) **PRINTAB1111111** 

BASIC et programmez comme un perm.<br>chef. En cherchant désespérément - toute merce", vous avez du souvent pester comme les timites evidentes de ce langage<br>lengage Petite démonstration qui n'<br>comme ça vite fait sovicutez le he-per l' - D'une mémoire morte ou ROM. permanenle. qui Joge (et conserve) toutes les routines propres au systeme (en quefque sorle la per sonnalite de votre MSX. formee de plein de trues importants que nous tenterons de vous (aire decouvrir) ei qui n'est absolument pas modrfiabto par lutilisaleur.

Langage machine...

Sur MSX

a di coline la (parfois relative..) d'un jeu du "com-

essayez d'obtenir Tequrvalent a par-

SCREENS :FORI = 0TO40

ling suivant (crac ' D'emblee) et lir d'instructions strictement Basic : 20 POKE&HC000 + l,VAL("&H" + AS)<br>30 NEXT :DATA6.6.3E,30,21.17. O.D.<br>0.CD,4D.0.2B,10.FA,21.17,0,CD. Ohen<br>4A.0.FE.39.28.6.3C.CD,4D,0.<br>18.F0,3E,30,CD,4O,0,2B,3E,11. PEE BD.20.E8.C9 40 DEFUSR =SHCOOO :X <sup>=</sup> USR(O) La memoire done, est compose J'octels bien ranges et numerotes de 0 a 65535 (SHFFFF); ces 65536<br>numéros qui permettent au micro-<br>processeur de s'y retrouver (et nous aussi) sont appelos ADRESSES.' II esl possible a partir du Basic, de changer par POKE, une adresse chotsie avec une valeur (en RAM seulement). ou bien de lire par PEEK, le contenu d'une adresse: exemples :

Frustrant n'est-ce pas ? Pour dispo- 9 e l.)<br>ser pleinement des possibilités de 320 Pi<br>votre ordinateur préféré, il (audrait - & H90 10 FDRI = 1TO100 :POKE&H900<br>0 + I,I :NEXT<br>20 FORI = 1TO100 :PRINTPEEK(<br>&H9000 + IJ; :NEXT

10 FDRI = 1TO100 :POKE0 + IJ<br>.NEXT<br>20 FORI = 1TO100 :PRINTPEEK  $+0$ : NEXT

Les valeurs 1 a 100 ne peuvent<br>s'implanter aux adresses 0 é 100<br>situées en ROM, la lecture par con-Ire demeure possible. Ici les valeurs lues no sont pas de notro fait, mais appartiennont a la petite cuisine du systeme.

10 FORI = &H3E75TO&H3E8F<br>PRINT CHR\$(PEEK(1));<br>20 FORJ = 1TO100 :NEXTJ.I

Lecturs d'un message d'erreur situé<br>an ROM aux adresses &H3E75 é<br>&H3E8F. On constate que la valeur situee dans chaquo octet, pout servir a coder dos chosos diversos qui peuvont aire ; un code operatoire (ou instruction elementaire), une donnoe (nombre ou code ASCII d'un caraciere, icilos codes ASCII des caracteres qui composont un message d'erreur), une adresse. etc... (la pratique nous eclairera plus on deiail).

9 1001 9<br>11 1011 8<br>12 1100 C<br>14 1110 E<br>15 1111 F decimal pour représenter un groupe de 4 anim<br>de 4 bits, il apparait évident que douc deux symboles suffiront pour coder conte<br>un octet de 8 bits : axample commi<br>10011011 = 1001 :1011 = 9B (pre- <sup>treva</sup> A noter que toute valeur excédent<br>255 (&HFF) doit étra obligatoirement<br>codée sur deux octets. En effet, 8 cases do 2 possibilites (un octet de huit bits) ne pormettent que 256 combinaisons (aie ! Volla que ca se complique). Pour stocker dans la<br>RAM une valeur supérieure à 255 et lui (aire occuper un minimum de place, il convient de la scindor on multiples de 256 (???). Par example, pour inscrire (memoriser) a I'adresse &H9000 la valeur déci-<br>meio 43981 qui est égale a (171\*256)<br>(171\*256) + 205. on poke 205 on<br>&H9000 et 171 on &H9001 (heu... doucement I). Du calmo, vous allez<br>constater que pour disséquer ca<br>nombre, il ast bien plus simple de travaillor sa representation en hoxa.

tique ce true). Vous pouvez. sur voire MSX, effectuer facilement les conversions decimal-hexa-binaire par HEX\$ el BIN\$: exemple : PRINT&B11111111 Rovonons anos octels ! la memoire de votre bocane (geniale V) est composee : - D'une mémoire vive ou RAM, surve La preuve :<br>43581 = 414ABCD = (&HAB \* 256)<br>+ &HCD. Super, donc pour faire<br>POKE &H9000, &HABCD sans generor un suporbo "Illegal tonction call", il taut fairo POKE &H9000. 8.HCD puis POKE &H9001, &HAB. Vous avoz notfl I'ordro parliculior do rangemenl on memoire ?SHABCD est divise en deux valours, chacune logeable dans un octet, bien. L'oclot qui contiere &HCD ast dit de poids faiblo (parfois trail6 do partio basso) et I'octet qui contiont &HAB ostdit do poids fori (pnrlois Iroile de partio hauto). Pour que I'information soil aisement comprehensible par nolro Z80. il convionl do placor I'octet taible a nolro premioro adresse et I'octel Ion a I'adrosse suivanto. Pourquoi ? Bon parco quo c'ost commo ca et pos aulromenl, disculoz pas <sup>I</sup>

non permanente, destinde augénie c'est cet<br>du programmeur qui peut en user discutu<br>nour qui le MSX disposé égale<br>nour qui le MSX disposé égale<br>ment d'ena mémore vidéo séparée le Deun le<br>sposé VRM, en ne reperies l'frexa<br>lé Resume et conclusion : en informa-tique lo decimal c'ost pa3 mnl, mats I'hexa c'est exira <sup>I</sup> (ouais. bof I..).

Lea nippone Hicolaa BOURDIN et

Jean-Claude PAULIN.

## sent a lamise hors tension, la page pédagogique **la page pedago-**

la page pédagogique la page pédago

A défaut de voua racheter une conduite apprenez la bonne par le programme imagé de Alain BONTEMPS.

# **CODE DE LA ROUTE**

### **SUITE DU N' 112**

-<br>1986 MEXT <sup>6</sup>7 - 144 0 - 0884 12.14<br>1988 PAPER 7 - 144 0<br>1988 LET P&= UITESSE MIMIMRLE 1M  $\begin{split} &\frac{1}{2\sqrt{3}}\mathbf{1}_{\mathbf{1}}\mathbf{1}_{\mathbf{2}}\mathbf{1}_{\mathbf{3}}\mathbf{1}_{\mathbf{4}}\mathbf{1}_{\mathbf{5}}\mathbf{1}_{\mathbf{6}}\mathbf{1}_{\mathbf{7}}\mathbf{1}_{\mathbf{8}}\mathbf{1}_{\mathbf{8}}\mathbf{1}_{\mathbf{1}}\mathbf{1}_{\mathbf{1}}\mathbf{1}_{\mathbf{1}}\mathbf{1}_{\mathbf{1}}\mathbf{1}_{\mathbf{1}}\mathbf{1}_{\mathbf{1}}\mathbf{1}_{\mathbf{1}}\mathbf{1}_{\mathbf{1$  $\begin{minipage}{0.9\textwidth} \begin{tabular}{|c|c|c|} \hline & $n$ & non-gauge and $n$ & non-gauge and $n$ \\ \hline $n$ & $n$ & $n$ & $n$ & $n$ \\ \hline $n$ & $n$ & $n$ & $n$ & $n$ \\ \hline $n$ & $n$ & $n$ & $n$ & $n$ \\ \hline $n$ & $n$ & $n$ & $n$ & $n$ \\ \hline $n$ & $n$ & $n$ & $n$ & $n$ \\ \hline $n$ & $n$ & $n$ & $n$ & $n$ \\ \hline $n$ & $n$ & $n$ & $n$ & $n$ \\ \hline $n$ &$ INK 7 PLOT 22040.115 DRAW 今後、して、ラミーにはNTVTのTON<br>- 1999年 - 1997年 - 1997年 - 1997年 - 1997年 - 1997年 - 1998年 - 1997年 - 1998年 - 1998年 - 1998年 - 1998年 - 1998年 - 1998年 - 1998年 - 1998年 - 1998年 - 1998年 - 1998年 - 1998年 - 1998年 - 1998年 - 1998年 - 1998年 - 1998年 -<br>1943 NEXT P<br>1945 INK 0 PLOT 170.100 CPRV 0<br>1847 PRINT RT 11.22, '0",RT 11.27<br>1847 PRINT RT 11.22, '0",RT 11.27 1000\_INK 7 PLOT 175.66 ORRU 10 1983 - 1987 - 1988 - 1988 - 1988 - 1988 - 1988 - 1988 - 1988 - 1988 - 1988 - 1988 - 1988 - 1988 - 1988 - 1988 - 1988 - 1988 - 1988 - 1988 - 1988 - 1988 - 1988 - 1988 - 1988 - 1988 - 1988 - 1988 - 1988 - 1988 - 1988 - 1988 THE LET PERSONAL PRATICULIER<br>1985 REM PRATICULIER<br>2998 REMURA<br>2918 DO SUG 5580<br>2918 DRINT RT 11,18, "COE" RT 11,<br>2948 PRINT RT 11,18, "COE" RT 11, 22 COEANT MT 11/16. COE TRT 11/<br>2050 PRINT RT 12:17. OF DOS D'ANE 2008 LET P4-708515 0U 055 C PHE<br>2008 REM (2/2/2008)<br>2008 REM (2/2/2008 2008 2008)<br>2008 REM (2/2008 2008 2008)<br>2018 REM (2008 2008 2008)<br>2018 BLOT 238,100 0584 22<br>2018 BLOT 238,100 0584 22,20<br>2019 PLOT 238,100 0584 22,20<br>20 2138 PLOT 200:07~0HRV -22.20.0<br>2135 GRRU B.5.-Pl<br>2135 GRRU B.5.-Pl<br>2145 CoRAU 25.5 CARU 3.2 CRR<br>2147 CARU 3.0.Pl22. CAAC -0.0.-P<br>2147 CARU 3.0.Pl22. CAAC -0.0.-P **2142 ORRU 3.0.M1/2, URMU 1.0.000**<br>2164 PLO 2000 100 ORRU 2.0 ORRU<br>2164 PLO 2000 200.97.4<br>2170 CRICK 200.97.4<br>2188 CRIPS 2.1.TEROIT RUX CYCLIS<br>2288 CRIPS 2.1.TEROIT RUX CYCLIS 

3348 POR 71170 8<br>2368 PORT 1811/38<br>2369 REST 1811/38 DRAW 6.34<br>2369 REST 1811/38 DRAW 6.34<br>2399 RETURN 6.049385 RETRECIS,<br>3399 RETURN 6.05 0.508 9200<br>3399 RETURN 6.05 0.508 9200<br>2399 RETURN 6.05 0.508 9200 2314 LET PH1<br>2315 00 508 0100<br>2320 PHINT AT 9,19. PAPER 7," 2321 PAINT AT 6.19. INK 7, PRPER 2132 BLOT 10, 110 0881 0112 PAPER 1 PLOT 152.11 2348 PRINT RT 10.21, "6", AT 10.20 **EN BUT N 1828 1989 1989** 3555 PLOT 193.103 DRAU 3.-18 0 2502 OVER B<br>2502 OVER B<br>2565 PLOT 163,104 ORAU 25.0,-P1 μήχα Muor 163,164 GRAU 25,6,-R1<br>2378 GRAU 235<br>2378 GRAU 235,<br>2378 GRAU 235, 2378 GRAU 241111111 C<br>2388 RESTORE 342<br>2388 RESTORE 342<br>2388 GRAU 25 LES USR co<br>2388 ARNAGAIΣE USR co<br>2388 ARNAGAIΣE USR co<br>2388 ARNAGAIΣE USR 2828 PRINT RT 5,20, PAPER 8, " **Sang Party 133** SSRU S.W.<br>2010 PLOT 134:5,133 SSRU S.W.<br>2010 PLOT 144:5,133 SSRU S.W.<br>2010 PROTT P.28, W.<br>2020 PLOT PLOT 9.28, W.<br>2020 PLOT PLOT OF TOURNER<br>2020 PLOT PLOT PROTT OF TOURNER 2010年 - 11:00:00 10:00 10:00 10:00 10:00 10:00 10:00 10:00 10:00 10:00 10:00 10:00 10:00 10:00 10:00 10:00 10:00 10:00 10:00 10:00 10:00 10:00 10:00 10:00 10:00 10:00 10:00 10:00 10:00 10:00 10:00 10:00 10:00 10:00 10:0 4-7<br>2745 PLOT 145,307:7 .0RAW 66,0<br>2750 NEXT 145,80+7 .0RAW 66,0<br>2750 NEXT na- passage a Niueau GR<br>2750 LET na- passage a Niueau GR ange Let ma-Werensend A Niucau da<br>2008 Action (2007)<br>2009 Action (2007)<br>2009 Action (2007)<br>2009 Actual (2008)<br>2009 Actual day (2008)<br>2009 Action (2008)<br>2009 Action (2008)<br>2009 Action (2008)<br>2009 Action (2008) 2008 PRINT RT 8.38. TO", RT 7.29." 2040 LET 48-2<br>2040 LET 48-20<br>2044 LET 4-56<br>2044 LET 4-56<br>2050 LOT 306 9408<br>2050 LET 4-56<br>2050 LET 4-4-56<br>2050 LET 4-4-56

3837 PRINT RT 5.20. "G", F H"<br>638 PRINT RT 7.19."H".AT A.1A." 3648 FOR n=3 TO 6<br>3648 PLOT 176+n,88 ORRU 3.25.-P 1988 NEW R<br>1988 NEW 1888 NEW York OF CHUTE DE<br>1988 NEW York Of Band of Chute De<br>1988 NEW York Of Band of Chute<br>1988 NEW York Of Band of Chute<br>1988 NEW York Of Band of Band 1.<br>1988 NEW REAL OF BAND OF BELL 3728 PRINT RT 11.22. INUERSE 1." ROS<br>3738 PRINT RT 5+0,26, B .RT 4,2<br>3738 PRINT RT 5+0,26, B .RT 4,2<br>3738 PRINT RT 3,26, DN<br>3795 PEGLES "GEORN-EN"8259-ENDE<br>2795 PEGLES "GEORN-EN"8259-ENDE 3825 INK & PLOT 237-n.132 ORAN<br>3827 PLOT 237-n.131 ORAN<br>3827 PLOT 237-n.131 ORAN 0.0+n<br>3840 PRINT RT 5,23, PRPER 0. 3702-1504-23 VENSKT EN SENS INJE<br>3703 SEN (1777-1777-1777-1777-1777-1777)<br>3703 SEN (1777-1777-1777-1777-1777-1777)<br>3923 SEN (1777-1883)<br>3923 PRINT AT 18-8, 20, PRPER 9, 7<br>3925 PRINT AT 18-14, PRPER 9, 7<br>3927 PRINT AT 18-14 3838 NEXT A<br>3832 INK 0<br>3835 PRINT RT 13,13, JUUJ 3837 FOR FR1 TO 12 STEP 4 3317 PLOT 161-7/2.4.100-7. Unnu<br>3318 PLOT 162,126 | ORAU 6.8 DRA<br>3323 PLOT 162,126 | ORAU 6.8 DRA<br>3323 DRAU 8.7<br>3323 DRAU 8.7<br>3327 PLOT 2004n.66 | ORAU 3.5.PI/<br>3327 PLOT 2004n.66 | ORAU 3.5.PI/ 3338 0RAU -38,6. 0RAU 12.6.-RI/4<br>3338 0RAU -38,6. 0RAU 12.6.-RI/4<br>3335 PLOT 165+n,66 0RAU 4,12.PI 33337 ORRU 13546, 86 ORRU 1, 12, PI<br>1932 ORRU 138, 6 ORRU 1, 2015<br>33338 NEAT R - CHAUSSEE GLISSANTE<br>3338 NEAT R - CHAUSSEE GLISSANTE<br>3338 NEAT R - CLS<br>3338 DESTORE 309<br>3338 DESTORE 300 SUB 6200<br>33488 TEK 14 CLS 33200 PRIVATE - 90<br>2000 PRIVATE - 90 000 PRIVATE - 90 000<br>2000 PRIVATE - 90 000 PRIVATE - 90 000<br>2000 PRIVATE - 90 000 PRIVATE - 90 000<br>2000 PRIVATE - 90 000 PRIVATE<br>2000 PRIVATE - 90 000 PRIVATE<br>2000 PRIVATE - 90 000 PRIV 4130 PRINT RT 4+h/2,22, PRPER B. 130 PLOT 176+n 144 ORRU 32.0.<br>144 DRAW - 300, 164 ORRU 32.0.<br>1440 PLOT 100, 164 ORRU 34.9<br>146 TAK's 4188 102 102 0020<br>4188 202 102 0020<br>4188 203702 556 103 000 6200<br>4188 203702 556 103 000 6200<br>4218 203 000 6300 6300 1000 6200<br>4218 203 000 6300 6300<br>4228 20310 6310 6300 1000 1000 1000<br>4228 20310 7000 7000 1000 1000 1000 1213 Paint at 6.19. Million Cape 12, 2012<br>1280 Let be - Route paint at 11.21.<br>1280 Let be - Route paint nine<br>1280 Let be - Route paint nine<br>1280 Animal Cape 12, 2012<br>1390 Paint at 6.19. Mr. at 6.19.<br>1390 Paint at 6.19. Mr. 3638 PRINT MT.6:251 PRIER 9."<br>3637 PRINT MT.7:231 PRIER 9."<br>3639 PRINT AT 9.23. PRIER 9."<br>3639 PRINT AT 9.23. PRIER 9."<br>3639 PRINT MT 13.29. PREER 9."<br>3635 PRINT MT 13.29. PRPER 9." 336 PRINT AT 6.26. "A".RT 6.20."

**SPECTRUM** 

A SUIVRE...

la page pédagogique la page pédago

**THIEF OF NIGHT THOMSON MO5, TO7 70** (SU'EST-CE) ( JE BOA PLUS)

 $\overline{r}$ 

**CONTROLLED** 

durement l'acquisition malhonnète du diament et des peries fines du célèbre collectionneur programmeur Lui-Ludovic LEBAY

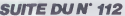

- 11-11/054-Ex-19-resear<br>1196 COSUS SPARIA (CENTRA, 19.829-1817 UME)<br>PoPPE - 5 COVERT-11 CCATER, 19.981847-2005 VD<br>PoPPE - 5 COVERT-11 CCATER, 19.981870-11 CCEP<br>PoPTET - 201006.08151989147 VOOJ - TOMBEZ<br>11.0547E2, 201006.0

TOUR PLATTHENPRINT" INTO sateur

se37816)16938<br>13388 |PoParlamompre=rou PLA:TH&W@A=dr<br>Part-UPParlamompre=rou PLA:TH&W@A=dr<br>Rahrtumg LomGut Compr..."|PLAY"LAS193P"|<br>13398 |From=rome=r

SCHOOL SECTION 10 (1992)<br>2003 | Maria La Corporation 10 (1993)<br>2003 | Maria La Corporation 10 (1994)<br>2003 | Maria La Corporation 10 (1994)<br>2003 | Maria La Corporation 10 (1994)<br>2003 | Maria La Corporation 10 (1994)<br>2003 |

720<br>2. OM 7. COSUBABRAD, 51430, 51440, 51502,<br>2. OM 6. COSUBABRAD, 51430, 51440, 5140<br>710. – 51520, 51540, 51550, 51410, 51450, 5146<br>4. 51520, 51540, 51550, 51410, 51450, 5146

ba<br>- 05711991<br>- 0507 - 18, (1) > (14, 6) \* - - , ССНВОКСВ», 7<br>15, 58 : 108 |F - P=18 - THEN - 604(89, 73) - (8<br>- 057 - 05, 72) - (08, 71) , 61LTHE - / 93, 71) ,<br>- 057 - 05, 72) - (08, 71) , 61LTHE - / 93, 71) ,  $1001$ 

1988<br>1988 - Vietikis Vietnams, američki politik (k. 1988)<br>1988 - Vietnams - Almerička (k. 1988)<br>2198 - Vietnams - Almerička (k. 1988)<br>1988 - Vietnams - Almerička (k. 1989)<br>1988 - Vietnams - Almerička (k. 1981)

 $\begin{smallmatrix} 24.01 & 11.0 & 11.0 & 11.0 & 11.0 & 11.0 & 11.0 & 11.0 & 11.0 & 11.0 & 11.0 & 11.0 & 11.0 & 11.0 & 11.0 & 11.0 & 11.0 & 11.0 & 11.0 & 11.0 & 11.0 & 11.0 & 11.0 & 11.0 & 11.0 & 11.0 & 11.0 & 11.0 & 11.0 & 11.0 & 11.0 & 11.0 & 11.0 & 11.0 & 11.0 & 11$ 

 $\sim$   $\sim$   $\sim$  $\begin{tabular}{|c|c|c|c|c|c|c|c|c|} \hline $1$ & $10$ & $10$ & $10$ & $10$ & $10$ \\ \hline $10$ & $10$ & $10$ & $10$ & $10$ & $10$ & $10$ \\ \hline $10$ & $10$ & $10$ & $10$ & $10$ & $10$ & $10$ \\ \hline $11$ & $10$ & $10$ & $10$ & $10$ & $10$ & $10$ & $10$ \\ \hline $12$ & $10$ & $10$ & $10$ & $10$ & $10$ & $10$ & $10$ &$ 

**Communication** 

101117-151-179-98-174-98-179-99-179-

.<br>861-71.86.79,82,79,50,120.50,120.0<br>86.119.82.115.82.115.50.04.50.24.8 032<br>한 국제가 (28,37,328,38,190,37,100,02,12<br>J100, 2,107,79,120,01,107,75,107,77,<br>110,121,01,121,196,25,117,11,117,2

- UMINIST, 91, 139, 50, 152, 47, 152, 91<br>- 158, 49, 148, 51, 148, 93, 144, 95, 144,<br>51, 140, 49, 160, 50, 148, 93, 144, 95, 144,<br>- 15, 50, 160, 161, 44, 148, 97, 144, 95,<br>0 (45), 140

25, 145, 58<br>0150 | 647-146, 94, 146, 94, 158, 94, 147, 184, 1<br>- 103, 157, 94, 155, 94, 157, 94, 168, 95, 167, 1<br>- 167, 99, 167, 76, 158, 67, 167, 75, 167, 96, 158 

FOR PRINCIPAL PROPERTY AND RESIDENCE OF A SALE PARTICULAR CONTRACTOR CONTRACTOR CONTRACTOR CONTRACTOR CONTRACTOR CONTRACTOR CONTRACTOR CONTRACTOR CONTRACTOR CONTRACTOR CONTRACTOR CONTRACTOR CONTRACTOR CONTRACTOR CONTRACTOR .<br>8. FLAVY GATSCHL LADDONLARSONDOL LANEPLA PETSINA<br>| PLAY\*||07505L240GB4LAHL4|| 12L4LBL4HG<br>|19L12FAFAS050L24LAL1250F4LAL2450FA\*  $\begin{smallmatrix} 24.12514 & 10.004 & 0.0048 & 0.0044 & 0.0044 & 0.0044 & 0.0044 & 0.0044 & 0.0044 & 0.0044 & 0.0044 & 0.0044 & 0.0044 & 0.0044 & 0.0044 & 0.0044 & 0.0044 & 0.0044 & 0.0044 & 0.0044 & 0.0044 & 0.0044 & 0.0044 & 0.0044 & 0.0044 & 0.0044 & 0.0$ 

**CARLY A DANS** 

EN VENTE

20189 - Picture Britis, 491 (1918)<br>1942 - Picture Britis, 491 (1918)<br>1943 - Picture Britis, 491 (1921 – 1932)<br>1943 - Picture Britis, 492 (1922 – 1932 – 1942 – 1943 (1932 – 1943 – 1944 – 1944 – 1944 – 1944 – 1944 – 1944<br>194

\* 00:04:40:17 \* 00:05:06:07:07:07:07:07:07:07:07:07:07:07:08<br>EM 1932ディ18:18ラー《老郎』133\* \* 5.7:02:0800<146<br>>- ・ 144:47>;77L1ME=<188;41}%L2ME=<188;

- | - | - |<br>|8858 | 0676252, || , 253, 255, 187, 221, 187, 22<br>|75, ||76, ||54, ||27, 253, 84, 64, 127, || , 3, 25<br>255, || ,||8, 255, ||87, 221, ||87, 255, 255, (8, 33)

**ELECTRIC CONTRACTOR** 

 $\begin{split} &\frac{1}{2}\left(\frac{1}{2}\right)^{2}+\frac{1}{2}\left(\frac{1}{2}\right)^{2}+\frac{1}{2}\left(\frac{1}{2}\right)^{2}+\frac{1}{2}\left(\frac{1}{2}\right)^{2}+\frac{1}{2}\left(\frac{1}{2}\right)^{2}+\frac{1}{2}\left(\frac{1}{2}\right)^{2}+\frac{1}{2}\left(\frac{1}{2}\right)^{2}+\frac{1}{2}\left(\frac{1}{2}\right)^{2}+\frac{1}{2}\left(\frac{1}{2}\right)^{2}+\frac{1}{2}\left(\frac{1}{2}\right)^{2}+\frac{1}{2}\left(\frac{1}{2$ 

# **MENUS DEROULANTS**

Utilisateurs da disquettes, simplifiez-vous la vie, geuvrez<br>dans le confort et la facilité.

Jolf GASTE

#### ode d'emploi

Le premier programme (indications incluses), permet de modifier<br>créer des catalogués, directement exploitables per la second. Ca d<br>permet la recherche arefe d'un title al le lencement du programm<br>cerné par un minimum de ma er ou n

**LISTING 1** 

' Edition de 'menus deroulants

10 / Edition de —<br>11 / CPENOUT "\*mtibu9"|MEMXRY HIMEM<br>20 OPENOUT "\*mtibu9"|MEMXRY HIMEM<br>1 /DLOSEOUT - \*\*\* 11 /

.<br>1818 LOCATE 1,6-PEH 1-PRIH) "Voulez

-vous<br>1829 LOCATE 14,18 PRINT"Generer va<br>-nouveau Memi<br>1838 LOCATE 14,12 PRINT"Modifier v

1939 LOORE (4,12 PRINT-Hodriter v<br>A america Meny (4,12 PRINT-Hodriter v<br>- america Meny<br>- 6 Second Meny<br>- 6 Second Meny (4,12 Second)<br>- 1120 And Company (4,12 Second)<br>1120 And Company (4,12 Second)<br>1130 CML ABB10 IF DAIY(6,

de la distorte<br>1930 LOCATE Lus INPUT "Distorte d<br>1930 LOCATE Lus INPUT "Distorte d

04.0.0.120<br>1420 Dates: 9.5.2.0.0.11.0.3.10<br>1420 Dates: 9.34.0.3.12.5.6.26.3.2<br>1450 Dates: 1.0.6.1.4.11.1.10.10.1.10.<br>1450 Dates: 1.0.6.1.4.11.1.10.10.1.1.10

(\* 16)<br>1476 - Da Taiz 2, 222, 233, 234, 332, 54, 332, 240<br>1516 - Da Taiz 3, 230, 434, 237, 230, 241, 241, 232,<br>1516 - Da Taiz 3, 230, 434, 237, 230, 241, 243, 251,<br>1520 - January, 238, 239, 239, 239, 239, 239, 239, 239, 23

1256 -<br>1257 - Davielao, 14a - 44 - 445 - 545 - 545 - 545 - 172 -<br>1254 - Davielao, 14a - 44 - 445 - 545 - 545 - 645 - 172<br>1254 - Davielao, 14a - 14a - 14a - 14a - 14a - 14a - 14a - 14a<br>1254 - 14a - 14a - 14a - 14a - 14a - 1

.5<br>1910 Batain,12,5<br>1920 <sup>-</sup><br>1930 - Tedizav,5<br>1950 batai2,32,80,84,72,32,72,152,200

Be ausstreres

**MSX** 

suite de la page 25 1418 pařátša, 158, 48, 216, 24, 54, 24, 49, 1<br>04, 0, 0, 128

.<br>- TABLEAU.Z

.<br>. . . . . . . . . .

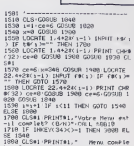

58 1548<br>58 1548<br>1888 CLS#1·PRINT#1." - Menu co

'modification d'un menu 

THE RESERVED THE CONTRELL-THEN CUTO 2-8<br>
2238 IF INSERVED CALL THEN CUTO 2-8<br>
2248 IF INSERVED CALL THEN CUTO 2-8<br>
2248 IF INSERVED CALL THEN CUTO 2-8<br>
2359 LOCATE 1.10 INPUT "However on<br>
2359 LOCATE 1.10 INPUT "However on

, 0, 8, 128<br>1640 : Ania59, 9, 5, 2, 0, 3, 9, 0, 11, 23, 0, 6<br>1670 : FATA9, 5, 11, 25, 6, 2, 0, 10, 2, 6, 10, 3,

15: 2 2010/12/11/22/22/3/23/23/24/24/24/25<br>15:13: 2010: 17:29.3.1.16.10.1.7.16.1.9<br>15:0 2010: 17:29.3.1.16.27.1.10<br>17:0 ?

1974<br>1974 - Part Barbons, american politica (b. 1974)<br>1974 - Louis Carlot, american curriculum<br>1974 - Localdo, a Palutriculum curriculum<br>1974 - Carlot Barbons, american curriculum<br>1974 - Part Barbons, american morti Acapa

etci,> PRINiHA<br>1968 NEXTE<br>1978 CG=INT(GC#108/309) LOCOTE2.7 PRI

WICS.:S:<br>1998 FOR1∞27010<br>1798 GEEP FORT×17028 ME∡TT READAN LOC<br>1707 9 PRINTAK 2998 NEXTI<br>2914 LOCATE2,15 PRINTTVOTRE SCORE EST

2008年 - Francisco - Francisco - Francisco - Francisco - Francisco - Francisco - Francisco - Francisco - Francisco - Francisco - Francisco - Francisco - Francisco - Francisco - Francisco - Francisco - Francisco - Francisc

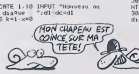

2310 FDR 3\*1 TO 3-1+10CATE 3.4+237<br>1-1) PRINT t#(1) NEXT<br>2320 FOR 3\*1 TO 3-1 LOGATE 24.4+23<br>(1) PRINT f#(1) NEXT DDR 2000 2000 000

2498 CALL 16819

odas<br>Seitea

.<br>"comfirmation d'un titre<br>IF IMOEY(9×>-i TMEN 2510 ELS 2250 CHTF 20010 TE INKEALANT LEWIS<br>2018 Same GOROG 5000 X≠348 C6w2:00<br>2018 Same COROG 5010<br>2250 CHTF 20010 TE INKEALANT LEW

2746<br>3E 2780<br>2750 GO 780<br>GOGU8 1838-LOCATE 22.4\*2≭(k−i

)<br>2760 IMPUT (B(k) IF (B(k)="" THEN<br>GOTO 2768 (B(k)="\$(k)<br>8788 LOCATE 22,4\*20(k=1) PRIMT CHR<br>8738 GOSUS 2008:x\*A k=k+1:GOTO 233

and Clies PRINTes, Tension Islam<br>2000 Clies PRINTes, Tension Islam<br>2010 Clies PRINTes, Tension Islam<br>2010 Clies PRINTes, Tension Islam<br>2010 Clies Pichier Telerano and<br>2010 Clies Printer (2011)<br>2010 Clies Prince Clies Princ

11. Immate - 1988<br>1891 - 1977 - 2014: 1988 - 1988 - 1988 - 1988 - 1988 - 1988 - 1988 - 1988 - 1988 - 1988 - 1988 - 1988 - 1988<br>1988 - 1988 - 1988 - 1988 - 1988 - 1988 - 1988 - 1988 - 1988 - 1988 - 1988 - 1988 - 1988 - 1988

2939<br>1988 'sauvegarde d'us mesu<br>1988 'sauvegarde d'us mesu<br>1988 LOS GORDER 13 LOCATE 19.4-PPI<br>1988 LOCATE 2.10 PRINTPOLAR 982 LOS<br>1989 LOCATE 2.00 PRINTPOLAR<br>1989 LOCATE 2.00 PRINTPOLAR

 $\sqrt{B\alpha}$  $\odot$ en حليه

ACE..."<br>2178 KH-INKEYS" "TAENBUM<br>2130 IFINKEYS" "TAENBUM<br>2130 GOTO 2190<br>2210 " PRESENTATION

0uHD13.9<br>2340 Farvestages1EPs

036 OPPRay: TO 1-1 WRITE #3.8% :<br>1964 POR 1-1 TO 1-1 WRITE #3.8% :<br>196.1) NEXT<br>1970 CLOSEOUT LOCATE 1.20 PUR 1 PP<br>1978 BCRDER 1 LOCATE 1.20 PUR 1 PP<br>1977 Le Henr est severarde..." PEN  $\frac{1}{3690}$  FOR b=1 TO 3608 NEXT<br>3168 GOTO 1898

**LISTING 2** 

'an titre<br>20 MCCE I DIFINT x-z<br>30 OPENIN "donnes" INPUT #9,j.f.d

-<br>- 48 FOR 1=1 TO 1=1/1HPUT 49.18(1).f<br>- 48 FOR 1=1 TO 1=1/1HPUT 49.18(1).f<br>- 59 DLS 1=1 CLOSETH<br>- 69 MINOGRATI 1.40,24,25/PRPER#1.6/P<br>- 100 LOCATE 10.2 PEN 6 PRINT"TITRES

"<br>18 LOCATE 2:16 PRINTPDisc - " PE<br>120 LOCATE 2:16 PRINTPRece - ", PE<br>120 LOCATE 2:18 PRINTPRece - ", PE<br>130 LOCATE 24:4+2#(1-1):PRINT E6 ;<br>140 LOCATE 24:4+2#(1-1):PRINT E6 ;

The UDM Fig. of the Second Party of the Second Party of the Second Party of the Second Party of the Second Party of the Second Party of the Second Party of the Second Party of the Second Party of the Second Party of the S

APd<br>240 IF INCEY-471/1-1 THEN 250 ELSE

오레 IP 1mm<br>2010 centerC2318 560<br>200 Janel(IF 3)\* THEN 3\*1<br>200 Janel(IF 3)\* THEN 3\*1<br>200 DCOT 203,798-7321.cc DPN4 400<br>190-721.cc C0FN4 400-355-721.cc D<br>HM4 300-321.cc C0FN4 400-350-720-3<br>121.cc NETURN

 $\triangle$ <sup>O</sup>  $\mathcal{M}$ YA!) ৰ্ত্ৰ 2020 LOCATE2, 20 PRINT APPUVER SUR ESP 2350 COURS V. PUTSPETTER. (120.9).11. |-<br>|2014 NEKTY<br>|2014 NEKTY || PUTAPRITES, 4128, VV.11.2<br>|2014 NOVIDA, P. PUTAPRITES, 4128, VV.11.2<br>|2014 NOVIDA, P. PUTAPRITES, 4X, 40 .11.1<br>|2014 NOVIDA, VV.10001112.<br>|2014 NOVIDA, V.1. PUTAPRITES, 4X, 40 .11.1<br>|2014 NOVI ACE"<br>2010 XI-INKEY!<br>2010 IFXB()" "THEN2030ELSERUM<br>2020 SATAV.O.U.S. .A.Y.E.Z. .P.A.R.C.<br>0.U.R.U<br>2060 SATAD.E. .C.E. .J.E.U AND<br>2078 -<br>2078 - GAGNE...<br>2098 - LS BERF SCREENI<br>2110 LOGATEIR,2 PRINTTIBAVOT<br>2110 LOGATEIR,6 PRINTTIBAVOT<br>2220 LOGATEIR,6 PRINTTIBAVOT<br>12 L'T 2<br>2458 NEXTX<br>2458 CIRCLE(123,42),28,15<br>2478 / TE L'"<br>2138 LOCATES,9 PAINE "EPONOÉ D'OR-LA P 479 -<br>480 - Lindiso, den (1957, 1983, 678)<br>380 - Prischich , dan Printer, freksskrift<br>310 - Prischich - 100 - Printer, freksiskrift<br>310 - Prischich - 100 - Printer, freksiskrift LUS<br>2140 LOCATE3,10 PRINT-HAUTE RECORPENS<br>E POUR<br>2158 LOCATE3,12 PRINT-UN LAVEUR ..... R)<br>USZO PRENET(SA.120) PALNIBL, CHRISTOP<br>US GLIVIER<br>USAN PRESET(60.152) PRINTBL, PRILIPPE<br>USAN PRESET(60.152) PRINTBL, PRILIPPE 2148 LOCATEZ, 22 PRINT APPLIVER SUR ESP -SCOFFONE\*<br>2558 FORX=DTOL04STEP2<br>2568 SOUMDE,184-X PUTSPRITE4.(X.168), 2231 - Oktober 1944, 1954, 1965, 1972<br>1973 - Oktober 1944, 1954, 1965, 1972<br>1973 - Oktober 1945, 1973 - Oktober 1944, 1974<br>1974 - Oktober 1967, 1973, 1973, 1974, 1974, 1984, 1985<br>1986 - Richard 1967, 1985, 1985, 1985, 1985 12 4<br>2570 NEKTK<br>2598 NEKTK<br>2598 AB=INFUTF(1)<br>2580 AB=INFUTF(1)<br>2580 AB=INFUTF(1)

**AMSTRAD** 

 $rac{1}{\text{TENE2}}$ 

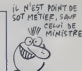

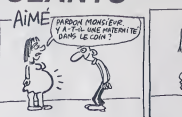

20 Uranov – American II<br>10 Uranov – American II<br>10 Uranov – Antonio II<br>10 Uranov – Antonio III<br>10 Uranov – Antonio III – Papel III – Papel II<br>1000 – C.S. Oppper II – Corpie A.2 Papel II<br>1000 – C.S. Oppper II – Corpie A.2 P

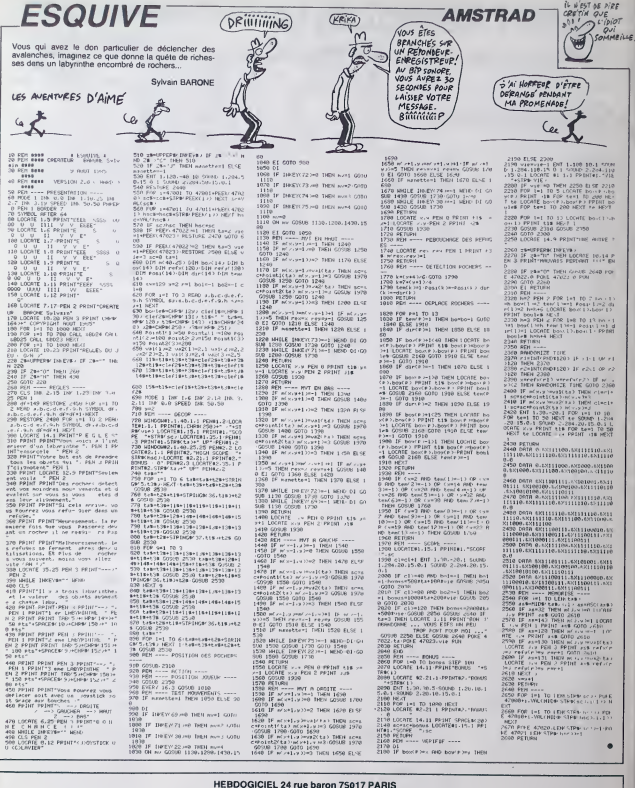

VOUS POUVEZ VOUS ABONNER AU TARIF PREFERENTIEL DE 420 FRANCS POUR 52 NUMEROS AU LIEU DE 52 X 10 = 520<br>FRANCS, ABONNEMENT POUR 6 MOIS: 220 FRANCS, Pour l'étranger:+ 801, pour 1 AN<br>+ 40 F, pour 6 MOIS

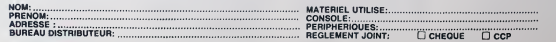

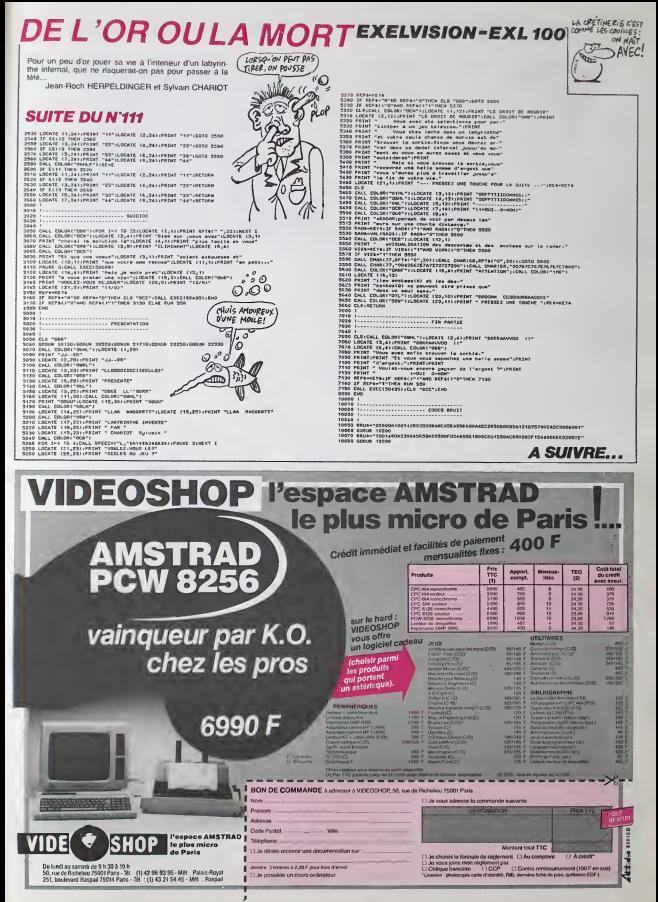

## LE LOGICIEL DE LA SEMAINE I

## LE CINQUIÈME AXE de LORICiELS pour THOMSON

Je suis né é l'approche de la tit du XXIII siecle rous (ves annes spatiaux, XXIII) :<br>2011/\* siècle XIII lechnologie ne XIV sixe terroorstel enticité a la cinquième XIVIII)<br>nous pose plus vraiment de pro- axe : l'axe probab bléme, seules les questions fonda-<br>mentales comme la nature du temps - Cette<br>reste encore discuteer, malgré les travaux<br>travaux fondamentaux accomplis - les cy dans ce domaine par le Professeur d'Edèle<br>Gern B.Dick. Ceiux-a a dèmontre, il des<br>y a quelques années, que l'univers dans le<br>dans lequel nous évoluons n'est pas unique en cinque est peu

Cette Ihéone l'a amené, après qu'il l'il g a eu créé dans son labo-pianétoide — par : les cyborgs mi-chair mi-mécanique nanoe (lidele en cela aux theories ancien nes de Ga mécanique), à labriquer la pramière en en machine è voyager<br>le Translateur Li le Translateur Universel Tempore!

jusqu'au premier essai avec un pas sager humain. De ce jour, les ennuis gree ont commencé. la machine a d'As explosé, projetant dans différents par espaces-temps des morceaux de québ celle-ci. Depuis, chacun des mor- part Les cyborgs, dénoncant sans vergo- pas gne les trois lois fondamentales réuss d'Asimov, se sont révoltés et lenient 100 par tous les moyens d'achever ma aux fri quete. Heureusement qua ja fais Ma partie de l'élite des humains. les seu

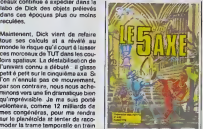

sachant encore pretiquer la savate AMS et la kareté, sinon je ne donnerais | Jieff G pas cher de ma peau. Ca y est ! J'ai | Al reussi a localiser le premier anachronon (nom donné pompeusement | militaire aux fragments du TUT détruit) Madre de Dios <sup>I</sup> II est delendu par les sauvaqes de Thebes, en 1500 avant J-C. Ces enfoires venerent ce morceau de lerraille comme un | EXL Dieu Marde ! La lance vient de me transpercer le mollet, argh ... cellela vient de m'arracher un pournon... | set

La richesse du scenario, la somptuosité des graphismes et la qualité | Pie sonore de ce logiciel en font I'une des plus grandes reussites de programmation our ce micro, a difficile | a maitriser. Pour une fois. vous ne luez pas tout ce qui bouge sans rai-1son et la logique de votre démarche | Mosest respectée. Examinez attentive- | Ludo ment la déroulement horizontal du J VIC décor : il est unique ! Allons, ne il teur vous laites pas prier, courez acquerir pe must de l'arcade-aventure | " dans voire boucherie habituelle.

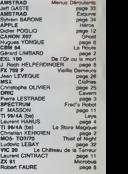

**MENUIT** 

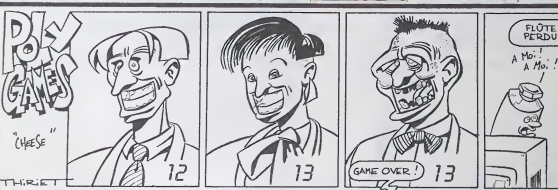

reculées.

ces morceaux de TUT dans les cou-

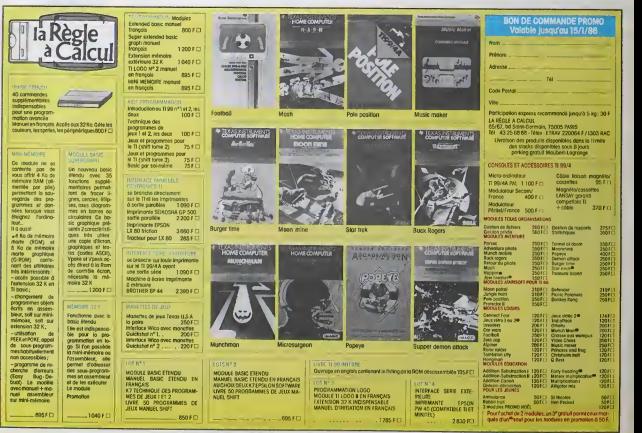